**OT EMR, Inc.**

13747 MONTFORT DRIVE SUIT 175 DALLAS, TEXAS 75240 +1 800 418 6824

# **API Documentation**

**OneTouch EMR Version 3**

# **TABLE OF CONTENTS**

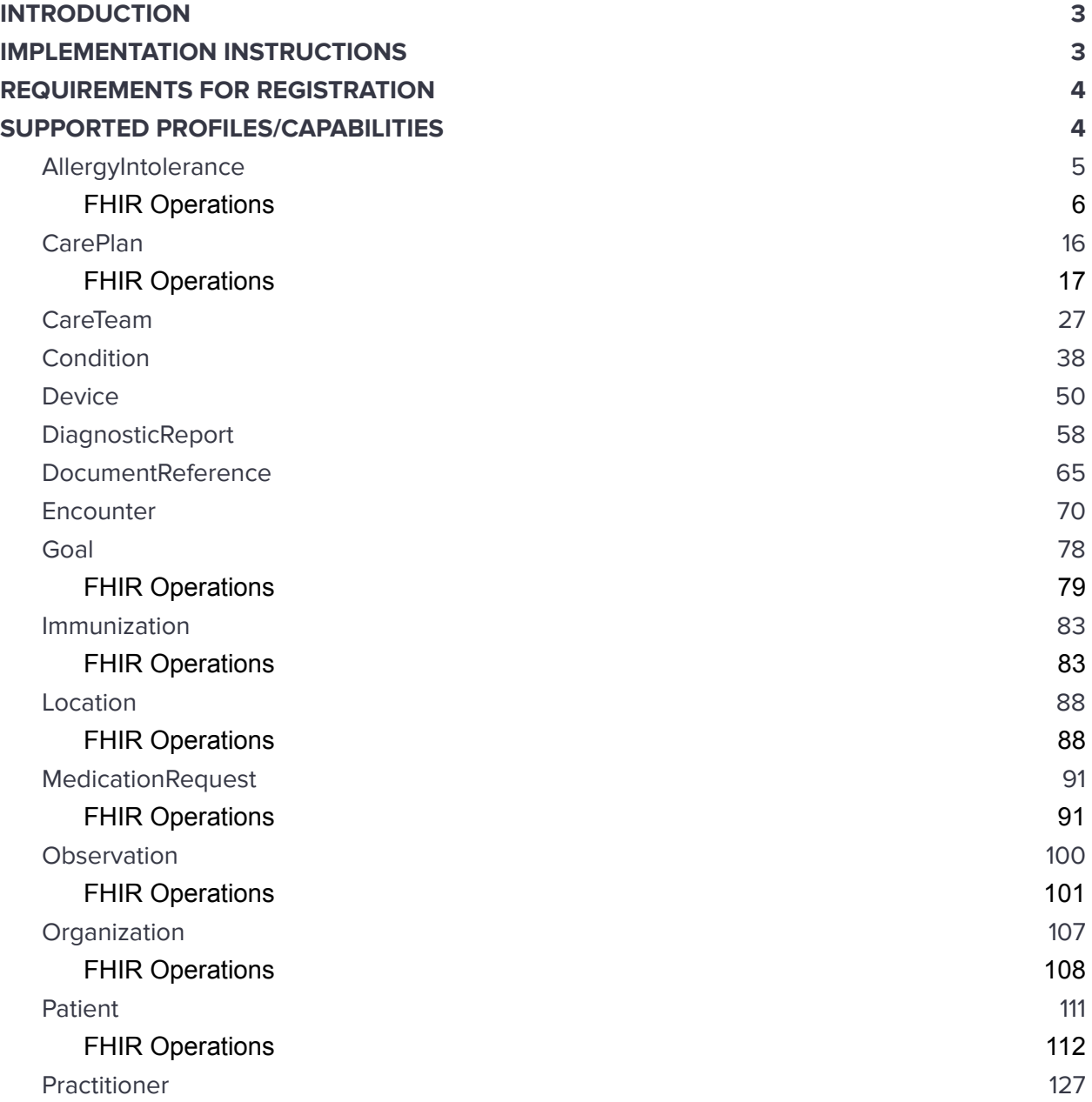

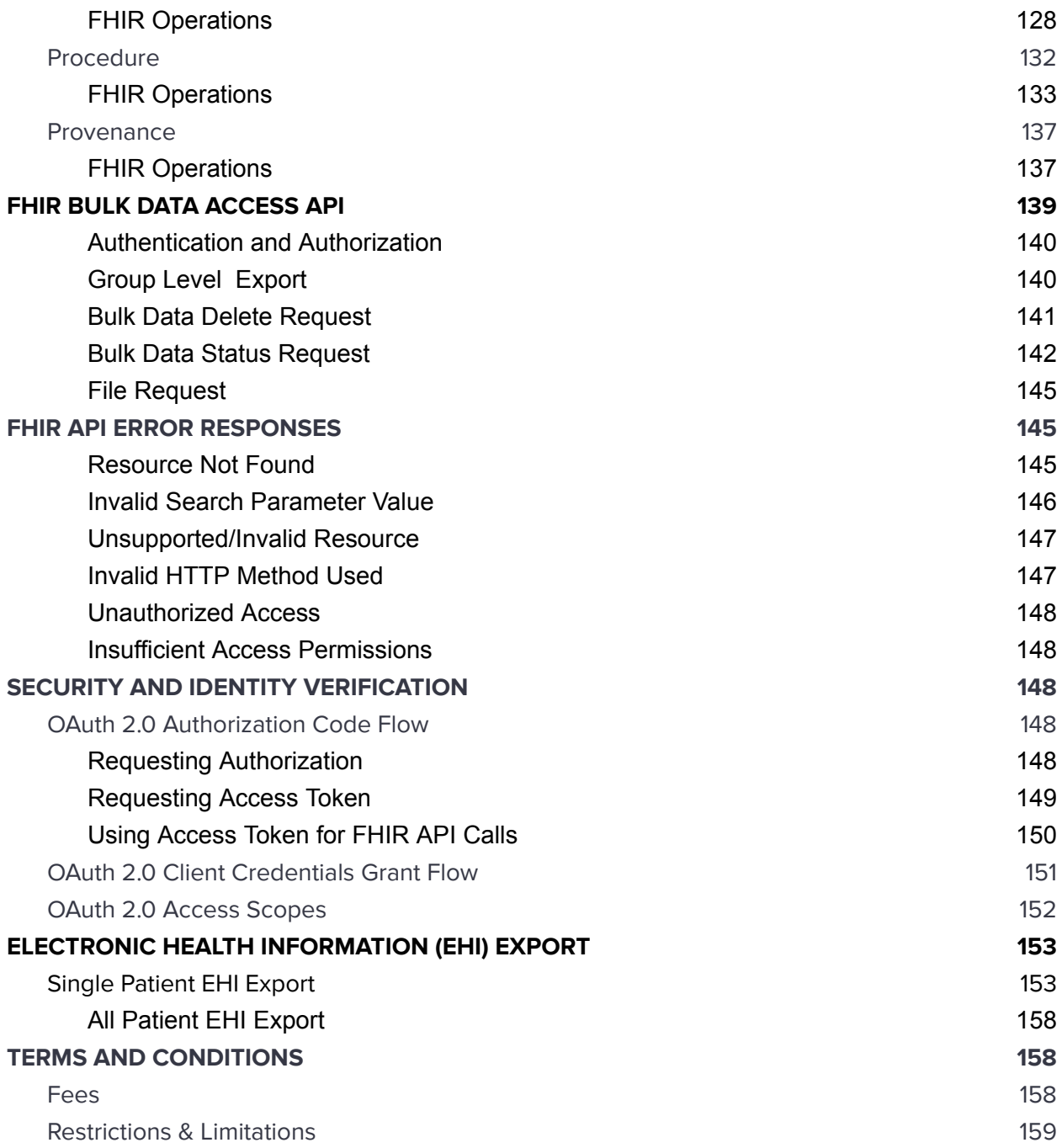

# <span id="page-2-0"></span>**INTRODUCTION**

This guide is intended to be used by third party developers, including patients, who are developing software applications for accessing Protected Health Information (PHI). Please refer to the "Terms and Conditions" section for the terms of use of this API.

This API allows access to electronic health information including all data elements of a patient's electronic health record to the extent permissible under applicable privacy laws.

# <span id="page-2-1"></span>**IMPLEMENTATION INSTRUCTIONS**

The OneTouch EMR APIs are read-only RESTful APIs which permits users, developers and other health IT applications to request data for patient health information that is part of the requirements of U.S. Core Data for Interoperability (USCDI) v1.

In order to interact with the OneTouch EMR API an application must be capable of sending and receiving requests over secure HTTP. Any software or library capable of using a secure HTTP (SSL) can use these APIs i.e. OpenSSL, CURL and WGET etc. Application should also be able to generate custom headers and retrieve headers.

It is also recommended that an interacting application be capable of parsing XML and JSON encoded data. No specific configuration is required other than general recommendations below.

- The Root/Base URL for all API requests is https://{ClientID}.onetouchemr.com/fhir/r4/ where ClientID is the unique identifier of the client using OneTouch EMR 3.
- Server Capabilities URL is: {baseURL}/metadata. Here {baseURL} can be found in the csv file as mentioned above.
- SMART Configuration Metadata URL is: {baseURL}/.well-known/smart-configuration
- SMART Style URL: {baseURL}/smart-style
- OpenID Connect Discovery Metadata URL is: {baseURL}/.well-known/openid-configuration
- JWK (JSON Web Key) URL is: {baseURL}/.well-known/jwk
- OAuth Authorization Endpoint URL is: {baseURL}/oauth/authorization
- OAuth Token Endpoint URL is: {baseURL}/oauth/token
- OAuth Bulk-Access Token Endpoint URL is: {baseURL}/oauth/bulk-token
- Input parameters to the API's do not require a particular order however they are case sensitive and should be provided all in lowercase.
- All the returned data is in JSON format and is of type string.
- Supported Encryption method for Bulk Data Export is **RS384**

## <span id="page-3-0"></span>**REQUIREMENTS FOR REGISTRATION**

You are required to be an existing client of OneTouch EMR in order to use these APIs OR an existing client gives you credentials to access OneTouch APIs.

#### <span id="page-3-1"></span>**SUPPORTED PROFILES/CAPABILITIES**

Currently the API supports the required capabilities as listed in the US Core Server Capability Statement (FHIR R4 [Implementation](http://www.hl7.org/fhir/us/core/STU3.1.1/CapabilityStatement-us-core-server.html) Guide STU3 Release 3.1.1), which support the following profiles/resources:

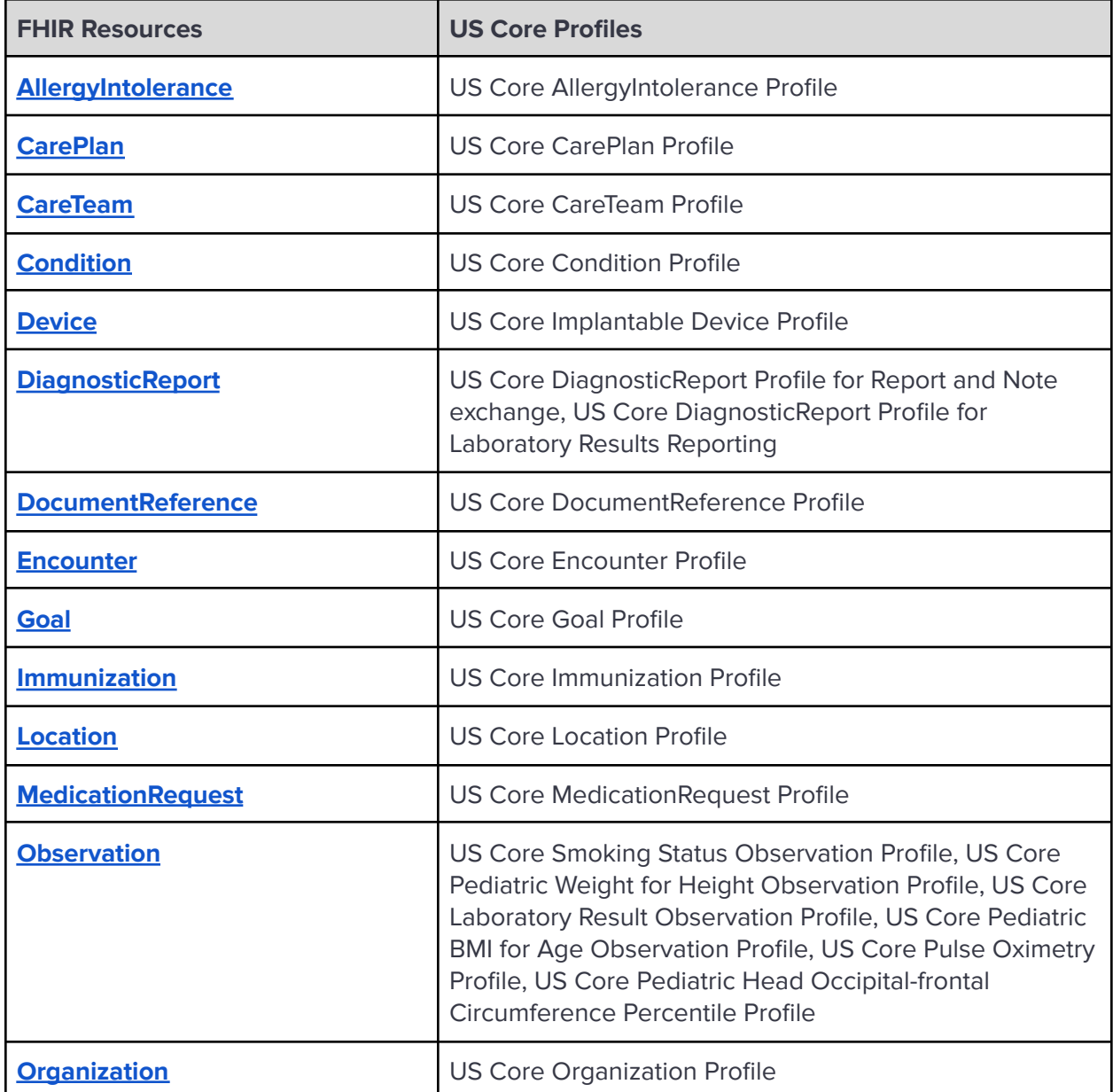

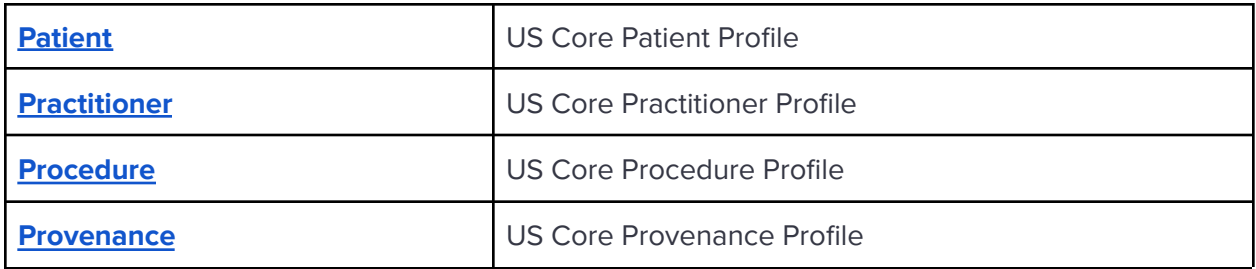

### <span id="page-4-0"></span>**AllergyIntolerance**

The **FHIR [AllergyIntolerance](http://www.hl7.org/fhir/us/core/STU3.1.1/CapabilityStatement-us-core-server.html#allergyintolerance) resource** defines potential risk to an individual or patient's allergic response to a substance. Substances include, but are not limited to: a therapeutic substance administered correctly at an appropriate dosage for the individual; food; material derived from plants or animals; or venom from insect stings.

**FHIR Resource:** AllergyIntolerance

http://www.hl7.org/fhir/us/core/STU3.1.1/StructureDefinition-us-core-allergyintolerance.html

**Endpoint URI:** https://[ClientID].onetouchemr.com/fhir/r4/AllergyIntolerance

The following attributes are supported:

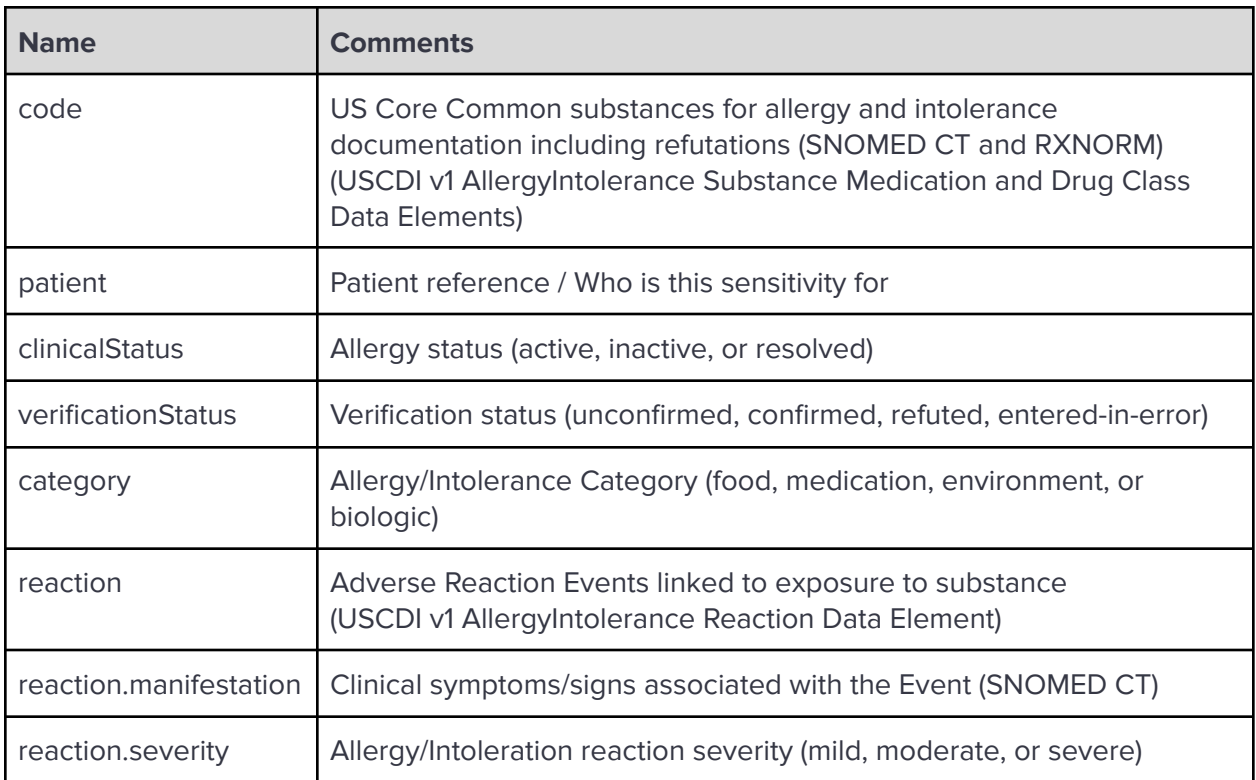

#### <span id="page-5-0"></span>**FHIR Operations**

OneTouch EMR APIs currently support the following FHIR Operations.

Read

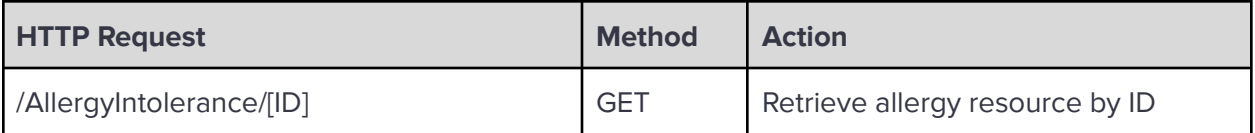

**Search** 

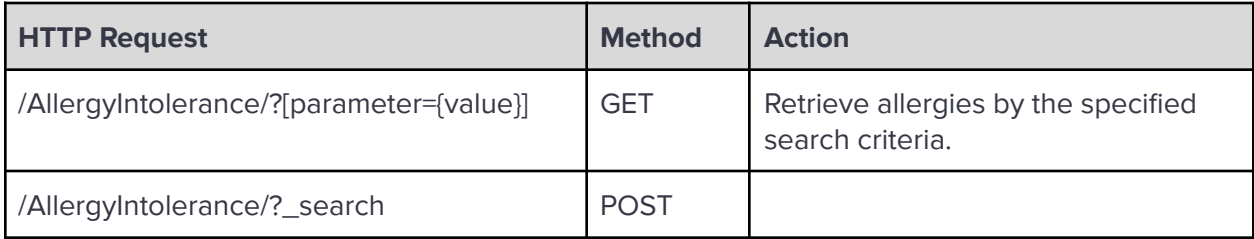

Search Parameters:

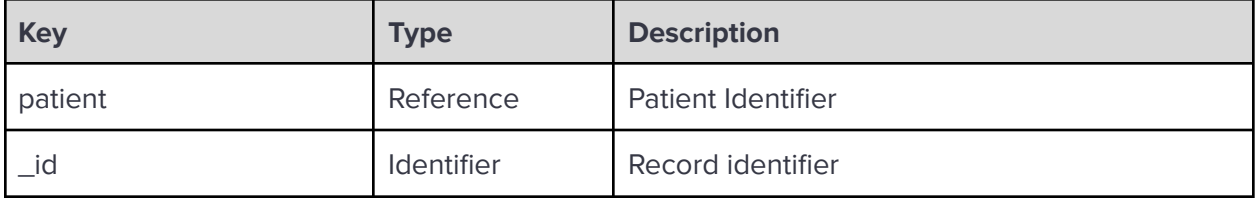

**\_revinclude:** Reverse include resources that refer to the record in the result. Currently, only Provenance:target is supported.

Examples:

Read AllergyIntolerance resource with ID 1:

GET https://api.onetouchemr.com/fhir/r4/AllergyIntolerance/1/

```
HTTP/1.1 200 OK
Content-Type: application/fhir+json; charset=utf-8
{
      "resourceType": "AllergyIntolerance",
      "id": "1",
      "meta": {
      "lastUpdated": "2022-08-11T01:12:51+00:00",
```

```
"profile": [
"http://hl7.org/fhir/us/core/StructureDefinition/us-core-allergyintolerance
"
      ]
     },
     "category": [
     "medication"
     ],
      "clinicalStatus": {
      "coding": [
            {
                  "code": "active",
                  "system":
"http://terminology.hl7.org/CodeSystem/allergyintolerance-clinical"
            }
      ]
      },
      "code": {
      "coding": [
            {
                  "code": "7980",
                  "display": "Penicillin G",
                  "system": "http://www.nlm.nih.gov/research/umls/rxnorm"
            }
      ],
      "text": "Penicillin G"
     },
      "patient": {
      "reference": "Patient/1"
     },
      "reaction": [
      {
            "manifestation": [
                  {
                  "coding": [
                        {
                               "code": "247472004",
                               "display": "Weal",
                               "system": "http://snomed.info/sct"
                        }
                  ],
                  "text": "hives"
```
}

```
],
            "severity": "moderate"
      }
      ],
      "verificationStatus": {
      "coding": [
            {
                  "code": "confirmed",
                  "system":
"http://terminology.hl7.org/CodeSystem/allergyintolerance-verification"
            }
      ]
      }
}
```
Search AllergyIntolerance belonging to patient ID 1 using GET method:

```
GET https://api.onetouchemr.com/fhir/r4/AllergyIntolerance?patient=1
```
Or using the POST method:

```
POST https://api.onetouchemr.com/fhir/r4/AllergyIntolerance/_search
Content-Type: application/x-www-form-urlencoded
```
patient=1

```
HTTP/1.1 200 OK
Content-Type: application/fhir+json; charset=utf-8
{
      "resourceType": "Bundle",
      "meta": {
      "lastUpdated": "2022-10-01T09:29:42+00:00"
      },
      "entry": [
      {
            "fullUrl":
"https://api.onetouchemr.com/fhir/r4/AllergyIntolerance/1",
            "resource": {
                  "resourceType": "AllergyIntolerance",
                  "id": "1",
                  "meta": {
                  "lastUpdated": "2022-08-11T01:12:51+00:00",
```

```
"profile": [
"http://hl7.org/fhir/us/core/StructureDefinition/us-core-allergyintolerance
"
                  \mathbf{I}},
                  "category": [
                  "medication"
                  ],
                  "clinicalStatus": {
                  "coding": [
                         {
                               "code": "active",
                               "system":
"http://terminology.hl7.org/CodeSystem/allergyintolerance-clinical"
                         }
                  ]
                  },
                  "code": {
                  "coding": [
                         {
                               "code": "7980",
                               "display": "Penicillin G",
                               "system":
"http://www.nlm.nih.gov/research/umls/rxnorm"
                         }
                  ],
                  "text": "Penicillin G"
                  },
                  "patient": {
                  "reference": "Patient/1"
                  },
                  "reaction": [
                  {
                         "manifestation": [
                               {
                               "coding": [
                                     {
                                            "code": "247472004",
                                            "display": "Weal",
                                            "system": "http://snomed.info/sct"
                                     }
                               ],
                               "text": "hives"
```

```
}
                         ],
                         "severity": "moderate"
                   }
                   ],
                   "verificationStatus": {
                   "coding": [
                         {
                               "code": "confirmed",
                               "system":
"http://terminology.hl7.org/CodeSystem/allergyintolerance-verification"
                         }
                   ]
                   }
            },
            "search": {
                  "mode": "match"
            }
      },
      {
            "fullUrl":
"https://api.onetouchemr.com/fhir/r4/AllergyIntolerance/2",
            "resource": {
                   "resourceType": "AllergyIntolerance",
                   "id": "2",
                   "meta": {
                   "lastUpdated": "2022-08-11T01:12:51+00:00",
                   "profile": [
"http://hl7.org/fhir/us/core/StructureDefinition/us-core-allergyintolerance
"
                   \mathbf{I}},
                   "category": [
                   "medication"
                  ],
                   "clinicalStatus": {
                   "coding": [
                         {
                               "code": "active",
                               "system":
"http://terminology.hl7.org/CodeSystem/allergyintolerance-clinical"
                         }
                   \mathbf{I}
```

```
},
                  "code": {
                  "coding": [
                        {
                               "code": "733",
                               "display": "Ampicillin",
                               "system":
"http://www.nlm.nih.gov/research/umls/rxnorm"
                        }
                  ],
                  "text": "Ampicillin"
                  },
                  "patient": {
                  "reference": "Patient/1"
                  },
                  "reaction": [
                  {
                         "manifestation": [
                               {
                               "coding": [
                                     {
                                           "code": "247472004",
                                           "display": "Weal",
                                           "system": "http://snomed.info/sct"
                                     }
                               ],
                               "text": "hives"
                               }
                        ],
                        "severity": "moderate"
                  }
                  ],
                  "verificationStatus": {
                  "coding": [
                        {
                               "code": "confirmed",
                               "system":
"http://terminology.hl7.org/CodeSystem/allergyintolerance-verification"
                         }
                  ]
                  }
            },
            "search": {
                  "mode": "match"
```

```
}
      }
      ],
      "link": [
      {
            "relation": "self",
            "url":
"https://api.onetouchemr.com/fhir/r4/AllergyIntolerance?patient=1"
      }
      ],
      "total": 2,
      "type": "searchset"
}
```
Combination of multiple search parameters is supported.

#### **GET**

```
https://api.onetouchemr.com/fhir/r4/AllergyIntolerance?_id=2&patient=1&_rev
include=Provenance:target
```
or

```
POST https://api.onetouchemr.com/fhir/r4/AllergyIntolerance/_search
Content-Type: application/x-www-form-urlencoded
```

```
_id=2&patient=1&_revinclude=Provenance:target
```

```
Example Response:
```

```
HTTP/1.1 200 OK
Content-Type: application/fhir+json; charset=utf-8
{
      "resourceType": "Bundle",
      "meta": {
      "lastUpdated": "2022-10-01T09:36:14+00:00"
      },
      "entry": [
      {
            "fullUrl":
"https://api.onetouchemr.com/fhir/r4/AllergyIntolerance/2",
            "resource": {
                  "resourceType": "AllergyIntolerance",
                  "id": "2",
                  "meta": {
                  "lastUpdated": "2022-08-11T01:12:51+00:00",
                  "profile": [
```

```
"http://hl7.org/fhir/us/core/StructureDefinition/us-core-allergyintolerance
"
                  \mathbf{I}},
                  "category": [
                  "medication"
                  ],
                  "clinicalStatus": {
                  "coding": [
                         {
                               "code": "active",
                               "system":
"http://terminology.hl7.org/CodeSystem/allergyintolerance-clinical"
                         }
                  ]
                  },
                  "code": {
                  "coding": [
                         {
                               "code": "733",
                               "display": "Ampicillin",
                               "system":
"http://www.nlm.nih.gov/research/umls/rxnorm"
                         }
                  ],
                  "text": "Ampicillin"
                  },
                  "patient": {
                  "reference": "Patient/1"
                  },
                  "reaction": [
                  {
                         "manifestation": [
                               {
                               "coding": [
                                     {
                                            "code": "247472004",
                                            "display": "Weal",
                                            "system": "http://snomed.info/sct"
                                     }
                               ],
                               "text": "hives"
                               }
```

```
],
                        "severity": "moderate"
                  }
                  ],
                  "verificationStatus": {
                  "coding": [
                        {
                              "code": "confirmed",
                              "system":
"http://terminology.hl7.org/CodeSystem/allergyintolerance-verification"
                        }
                  ]
                  }
            },
            "search": {
                  "mode": "match"
            }
      },
     {
            "fullUrl":
"https://api.onetouchemr.com/fhir/r4/Provenance/allergy-2",
            "resource": {
                  "resourceType": "Provenance",
                  "id": "allergy-2",
                  "meta": {
                  "lastUpdated": "2022-08-11T01:12:51+00:00",
                  "profile": [
"http://hl7.org/fhir/us/core/StructureDefinition/us-core-provenance"
                  ]
                  },
                  "agent": [
                  {
                        "onBehalfOf": {
                              "display": "Personal Physician Care",
                              "reference": "Organization/1"
                        },
                        "type": {
                              "coding": [
                              {
                                     "code": "author",
                                     "display": "Author",
                                     "system":
"http://terminology.hl7.org/CodeSystem/provenance-participant-type"
```

```
}
                               ],
                               "text": "Author"
                        },
                         "who": {
                               "reference": "Practitioner/1"
                        }
                  },
                  {
                        "type": {
                               "coding": [
                               {
                                     "code": "transmitter",
                                     "display": "Transmitter",
                                     "system":
"http://hl7.org/fhir/us/core/CodeSystem/us-core-provenance-participant-type
"
                               }
                               ],
                               "text": "Transmitter"
                        },
                         "who": {
                               "reference": "Patient/1"
                        }
                  }
                  ],
                  "recorded": "2022-08-11T01:12:51+00:00",
                  "target": [
                  {
                        "reference": "AllergyIntolerance/2"
                  }
                  ]
            },
            "search": {
                  "mode": "include"
            }
      }
      ],
      "link": [
      {
            "relation": "self",
            "url":
"https://api.onetouchemr.com/fhir/r4/AllergyIntolerance?_id=2&patient=1&_re
vinclude=Provenance%3Atarget"
```

```
}
      ],
      "total": 1,
      "type": "searchset"
}
```
To list all AllergyIntolerance resources accessible to the current API user, do not include search parameters:

GET https://api.onetouchemr.com/fhir/r4/AllergyIntolerance

or

```
POST https://api.onetouchemr.com/fhir/r4/AllergyIntolerance/_search
Content-Type: application/x-www-form-urlencoded
```
#### <span id="page-15-0"></span>**CarePlan**

The FHIR [CarePlan](http://www.hl7.org/fhir/us/core/STU3.1.1/CapabilityStatement-us-core-server.html#careplan) resource defines the intention of how one or more practitioners intend to deliver care for a particular patient, group or community for a period of time, possibly limited to care for a specific condition or set of conditions.

**FHIR Resource:** CarePlan

<http://www.hl7.org/fhir/us/core/STU3.1.1/StructureDefinition-us-core-careplan.html>

**Endpoint URI:** [https://{ClientID}.onetouchemr.com/fhir/r4/CarePlan](https://onetouchemr.com/fhir/r4/CarePlan)

The following attributes are supported:

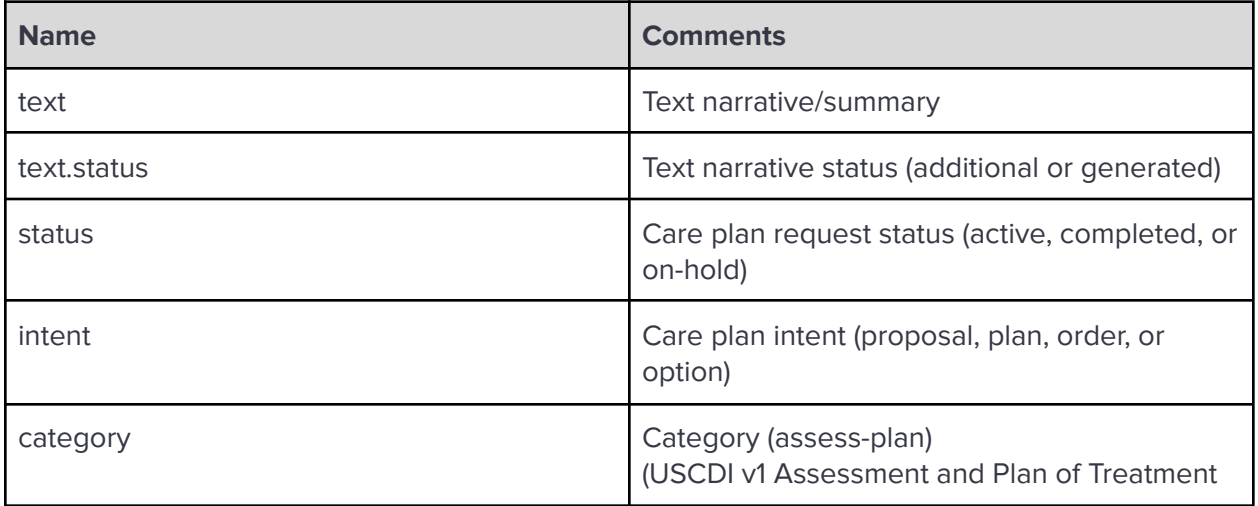

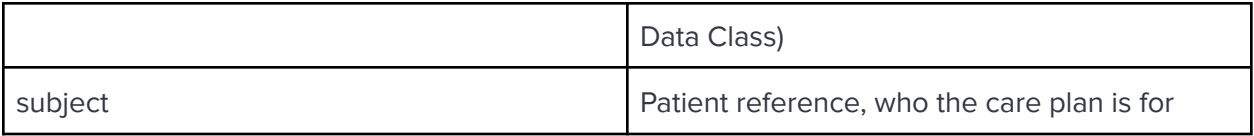

# <span id="page-16-0"></span>FHIR Operations

OneTouch EMR APIs currently support the following FHIR Operations.

Read

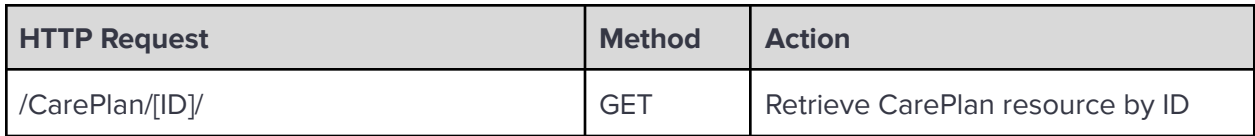

**Search** 

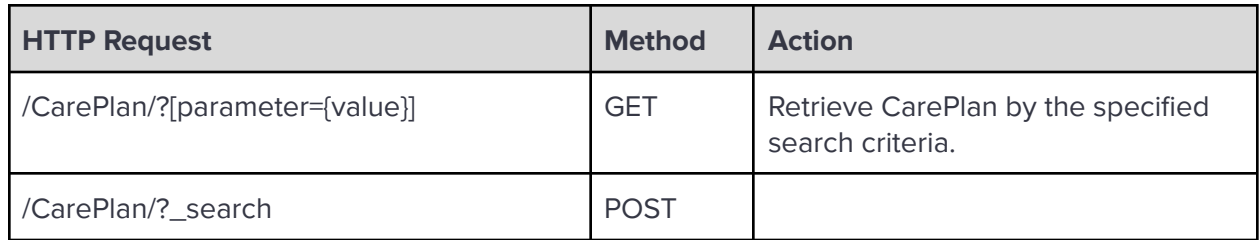

Search Parameters:

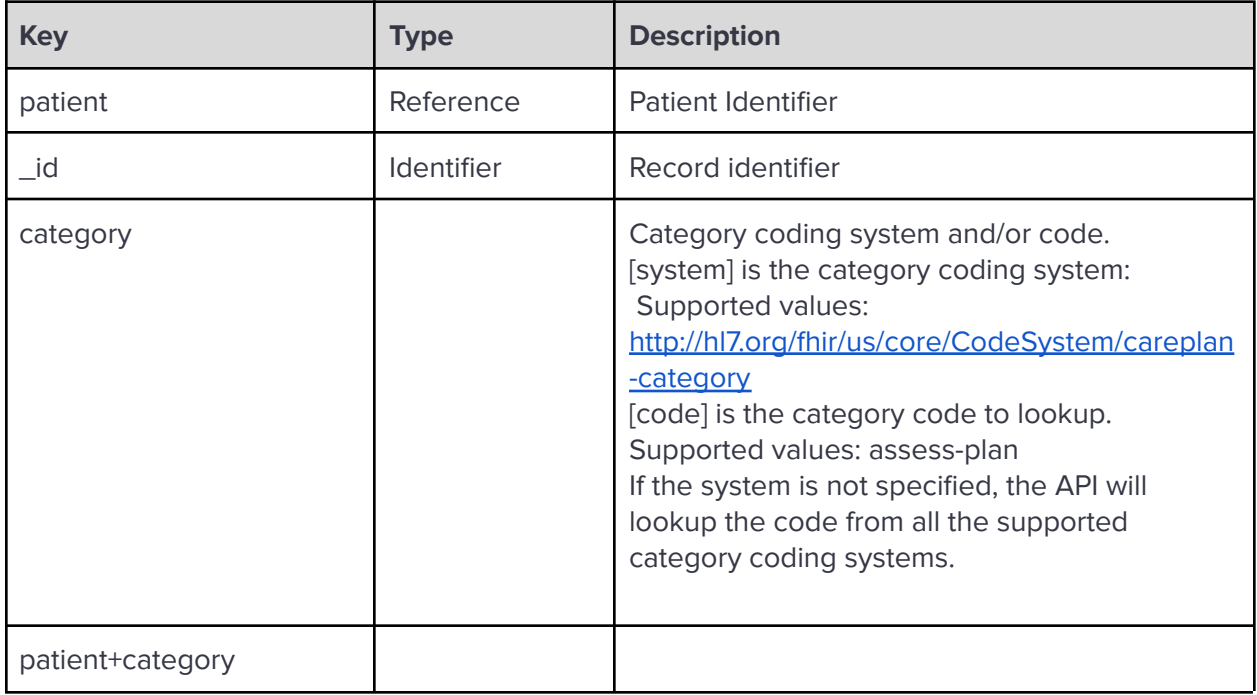

**\_revinclude:** Reverse include resources that refer to the record in the result. Currently, only Provenance:target is supported.

Examples:

```
Read CarePlan resource with plan ID: plab-4:
https://api.onetouchemr.com/fhir/r4/CarePlan/plab-4
HTTP/1.1 200 OK
Content-Type: application/fhir+json; charset=utf-8
 {
       "resourceType": "CarePlan",
       "id": "plab-4",
       "meta": {
       "lastUpdated": "2022-08-23T05:42:01+00:00",
       "profile": [
 "http://hl7.org/fhir/us/core/StructureDefinition/us-core-careplan"
       ]
       },
       "text": {
       "div": "<div xmlns=\"http://www.w3.org/1999/xhtml\">EKG
 (Electrocardiogram (ECG or</div>",
       "status": "generated"
       },
       "category": [
       {
             "coding": [
                    {
                   "code": "assess-plan",
                   "display": "Assessment and Plan of Treatment",
                   "system":
 "http://hl7.org/fhir/us/core/CodeSystem/careplan-category"
                   }
             ]
       }
       ],
       "intent": "order",
       "status": "active",
       "subject": {
       "reference": "Patient/4"
       }
 }
```
Search CarePlan Resources belonging to Patient ID 3

GET https://api.onetouchemr.com/fhir/r4/CarePlan?patient=3

or

```
GET https://api.onetouchemr.com/fhir/r4/CarePlan?patient=3
```
or

```
POST https://api.onetouchemr.com/fhir/r4/CarePlan/_search
Content-Type: application/x-www-form-urlencoded
```

```
patient=Patient/3
```

```
HTTP/1.1 200 OK
Content-Type: application/fhir+json; charset=utf-8
{
      "resourceType": "Bundle",
      "meta": {
      "lastUpdated": "2022-10-02T02:35:40+00:00"
      },
      "entry": [
      {
            "fullUrl":
"https://api.onetouchemr.com/fhir/r4/CarePlan/ptxt-3",
            "resource": {
                  "resourceType": "CarePlan",
                  "id": "ptxt-3",
                  "meta": {
                  "lastUpdated": "2022-08-22T13:10:24+00:00",
                  "profile": [
"http://hl7.org/fhir/us/core/StructureDefinition/us-core-careplan"
                  \mathbf{I}},
                  "text": {
                  "div": "<div xmlns=\"http://www.w3.org/1999/xhtml\">The
patient was found to be healthy and advised to follow his current routine
of exercise, work, sleep and quality of life.</div>",
                  "status": "additional"
                  },
                  "category": [
                  {
                         "coding": [
                               {
```

```
"code": "assess-plan",
                               "display": "Assessment and Plan of
Treatment",
                               "system":
"http://hl7.org/fhir/us/core/CodeSystem/careplan-category"
                               }
                        ]
                  }
                  ],
                  "intent": "plan",
                  "status": "completed",
                  "subject": {
                  "reference": "Patient/3"
                  }
            },
            "search": {
                  "mode": "match"
            }
      },
      {
            "fullUrl":
"https://api.onetouchemr.com/fhir/r4/CarePlan/pfup-3",
            "resource": {
                  "resourceType": "CarePlan",
                  "id": "pfup-3",
                  "meta": {
                  "lastUpdated": "2022-08-22T18:15:42+00:00",
                  "profile": [
"http://hl7.org/fhir/us/core/StructureDefinition/us-core-careplan"
                  \mathbf{I}},
                  "text": {
                  "div": "<div
xmlns=\"http://www.w3.org/1999/xhtml\">Return for Follow-up visit 1 year(s)
after July 22, 2015</div>",
                  "status": "additional"
                  },
                  "category": [
                  {
                         "coding": [
                               {
                               "code": "assess-plan",
                               "display": "Assessment and Plan of
```

```
Treatment",
                               "system":
"http://hl7.org/fhir/us/core/CodeSystem/careplan-category"
                               }
                         ]
                  }
                  ],
                  "intent": "plan",
                  "status": "active",
                  "subject": {
                  "reference": "Patient/3"
                  }
            },
            "search": {
                  "mode": "match"
            }
      }
      ],
      "link": [
      {
            "relation": "self",
            "url":
"https://api.onetouchemr.com/fhir/r4/CarePlan?patient=Patient%2F3"
      }
      ],
      "total": 2,
      "type": "searchset"
}
```
Search for care plan with assessment plan category:

GET

```
https://api.onetouchemr.com/fhir/r4/CarePlan?category=http://hl7.org/fhir/u
s/core/CodeSystem/careplan-category|assess-plan
```
or

```
POST https://api.onetouchemr.com/fhir/r4/CarePlan/_search
Content-Type: application/x-www-form-urlencoded
```

```
category=http://hl7.org/fhir/us/core/CodeSystem/careplan-category|assess-pl
an
```
Example Response:

```
HTTP/1.1 200 OK
Content-Type: application/fhir+json; charset=utf-8
{
      "resourceType": "Bundle",
      "meta": {
      "lastUpdated": "2022-10-02T02:40:58+00:00"
      },
      "entry": [
      {
            "fullUrl":
"https://api.onetouchemr.com/fhir/r4/CarePlan/ptxt-3",
            "resource": {
                  "resourceType": "CarePlan",
                  "id": "ptxt-3",
                  "meta": {
                  "lastUpdated": "2022-08-22T13:10:24+00:00",
                  "profile": [
"http://hl7.org/fhir/us/core/StructureDefinition/us-core-careplan"
                  ]
                  },
                  "text": {
                  "div": "<div xmlns=\"http://www.w3.org/1999/xhtml\">The
patient was found to be healthy and advised to follow his current routine
of exercise, work, sleep and quality of life.</div>",
                  "status": "additional"
                  },
                  "category": [
                  {
                        "coding": [
                               {
                              "code": "assess-plan",
                              "display": "Assessment and Plan of
Treatment",
                              "system":
"http://hl7.org/fhir/us/core/CodeSystem/careplan-category"
                              }
                        ]
                  }
                  ],
                  "intent": "plan",
                  "status": "completed",
                  "subject": {
```

```
"reference": "Patient/3"
                  }
            },
            "search": {
                  "mode": "match"
            }
      },
      {
            "fullUrl":
"https://api.onetouchemr.com/fhir/r4/CarePlan/pfup-3",
            "resource": {
                  "resourceType": "CarePlan",
                  "id": "pfup-3",
                  "meta": {
                  "lastUpdated": "2022-08-22T18:15:42+00:00",
                  "profile": [
"http://hl7.org/fhir/us/core/StructureDefinition/us-core-careplan"
                  \mathbf{I}},
                  "text": {
                  "div": "<div
xmlns=\"http://www.w3.org/1999/xhtml\">Return for Follow-up visit 1 year(s)
after July 22, 2015</div>",
                  "status": "additional"
                  },
                  "category": [
                  {
                         "coding": [
                               {
                               "code": "assess-plan",
                               "display": "Assessment and Plan of
Treatment",
                               "system":
"http://hl7.org/fhir/us/core/CodeSystem/careplan-category"
                               }
                         ]
                  }
                  ],
                  "intent": "plan",
                  "status": "active",
                  "subject": {
                  "reference": "Patient/3"
                  }
```

```
},
            "search": {
                  "mode": "match"
            }
      }
      ],
      "link": [
      {
            "relation": "self",
            "url":
"https://api.onetouchemr.com/fhir/r4/CarePlan?patient=Patient%2F3&category=
http%3A%2F%2Fhl7.org%2Ffhir%2Fus%2Fcore%2FCodeSystem%2Fcareplan-category%7C
assess-plan"
     }
      ],
      "total": 2,
      "type": "searchset"
}
```
Combination of multiple search parameters is supported.

```
GET
```

```
https://api.onetouchemr.com/fhir/r4/CarePlan?_id=pfup-3&patient=Patient/3&c
ategory=http://hl7.org/fhir/us/core/CodeSystem/careplan-category|assess-pla
n&_revinclude=Provenance:target
```
or

```
POST https://api.onetouchemr.com/fhir/r4/CarePlan/_search
Content-Type: application/x-www-form-urlencoded
```

```
_id=pfup-3&patient=Patient/3&category=http://hl7.org/fhir/us/core/CodeSyste
m/careplan-category|assess-plan&_revinclude=Provenance:target
```

```
HTTP/1.1 200 OK
Content-Type: application/fhir+json; charset=utf-8
{
      "resourceType": "Bundle",
      "meta": {
      "lastUpdated": "2022-10-02T02:50:05+00:00"
      },
      "entry": [
      {
            "fullUrl":
```

```
"https://api.onetouchemr.com/fhir/r4/CarePlan/pfup-3",
            "resource": {
                  "resourceType": "CarePlan",
                  "id": "pfup-3",
                  "meta": {
                  "lastUpdated": "2022-08-22T18:15:42+00:00",
                  "profile": [
"http://hl7.org/fhir/us/core/StructureDefinition/us-core-careplan"
                  ]
                  },
                  "text": {
                  "div": "<div
xmlns=\"http://www.w3.org/1999/xhtml\">Return for Follow-up visit 1 year(s)
after July 22, 2015</div>",
                  "status": "additional"
                  },
                  "category": [
                  {
                        "coding": [
                              {
                              "code": "assess-plan",
                              "display": "Assessment and Plan of
Treatment",
                              "system":
"http://hl7.org/fhir/us/core/CodeSystem/careplan-category"
                              }
                        ]
                  }
                  ],
                  "intent": "plan",
                  "status": "active",
                  "subject": {
                  "reference": "Patient/3"
                  }
            },
            "search": {
                  "mode": "match"
            }
      },
      {
            "fullUrl":
"https://api.onetouchemr.com/fhir/r4/Provenance/pfup-3",
            "resource": {
```

```
"resourceType": "Provenance",
                  "id": "pfup-3",
                  "meta": {
                  "lastUpdated": "2022-08-22T18:15:42+00:00",
                  "profile": [
"http://hl7.org/fhir/us/core/StructureDefinition/us-core-provenance"
                  ]
                  },
                  "agent": [
                  {
                        "onBehalfOf": {
                               "display": "Personal Physician Care",
                               "reference": "Organization/1"
                        },
                        "type": {
                               "coding": [
                              {
                                     "code": "author",
                                     "display": "Author",
                                     "system":
"http://terminology.hl7.org/CodeSystem/provenance-participant-type"
                              }
                              ],
                              "text": "Author"
                        },
                        "who": {
                               "reference": "Practitioner/1"
                        }
                  }
                  ],
                  "recorded": "2022-08-22T18:15:42+00:00",
                  "target": [
                  {
                        "reference": "CarePlan/pfup-3"
                  }
                  ]
            },
            "search": {
                  "mode": "include"
            }
      }
      ],
      "link": [
```

```
{
            "relation": "self",
            "url":
"https://api.onetouchemr.com/fhir/r4/CarePlan?_id=pfup-3&patient=Patient%2F
3&category=http%3A%2F%2Fhl7.org%2Ffhir%2Fus%2Fcore%2FCodeSystem%2Fcareplan-
category%7Cassess-plan&_revinclude=Provenance%3Atarget"
     }
      ],
      "total": 1,
      "type": "searchset"
}
```
To list all CarePlan resources accessible to the current API user, do not include search parameters:

GET https://api.onetouchemr.com/fhir/r4/CarePlan

or

```
POST https://api.onetouchemr.com/fhir/r4/CarePlan/_search
Content-Type: application/x-www-form-urlencoded
```
#### <span id="page-26-0"></span>**CareTeam**

The FHIR [CareTeam](http://www.hl7.org/fhir/us/core/STU3.1.1/CapabilityStatement-us-core-server.html#careteam) resource defines Care Team members associated with a patient. The CareTeam includes all the people, teams, and organizations who plan to participate in the coordination and delivery of care for a single patient or a group. Corresponds to USCDI v1 CareTeam Data Class.

**FHIR Resource:** CareTeam

<http://www.hl7.org/fhir/us/core/STU3.1.1/StructureDefinition-us-core-careteam.html>

**Endpoint URI:** https://{ClientID}.onetouchemr.com/fhir/r4/CareTeam

The following attributes are supported:

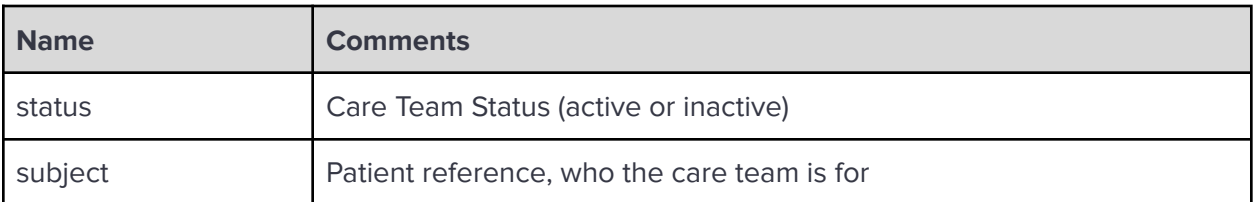

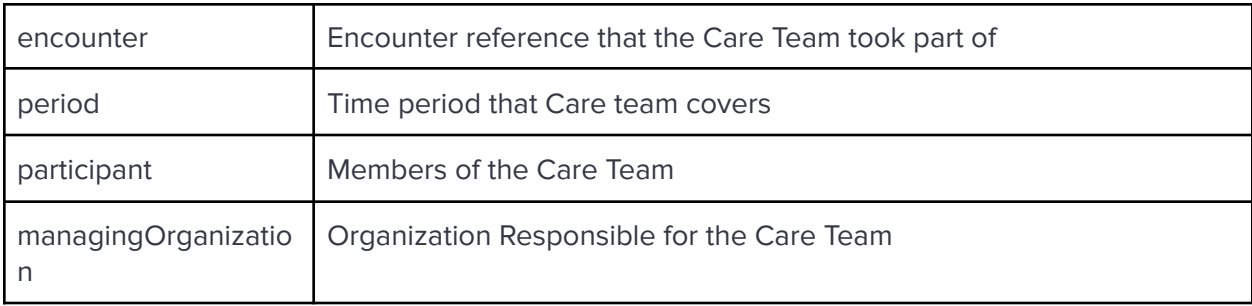

**Read** 

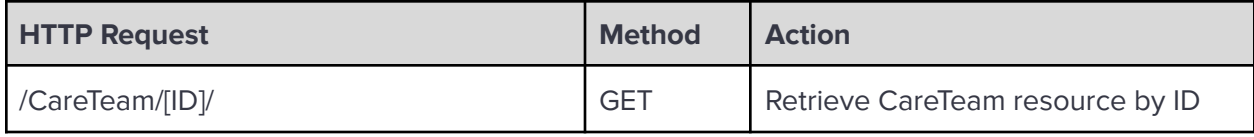

**Search** 

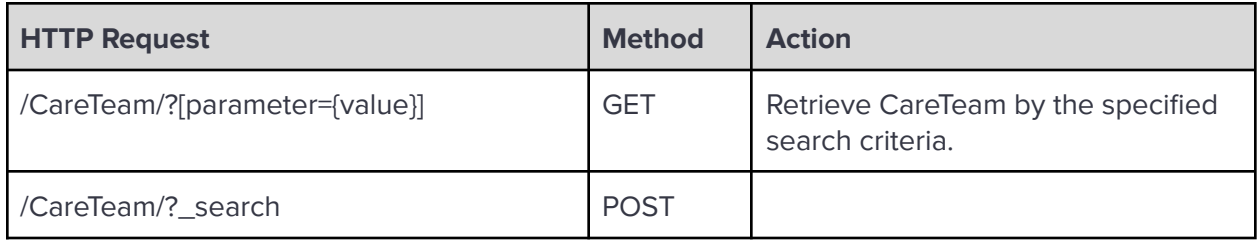

Search Parameters:

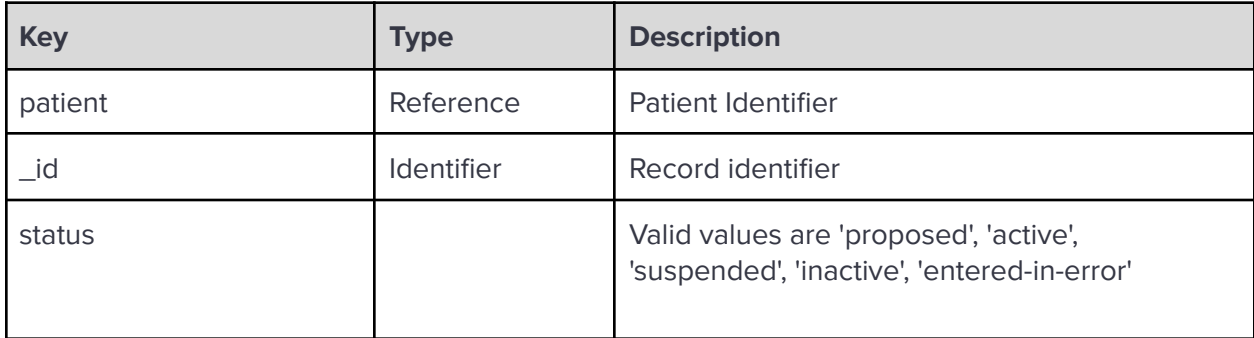

**\_revinclude:** Reverse include resources that refer to the record in the result. Currently, only Provenance:target is supported.

Examples:

Read CareTeam resource with ID 1:

GET https://api.onetouchemr.com/fhir/r4/CareTeam/1

Example Response:

```
HTTP/1.1 200 OK
Content-Type: application/fhir+json; charset=utf-8
{
      "resourceType": "CareTeam",
      "id": "1",
      "meta": {
      "lastUpdated": "2022-08-17T08:38:34+00:00",
      "profile": [
"http://hl7.org/fhir/us/core/StructureDefinition/us-core-careteam"
      ]
      },
      "encounter": {
      "reference": "Encounter/1"
      },
      "managingOrganization": [
      {
            "display": "Personal Physician Care",
            "reference": "Organization/1"
      }
      ],
      "participant": [
      {
            "member": {
                  "display": "Alice Newman",
                  "reference": "Patient/1"
            },
            "role": [
                  {
                  "coding": [
                        {
                               "code": "116154003",
                               "display": "Patient",
                               "system": "http://snomed.info/sct"
                        }
                  ],
                  "text": "Patient"
                  }
            ]
      },
      {
            "member": {
                  "display": "Dr. Albert Davis",
```

```
"reference": "Practitioner/1"
            },
            "role": [
                  {
                  "coding": [
                        {
                              "code": "223366009",
                              "display": "Healthcare professional
(occupation)",
                              "system": "http://snomed.info/sct"
                        }
                  ],
                  "text": "Healthcare professional (occupation)"
                  }
            ]
     },
     {
            "member": {
                  "display": "Personal Physician Care",
                  "reference": "Organization/1"
            },
            "role": [
                  {
                  "coding": [
                        {
                              "code": "223366009",
                              "display": "Healthcare professional
(occupation)",
                              "system": "http://snomed.info/sct"
                        }
                  ],
                  "text": "Healthcare professional (occupation)"
                  }
            ]
      }
     ],
      "period": {
      "end": "2015-06-22T10:30:00-05:00",
      "start": "2015-06-22T10:00:00-05:00"
     },
      "status": "inactive",
      "subject": {
      "reference": "Patient/1"
     }
```
Search CareTeam resource by Patient ID or patient reference:

```
GET https://api.onetouchemr.com/fhir/r4/CareTeam?patient=3
```
or

```
GET https://api.onetouchemr.com/fhir/r4/CareTeam?patient=Patient/3
```
or

```
POST https://api.onetouchemr.com/fhir/r4/CareTeam/_search
Content-Type: application/x-www-form-urlencoded
```

```
patient=Patient/3
```
Example Response:

```
HTTP/1.1 200 OK
Content-Type: application/fhir+json; charset=utf-8
{
      "resourceType": "Bundle",
      "meta": {
      "lastUpdated": "2022-10-02T04:04:29+00:00"
      },
      "entry": [
      {
            "fullUrl": "https://api.onetouchemr.com/fhir/r4/CareTeam/3",
            "resource": {
                  "resourceType": "CareTeam",
                  "id": "3",
                  "meta": {
                  "lastUpdated": "2022-08-22T18:15:42+00:00",
                  "profile": [
"http://hl7.org/fhir/us/core/StructureDefinition/us-core-careteam"
                  \mathbb{I}},
                  "encounter": {
                  "reference": "Encounter/3"
                  },
                  "managingOrganization": [
                  {
                         "display": "Personal Physician Care",
```
}

```
"reference": "Organization/1"
                  }
                  ],
                  "participant": [
                  {
                         "member": {
                               "display": "Jeremy Bates",
                               "reference": "Patient/3"
                         },
                         "role": [
                               {
                               "coding": [
                                     {
                                           "code": "116154003",
                                           "display": "Patient",
                                           "system": "http://snomed.info/sct"
                                     }
                               ],
                               "text": "Patient"
                               }
                         ]
                  },
                  {
                         "member": {
                               "display": "Dr. Albert Davis",
                               "reference": "Practitioner/1"
                         },
                         "role": [
                               {
                               "coding": [
                                     {
                                           "code": "223366009",
                                           "display": "Healthcare
professional (occupation)",
                                           "system": "http://snomed.info/sct"
                                     }
                               ],
                               "text": "Healthcare professional
(occupation)"
                               }
                         ]
                  },
                  {
                         "member": {
```

```
"display": "Personal Physician Care",
                               "reference": "Organization/1"
                        },
                        "role": [
                              {
                               "coding": [
                                     {
                                           "code": "223366009",
                                           "display": "Healthcare
professional (occupation)",
                                           "system": "http://snomed.info/sct"
                                    }
                              ],
                               "text": "Healthcare professional
(occupation)"
                              }
                        ]
                  }
                  ],
                  "period": {
                  "end": "2015-07-22T14:30:00-05:00",
                  "start": "2015-07-22T14:00:00-05:00"
                  },
                  "status": "inactive",
                  "subject": {
                  "reference": "Patient/3"
                  }
            },
            "search": {
                  "mode": "match"
            }
      }
      ],
      "link": [
      {
            "relation": "self",
            "url":
"https://api.onetouchemr.com/fhir/r4/CareTeam?patient=Patient%2F3"
      }
      ],
      "total": 1,
      "type": "searchset"
}
```
Combination of multiple search parameters is supported.

```
GET
https://api.onetouchemr.com/fhir/r4/CareTeam?_id=5&patient=Patient/2&_revin
clude=Provenance:target
```
or

```
POST https://api.onetouchemr.com/fhir/r4/CareTeam/_search
Content-Type: application/x-www-form-urlencoded
```

```
_id=5&patient=Patient/2&_revinclude=Provenance:target
```

```
Example Response:
```

```
HTTP/1.1 200 OK
Content-Type: application/fhir+json; charset=utf-8
{
      "resourceType": "Bundle",
      "meta": {
      "lastUpdated": "2022-10-02T04:10:40+00:00"
      },
      "entry": [
      {
            "fullUrl": "https://api.onetouchemr.com/fhir/r4/CareTeam/5",
            "resource": {
                  "resourceType": "CareTeam",
                  "id": "5",
                  "meta": {
                  "lastUpdated": "2022-08-26T08:59:25+00:00",
                  "profile": [
"http://hl7.org/fhir/us/core/StructureDefinition/us-core-careteam"
                  ]
                  },
                  "encounter": {
                  "reference": "Encounter/5"
                  },
                  "managingOrganization": [
                  {
                        "display": "Personal Physician Care",
                        "reference": "Organization/1"
                  }
                  ],
                  "participant": [
```

```
{
                         "member": {
                               "display": "John Doe",
                               "reference": "Patient/2"
                        },
                         "role": [
                               {
                               "coding": [
                                     {
                                           "code": "116154003",
                                           "display": "Patient",
                                           "system": "http://snomed.info/sct"
                                     }
                               ],
                               "text": "Patient"
                               }
                        ]
                  },
                  {
                         "member": {
                               "display": "Dr. Robert Chase",
                               "reference": "Practitioner/3"
                        },
                        "role": [
                               {
                               "coding": [
                                     {
                                           "code": "223366009",
                                           "display": "Healthcare
professional (occupation)",
                                           "system": "http://snomed.info/sct"
                                     }
                               ],
                               "text": "Healthcare professional
(occupation)"
                              }
                        ]
                  },
                  {
                         "member": {
                               "display": "Personal Physician Care",
                               "reference": "Organization/1"
                        },
                         "role": [
```

```
{
                               "coding": [
                                     {
                                           "code": "223366009",
                                           "display": "Healthcare
professional (occupation)",
                                           "system": "http://snomed.info/sct"
                                    }
                               ],
                               "text": "Healthcare professional
(occupation)"
                              }
                        ]
                  }
                  ],
                  "period": {
                  "end": "2020-01-06T10:30:00-06:00",
                  "start": "2020-01-06T10:00:00-06:00"
                  },
                  "status": "inactive",
                  "subject": {
                  "reference": "Patient/2"
                  }
            },
            "search": {
                  "mode": "match"
            }
      },
      {
            "fullUrl":
"https://api.onetouchemr.com/fhir/r4/Provenance/careteam-5",
            "resource": {
                  "resourceType": "Provenance",
                  "id": "careteam-5",
                  "meta": {
                  "lastUpdated": "2022-08-26T08:59:25+00:00",
                  "profile": [
"http://hl7.org/fhir/us/core/StructureDefinition/us-core-provenance"
                  ]
                  },
                  "agent": [
                  {
                        "onBehalfOf": {
```
```
"display": "Personal Physician Care",
                               "reference": "Organization/1"
                        },
                        "type": {
                               "coding": [
                              {
                                     "code": "author",
                                     "display": "Author",
                                     "system":
"http://terminology.hl7.org/CodeSystem/provenance-participant-type"
                              }
                              ],
                              "text": "Author"
                        },
                        "who": {
                               "reference": "Practitioner/3"
                        }
                  }
                  ],
                  "recorded": "2022-08-26T08:59:25+00:00",
                  "target": [
                  {
                        "reference": "CareTeam/5"
                  }
                  ]
            },
            "search": {
                  "mode": "include"
            }
      }
      ],
      "link": [
      {
            "relation": "self",
            "url":
"https://api.onetouchemr.com/fhir/r4/CareTeam?_id=5&patient=Patient%2F2&_re
vinclude=Provenance%3Atarget"
      }
      ],
      "total": 1,
      "type": "searchset"
}
```
To list all CareTeam resources accessible to the current API user, do not include search parameters:

```
GET https://api.onetouchemr.com/fhir/r4/CareTeam
```
or

```
POST https://api.onetouchemr.com/fhir/r4/CareTeam/_search
Content-Type: application/x-www-form-urlencoded
```
# **Condition**

The **FHIR [Condition](http://www.hl7.org/fhir/us/core/STU3.1.1/CapabilityStatement-us-core-server.html#device) resource** is used to record detailed information about a condition, problem, diagnosis, or other event, situation, issue, or clinical concept that has risen to a level of concern.

A condition resource can fall into three types of categories:

- Problem List Item (USCDI v1 Problem Data Class)
- Encounter Diagnosis
- Health Concerns (USCDI v1 Health Concern Data Class)

**FHIR Resource:** Condition

<http://www.hl7.org/fhir/us/core/STU3.1.1/StructureDefinition-us-core-condition.html>

**Endpoint URI:** https://{ClientID}.onetouchemr.com/fhir/r4/Condition

The following attributes are supported:

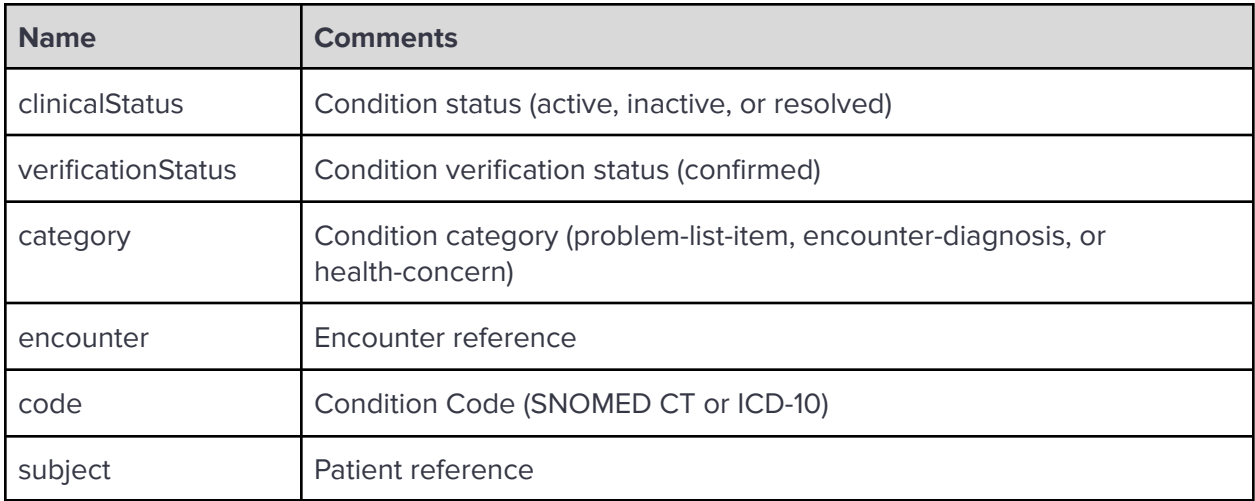

**Read** 

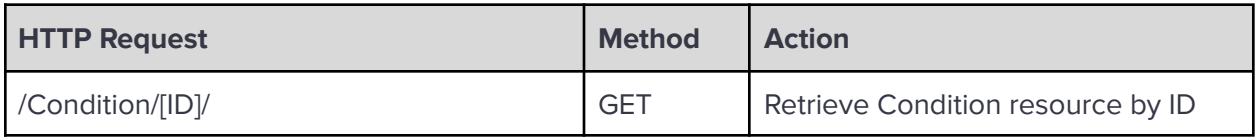

Search

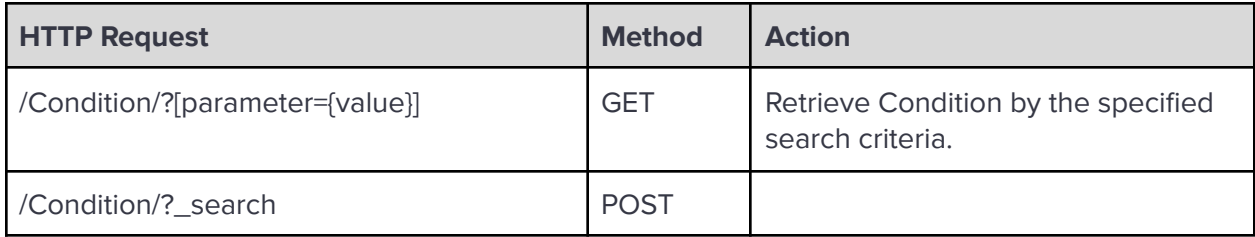

Search Parameters:

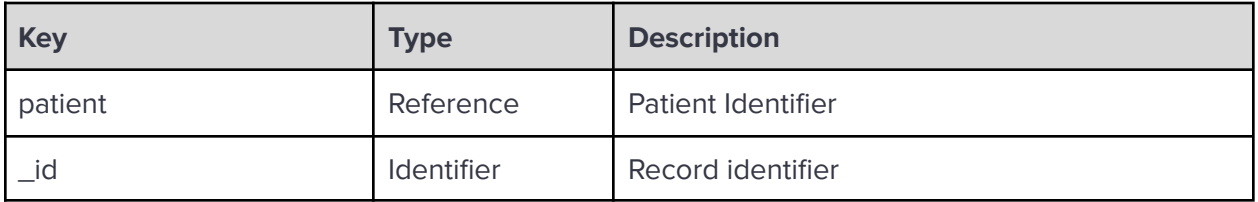

**\_revinclude:** Reverse include resources that refer to the record in the result. Currently, only Provenance:target is supported.

Examples:

Read Condition Resource with Record ID pl-6:

```
GET https://api.onetouchemr.com/fhir/r4/Condition/pl-6
```

```
HTTP/1.1 200 OK
Content-Type: application/fhir+json; charset=utf-8
{
      "resourceType": "Condition",
      "id": "pl-6",
      "meta": {
      "lastUpdated": "2022-08-21T10:27:26+00:00",
      "profile": [
"http://hl7.org/fhir/us/core/StructureDefinition/us-core-condition"
      ]
```

```
},
      "category": [
      {
            "coding": [
                  {
                  "code": "problem-list-item",
                  "display": "Problem List Item",
                  "system":
"http://terminology.hl7.org/CodeSystem/condition-category"
                  λ,
            ]
     }
     ],
      "clinicalStatus": {
      "coding": [
            {
                  "code": "active",
                  "system":
"http://terminology.hl7.org/CodeSystem/condition-clinical"
            }
      ]
     },
      "code": {
      "coding": [
            {
                  "code": "R07.89",
                  "display": "Other chest pain [R07.89]",
                  "system": "http://hl7.org/fhir/sid/icd-10-cm"
            }
      ],
      "text": "Other chest pain [R07.89]"
     },
      "subject": {
      "reference": "Patient/2"
     },
      "verificationStatus": {
      "coding": [
            {
                  "code": "confirmed",
                  "system":
"http://terminology.hl7.org/CodeSystem/condition-ver-status"
            }
      ]
     }
```
Search Condition by Patient ID or patient reference

```
GET https://api.onetouchemr.com/fhir/r4/Condition?patient=2
```
or

```
GET https://api.onetouchemr.com/fhir/r4/Condition?patient=Patient/2
```
or

```
POST https://api.onetouchemr.com/fhir/r4/Condition/_search
Content-Type: application/x-www-form-urlencoded
```

```
patient=Patient/2
```

```
HTTP/1.1 200 OK
Content-Type: application/fhir+json; charset=utf-8
{
      "resourceType": "Bundle",
      "meta": {
      "lastUpdated": "2022-10-02T05:21:54+00:00"
      },
      "entry": [
      {
            "fullUrl":
"https://api.onetouchemr.com/fhir/r4/Condition/pl-6",
            "resource": {
                  "resourceType": "Condition",
                  "id": "pl-6",
                  "meta": {
                  "lastUpdated": "2022-08-21T10:27:26+00:00",
                  "profile": [
"http://hl7.org/fhir/us/core/StructureDefinition/us-core-condition"
                  ]
                  },
                  "category": [
                  {
                        "coding": [
                               {
                               "code": "problem-list-item",
```

```
"display": "Problem List Item",
                               "system":
"http://terminology.hl7.org/CodeSystem/condition-category"
                               }
                        ]
                  }
                  ],
                  "clinicalStatus": {
                  "coding": [
                        {
                               "code": "active",
                              "system":
"http://terminology.hl7.org/CodeSystem/condition-clinical"
                         }
                  ]
                  },
                  "code": {
                  "coding": [
                        {
                               "code": "R07.89",
                               "display": "Other chest pain [R07.89]",
                               "system": "http://hl7.org/fhir/sid/icd-10-cm"
                        }
                  ],
                  "text": "Other chest pain [R07.89]"
                  },
                  "subject": {
                  "reference": "Patient/2"
                  },
                  "verificationStatus": {
                  "coding": [
                        {
                               "code": "confirmed",
                               "system":
"http://terminology.hl7.org/CodeSystem/condition-ver-status"
                        }
                  ]
                  }
            },
            "search": {
                  "mode": "match"
            }
     },
      {
```

```
"fullUrl":
"https://api.onetouchemr.com/fhir/r4/Condition/ed-2",
            "resource": {
                  "resourceType": "Condition",
                  "id": "ed-2",
                  "meta": {
                  "lastUpdated": "2022-08-21T10:27:26+00:00",
                  "profile": [
"http://hl7.org/fhir/us/core/StructureDefinition/us-core-condition"
                  \mathbb{I}},
                  "category": [
                  {
                        "coding": [
                               {
                               "code": "encounter-diagnosis",
                               "display": "Encounter Diagnosis",
                               "system":
"http://terminology.hl7.org/CodeSystem/condition-category"
                               }
                        ]
                  }
                  ],
                  "clinicalStatus": {
                  "coding": [
                        {
                               "code": "inactive",
                               "system":
"http://terminology.hl7.org/CodeSystem/condition-clinical"
                        }
                  ]
                  },
                  "code": {
                  "coding": [
                        {
                               "code": "R07.89",
                               "display": "Other chest pain [R07.89]",
                               "system": "http://hl7.org/fhir/sid/icd-10-cm"
                        }
                  ],
                  "text": "Other chest pain [R07.89]"
                  },
                  "encounter": {
```

```
"reference": "Encounter/2"
                  },
                  "subject": {
                  "reference": "Patient/2"
                  },
                  "verificationStatus": {
                  "coding": [
                        {
                               "code": "confirmed",
                               "system":
"http://terminology.hl7.org/CodeSystem/condition-ver-status"
                        }
                  ]
                  }
            },
            "search": {
                  "mode": "match"
            }
      },
      {
            "fullUrl":
"https://api.onetouchemr.com/fhir/r4/Condition/ed-5",
            "resource": {
                  "resourceType": "Condition",
                  "id": "ed-5",
                  "meta": {
                  "lastUpdated": "2022-08-26T02:33:13+00:00",
                  "profile": [
"http://hl7.org/fhir/us/core/StructureDefinition/us-core-condition"
                  \mathbf{I}},
                  "category": [
                  {
                         "coding": [
                               {
                               "code": "encounter-diagnosis",
                               "display": "Encounter Diagnosis",
                               "system":
"http://terminology.hl7.org/CodeSystem/condition-category"
                               }
                         ]
                  }
                  ],
```

```
"clinicalStatus": {
                  "coding": [
                        {
                               "code": "inactive",
                              "system":
"http://terminology.hl7.org/CodeSystem/condition-clinical"
                        }
                  ]
                  },
                  "code": {
                  "coding": [
                        {
                               "code": "Z00.00",
                              "display": "Encounter for general adult
medical examination without abnormal findings [Z00.00]",
                              "system": "http://hl7.org/fhir/sid/icd-10-cm"
                        }
                  ],
                  "text": "Encounter for general adult medical examination
without abnormal findings [Z00.00]"
                  },
                  "encounter": {
                  "reference": "Encounter/5"
                  },
                  "subject": {
                  "reference": "Patient/2"
                  },
                  "verificationStatus": {
                  "coding": [
                        {
                               "code": "confirmed",
                               "system":
"http://terminology.hl7.org/CodeSystem/condition-ver-status"
                        }
                  ]
                  }
            },
            "search": {
                  "mode": "match"
            }
      }
      ],
      "link": [
      {
```

```
"relation": "self",
            "url":
"https://api.onetouchemr.com/fhir/r4/Condition?patient=Patient%2F2"
      }
      ],
      "total": 3,
      "type": "searchset"
}
```
Search Condition resources for patient problems:

GET https://api.onetouchemr.com/fhir/r4/Condition?category=problem-list-item

or

```
POST https://api.onetouchemr.com/fhir/r4/Condition/_search
Content-Type: application/x-www-form-urlencoded
```
category=problem-list-item

Search Condition resource for Encounter Diagnosis:

**GET** https://api.onetouchemr.com/fhir/r4/Condition?category=encounter-diagnosis

or

```
POST https://api.onetouchemr.com/fhir/r4/Condition/_search
Content-Type: application/x-www-form-urlencoded
```
category=encounter-diagnosis

Search Condition resource for Health Concerns:

```
GET https://api.onetouchemr.com/fhir/r4/Condition?category=health-concern
```
or

```
POST https://api.onetouchemr.com/fhir/r4/Condition/_search
Content-Type: application/x-www-form-urlencoded
```
category=health-concern

Combination of multiple search parameters is supported.

GET

```
https://api.onetouchemr.com/fhir/r4/Condition?_id=ed-2&patient=2&_revinclud
e=Provenance:target
```

```
POST https://api.onetouchemr.com/fhir/r4/Condition/_search
Content-Type: application/x-www-form-urlencoded
```

```
_id=ed-2&patient=2&_revinclude=Provenance:target
```

```
Example Response:
```

```
HTTP/1.1 200 OK
Content-Type: application/fhir+json; charset=utf-8
{
      "resourceType": "Bundle",
      "meta": {
      "lastUpdated": "2022-10-02T05:26:34+00:00"
      },
      "entry": [
      {
            "fullUrl":
"https://api.onetouchemr.com/fhir/r4/Condition/ed-2",
            "resource": {
                  "resourceType": "Condition",
                  "id": "ed-2",
                  "meta": {
                  "lastUpdated": "2022-08-21T10:27:26+00:00",
                  "profile": [
"http://hl7.org/fhir/us/core/StructureDefinition/us-core-condition"
                  ]
                  },
                  "category": [
                  {
                        "coding": [
                               {
                               "code": "encounter-diagnosis",
                               "display": "Encounter Diagnosis",
                               "system":
"http://terminology.hl7.org/CodeSystem/condition-category"
                               }
                        ]
                  }
                  ],
                  "clinicalStatus": {
                  "coding": [
                        {
                               "code": "inactive",
```
or

```
"system":
"http://terminology.hl7.org/CodeSystem/condition-clinical"
                        }
                  ]
                  },
                  "code": {
                  "coding": [
                        {
                               "code": "R07.89",
                               "display": "Other chest pain [R07.89]",
                               "system": "http://hl7.org/fhir/sid/icd-10-cm"
                        }
                  ],
                  "text": "Other chest pain [R07.89]"
                  },
                  "encounter": {
                  "reference": "Encounter/2"
                  },
                  "subject": {
                  "reference": "Patient/2"
                  },
                  "verificationStatus": {
                  "coding": [
                        {
                               "code": "confirmed",
                               "system":
"http://terminology.hl7.org/CodeSystem/condition-ver-status"
                        }
                  ]
                  }
            },
            "search": {
                  "mode": "match"
            }
     },
     {
            "fullUrl":
"https://api.onetouchemr.com/fhir/r4/Provenance/ed-2",
            "resource": {
                  "resourceType": "Provenance",
                  "id": "ed-2",
                  "meta": {
                  "lastUpdated": "2022-08-21T10:27:26+00:00",
                  "profile": [
```

```
"http://hl7.org/fhir/us/core/StructureDefinition/us-core-provenance"
                  \mathbb{I}},
                  "agent": [
                  {
                         "onBehalfOf": {
                               "display": "Personal Physician Care",
                               "reference": "Organization/1"
                        },
                         "type": {
                               "coding": [
                               {
                                     "code": "author",
                                     "display": "Author",
                                     "system":
"http://terminology.hl7.org/CodeSystem/provenance-participant-type"
                               }
                               ],
                               "text": "Author"
                        },
                         "who": {
                               "reference": "Practitioner/3"
                        }
                  }
                  ],
                  "recorded": "2022-08-21T10:27:26+00:00",
                  "target": [
                  {
                        "reference": "Condition/ed-2"
                  }
                  ]
            },
            "search": {
                  "mode": "include"
            }
      }
      ],
      "link": [
      {
            "relation": "self",
            "url":
"https://api.onetouchemr.com/fhir/r4/Condition?_id=ed-2&patient=2&_revinclu
de=Provenance%3Atarget"
```

```
}
      ],
      "total": 1,
      "type": "searchset"
}
```
To list all CareTeam resources accessible to the current API user, do not include search parameters:

GET https://api.onetouchemr.com/fhir/r4/Condition

or

```
POST https://api.onetouchemr.com/fhir/r4/Condition/_search
Content-Type: application/x-www-form-urlencoded
```
# **Device**

The FHIR Device [resource](http://www.hl7.org/fhir/us/core/STU3.1.1/CapabilityStatement-us-core-server.html#device) tracks individual instances of a device and their location. It is referenced by other resources for recording which device performed an action such as a procedure or an observation, referenced when prescribing and dispensing devices for patient use or for ordering supplies, and used to record and transmit Unique Device Identifier (UDI) information about a device such as a patient's implant. Corresponds to USCDI v1 Unique Device Identifier(s) for a Patient's Implantable Device(s) Data Class.

#### **FHIR Resource:** Device

<http://www.hl7.org/fhir/us/core/STU3.1.1/StructureDefinition-us-core-implantable-device.html>

#### **Endpoint URI:** https://{ClientID}.onetouchemr.com/fhir/r4/Device

The following attributes are supported:

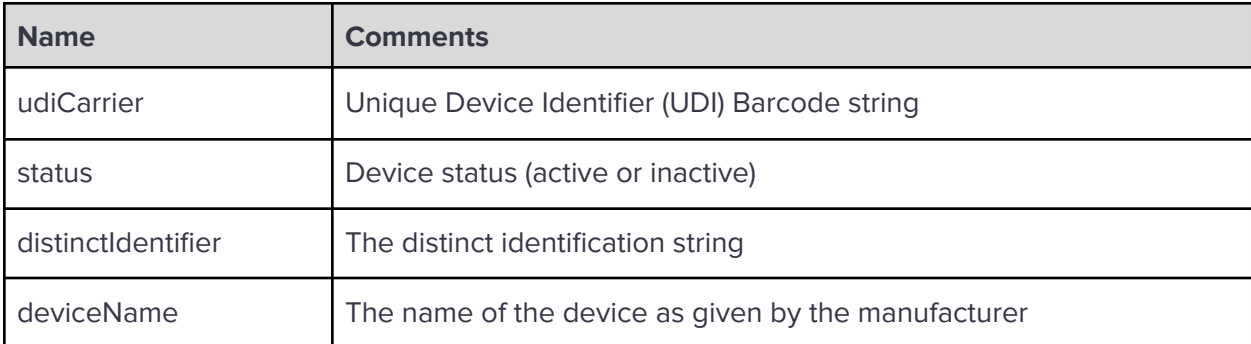

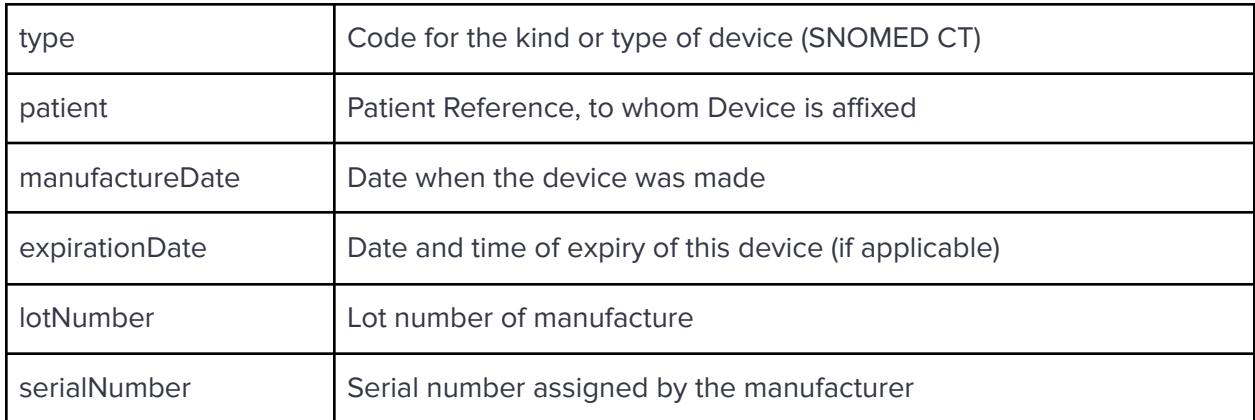

### **Read**

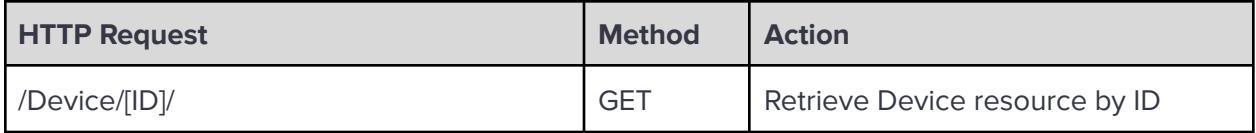

### **Search**

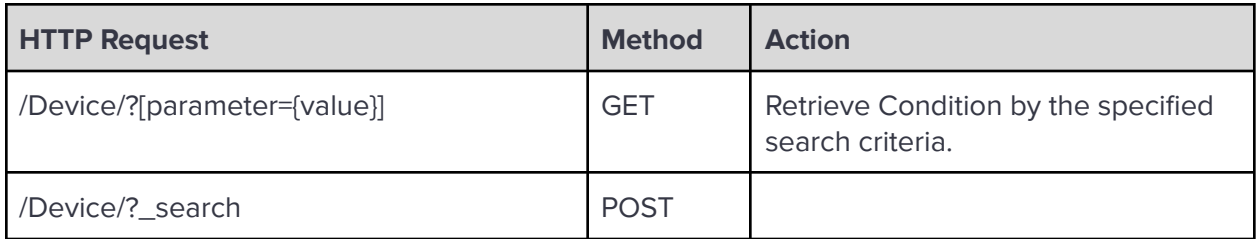

Search Parameters:

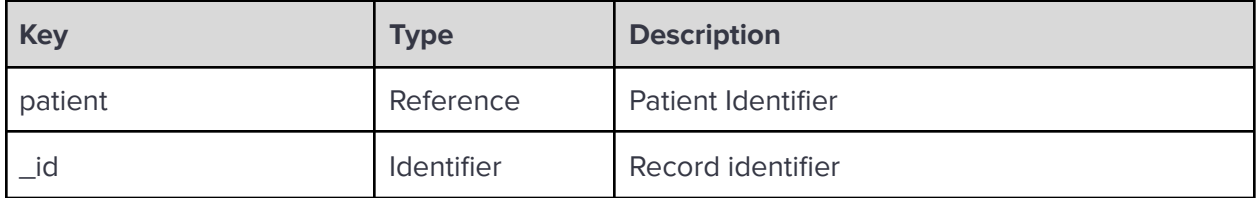

**\_revinclude:** Reverse include resources that refer to the record in the result. Currently, only Provenance:target is supported.

### Examples:

Read Device resource with ID 1:

GET https://api.onetouchemr.com/fhir/r4/Device/1

```
Example Response:
```

```
HTTP/1.1 200 OK
Content-Type: application/fhir+json; charset=utf-8
{
      "resourceType": "Device",
      "id": "1",
      "meta": {
      "lastUpdated": "2022-07-31T02:47:48+00:00",
      "profile": [
"http://hl7.org/fhir/us/core/StructureDefinition/us-core-implantable-device
m.
      ]
      },
      "deviceName": [
      {
            "name": "Cardiac resynchronization therapy implantable
pacemaker",
            "type": "user-friendly-name"
      }
      ],
      "distinctIdentifier": "00643169007222",
      "expirationDate": "2016-01-28T00:00:00-06:00",
      "patient": {
      "reference": "Patient/1"
      },
      "serialNumber": "BLC200461H",
      "status": "active",
      "type": {
      "coding": [
            {
                  "code": "704708004",
                  "display": "Implantable defibrillator, device (physical
object)",
                  "system": "http://snomed.info/sct"
            }
      ],
      "text": "Cardiac resynchronization therapy implantable pacemaker"
      },
      "udiCarrier": [
      {
            "carrierHRF": "(01)00643169007222(17)160128(21)BLC200461H",
            "deviceIdentifier": "00643169007222"
```
}

} ]

Search Device resource Patient ID or patient reference

```
GET https://api.onetouchemr.com/fhir/r4/Device?patient=2
```
or

```
GET https://api.onetouchemr.com/fhir/r4/Device?patient=Patient/2
```
or

```
POST https://api.onetouchemr.com/fhir/r4/Device/_search
Content-Type: application/x-www-form-urlencoded
```
patient=2

```
HTTP/1.1 200 OK
Content-Type: application/fhir+json; charset=utf-8
{
      "resourceType": "Bundle",
      "meta": {
      "lastUpdated": "2022-10-02T07:31:33+00:00"
      },
      "entry": [
      {
            "fullUrl": "https://api.onetouchemr.com/fhir/r4/Device/2",
            "resource": {
                  "resourceType": "Device",
                  "id": "2",
                  "meta": {
                  "lastUpdated": "2022-08-17T03:32:41+00:00",
                  "profile": [
"http://hl7.org/fhir/us/core/StructureDefinition/us-core-implantable-device
"
                  ]
                  },
                  "deviceName": [
                  {
                        "name": "Knee joint prosthesis",
                        "type": "user-friendly-name"
                  }
```

```
],
                  "distinctIdentifier": "987979879879",
                  "expirationDate": "2022-01-01T00:00:00-06:00",
                  "lotNumber": "M320",
                  "manufactureDate": "2019-10-15T00:00:00-05:00",
                  "patient": {
                  "reference": "Patient/2"
                  },
                  "serialNumber": "AC221",
                  "status": "active",
                  "type": {
                  "coding": [
                        {
                              "code": "109228008",
                              "display": "Implantable defibrillator, device
(physical object)",
                              "system": "http://snomed.info/sct"
                        }
                  ],
                  "text": "Knee joint prosthesis"
                  },
                  "udiCarrier": [
                  {
                        "carrierHRF":
"(01)987979879879(11)191015(17)220101(10)M320(21)AC221",
                        "deviceIdentifier": "987979879879"
                  }
                  ]
            },
            "search": {
                  "mode": "match"
            }
     }
      ],
      "link": [
     {
            "relation": "self",
            "url": "https://api.onetouchemr.com/fhir/r4/Device?patient=2"
     }
      ],
      "total": 1,
      "type": "searchset"
}
```
Combination of multiple search parameters is supported.

GET https://api.onetouchemr.com/fhir/r4/Device?\_id=1&patient=1&\_revinclude=Prov enance:target

or

```
POST https://api.onetouchemr.com/fhir/r4/Device/_search
Content-Type: application/x-www-form-urlencoded
```

```
_id=1&patient=1&_revinclude=Provenance:target
```

```
HTTP/1.1 200 OK
Content-Type: application/fhir+json; charset=utf-8
{
      "resourceType": "Bundle",
      "meta": {
      "lastUpdated": "2022-10-02T07:34:55+00:00"
      },
      "entry": [
      {
            "fullUrl": "https://api.onetouchemr.com/fhir/r4/Device/1",
            "resource": {
                  "resourceType": "Device",
                  "id": "1",
                  "meta": {
                  "lastUpdated": "2022-07-31T02:47:48+00:00",
                  "profile": [
"http://hl7.org/fhir/us/core/StructureDefinition/us-core-implantable-device
"
                  \mathbf{I}},
                  "deviceName": [
                  {
                        "name": "Cardiac resynchronization therapy
implantable pacemaker",
                        "type": "user-friendly-name"
                  }
                  ],
                  "distinctIdentifier": "00643169007222",
                  "expirationDate": "2016-01-28T00:00:00-06:00",
                  "patient": {
                  "reference": "Patient/1"
```

```
},
                  "serialNumber": "BLC200461H",
                  "status": "active",
                  "type": {
                  "coding": [
                        {
                               "code": "704708004",
                               "display": "Implantable defibrillator, device
(physical object)",
                               "system": "http://snomed.info/sct"
                        }
                  ],
                  "text": "Cardiac resynchronization therapy implantable
pacemaker"
                  },
                  "udiCarrier": [
                  {
                        "carrierHRF":
"(01)00643169007222(17)160128(21)BLC200461H",
                        "deviceIdentifier": "00643169007222"
                  }
                  ]
            },
            "search": {
                  "mode": "match"
            }
      },
      {
            "fullUrl":
"https://api.onetouchemr.com/fhir/r4/Provenance/device-1",
            "resource": {
                  "resourceType": "Provenance",
                  "id": "device-1",
                  "meta": {
                  "lastUpdated": "2022-07-31T02:47:48+00:00",
                  "profile": [
"http://hl7.org/fhir/us/core/StructureDefinition/us-core-provenance"
                  ]
                  },
                  "agent": [
                  {
                        "onBehalfOf": {
                               "display": "Personal Physician Care",
```

```
"reference": "Organization/1"
                        },
                        "type": {
                              "coding": [
                              {
                                     "code": "author",
                                     "display": "Author",
                                     "system":
"http://terminology.hl7.org/CodeSystem/provenance-participant-type"
                              }
                              ],
                              "text": "Author"
                        },
                        "who": {
                              "reference": "Practitioner/1"
                        }
                  }
                  ],
                  "recorded": "2022-07-31T02:47:48+00:00",
                  "target": [
                  {
                        "reference": "Device/1"
                  }
                  ]
            },
            "search": {
                  "mode": "include"
            }
     }
      ],
     "link": [
     {
            "relation": "self",
            "url":
"https://api.onetouchemr.com/fhir/r4/Device?_id=1&patient=1&_revinclude=Pro
venance%3Atarget"
     }
     ],
     "total": 1,
      "type": "searchset"
}
```
To list all Device resources accessible to the current API user, do not include search parameters:

GET https://api.onetouchemr.com/fhir/r4/Device

or

POST https://api.onetouchemr.com/fhir/r4/Device/\_search Content-Type: application/x-www-form-urlencoded

# **DiagnosticReport**

A diagnostic report is the set of information that is typically provided by a diagnostic service when investigations are complete. The information includes a mix of atomic results, text reports, images, and codes. The mix varies depending on the nature of the diagnostic procedure, and sometimes on the nature of the outcomes for a particular investigation. In FHIR , the report can be conveyed in a variety of ways including a Document, RESTful API, or Messaging framework. Included within each of these, would be the FHIR [DiagnosticReport](http://www.hl7.org/fhir/us/core/STU3.1.1/CapabilityStatement-us-core-server.html#diagnosticreport) resource itself.

**FHIR Resource:** Diagnostic Report

<http://www.hl7.org/fhir/us/core/STU3.1.1/StructureDefinition-us-core-diagnosticreport-note.html>

<http://www.hl7.org/fhir/us/core/STU3.1.1/StructureDefinition-us-core-diagnosticreport-lab.html>

#### **Endpoint URI:** https://{ClientID}.onetouchemr.com/fhir/r4/DiagnosticReport

The following attributes are supported:

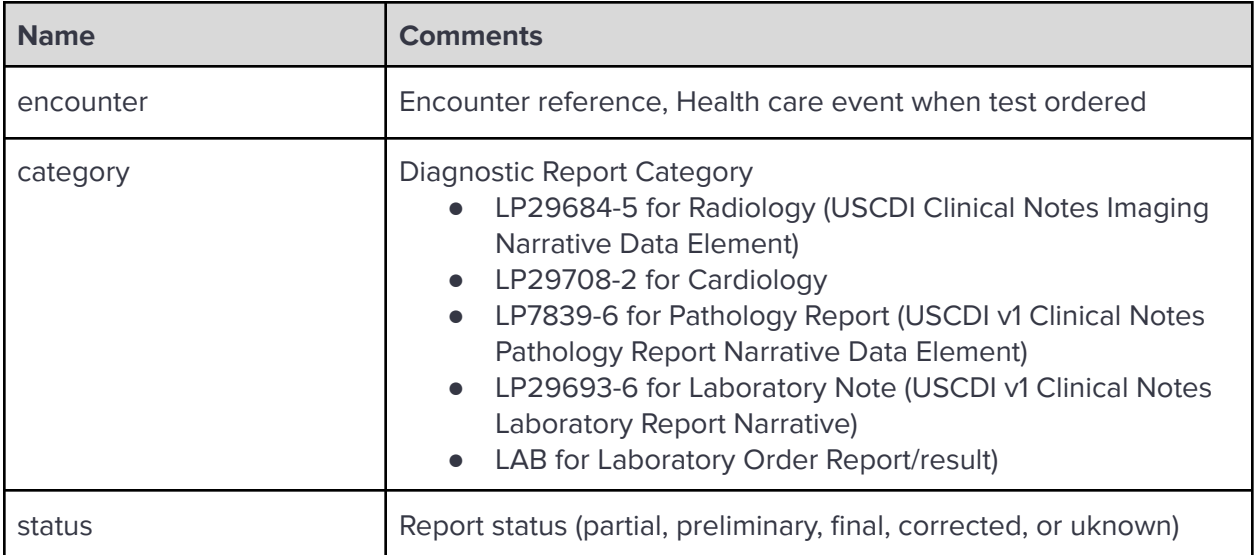

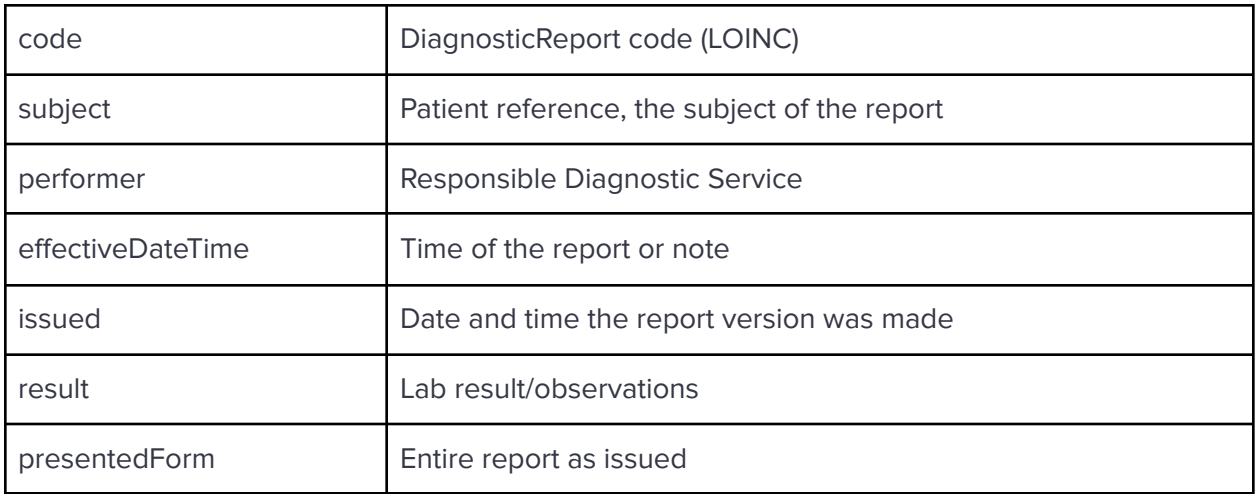

### Read

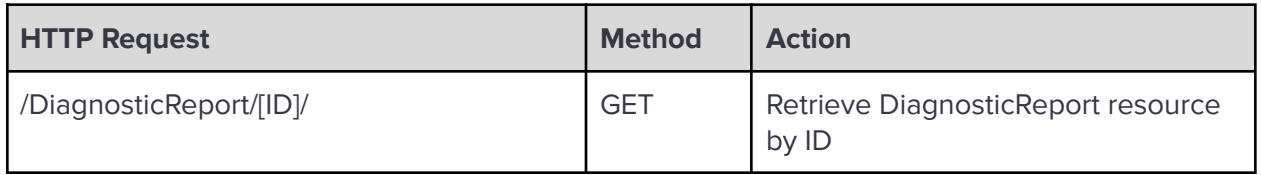

# **Search**

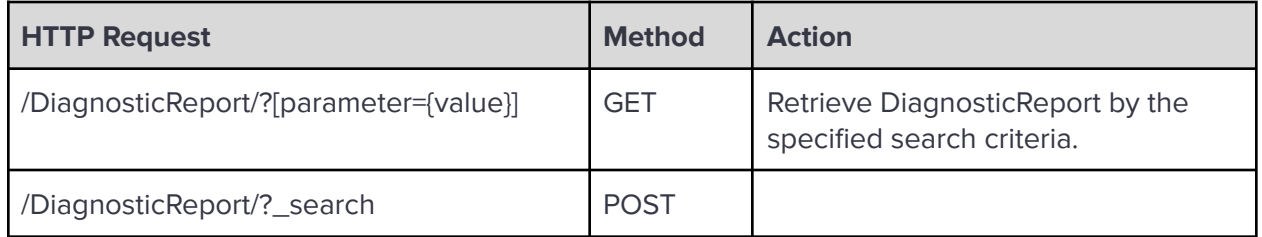

#### Search Parameters:

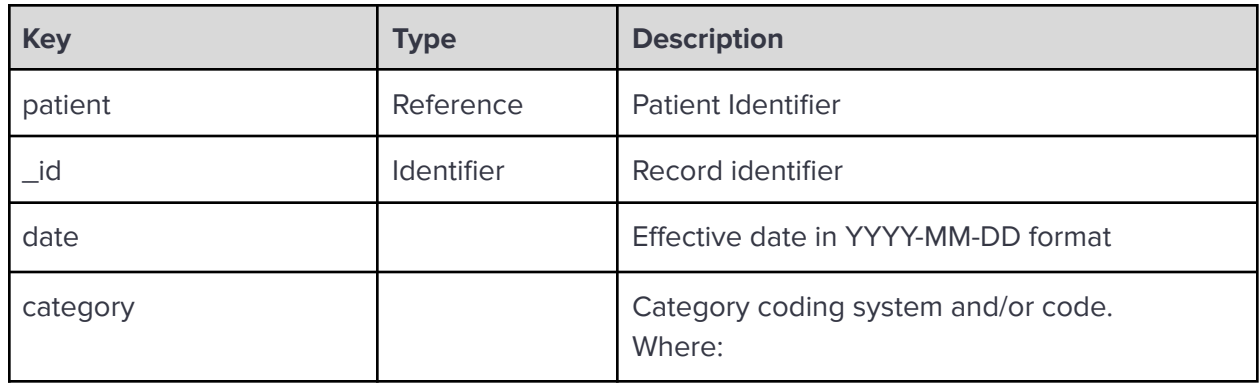

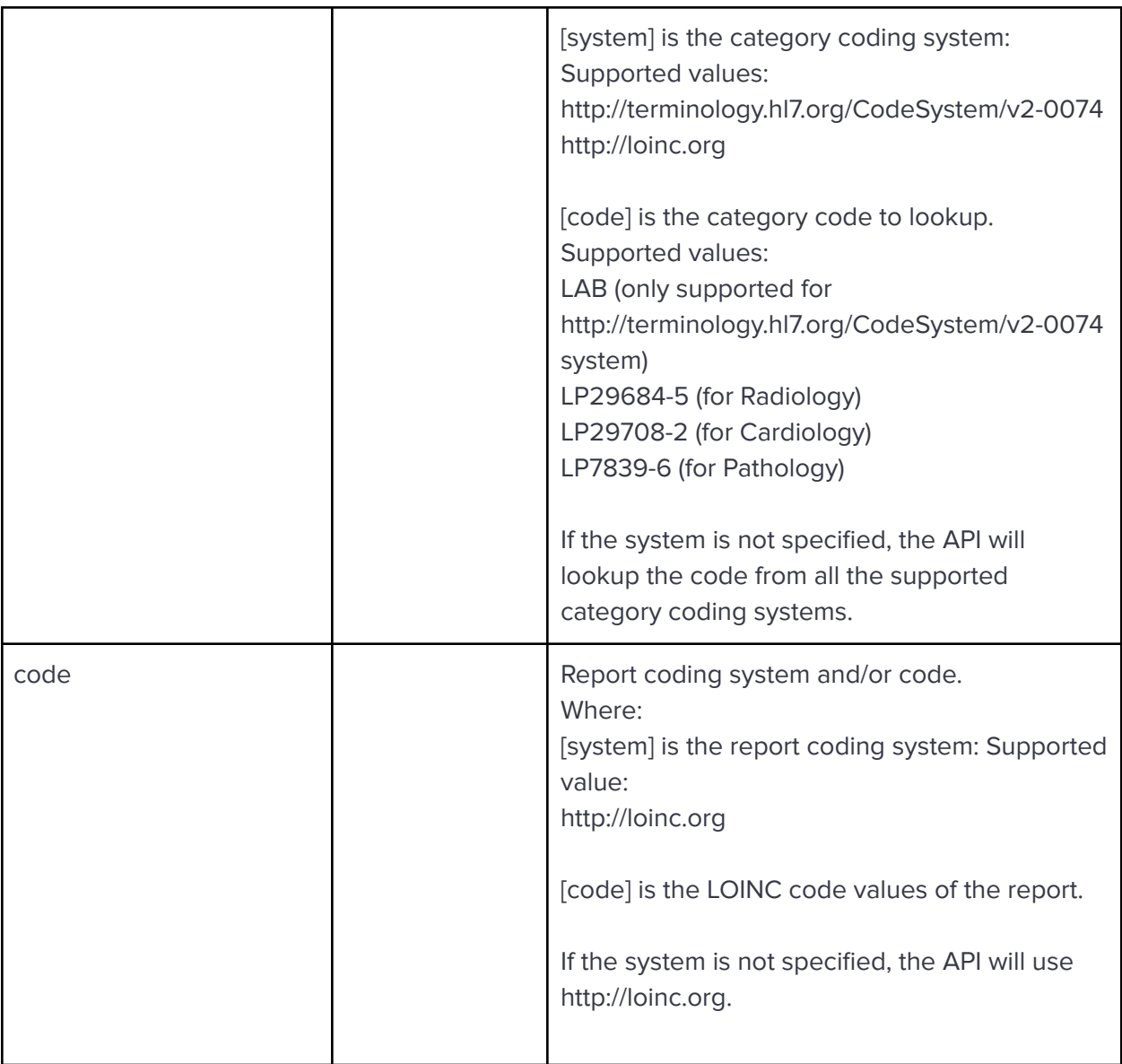

**\_revinclude:** Reverse include resources that refer to the record in the result. Currently, only Provenance:target is supported.

Examples:

Read DiagnosticReport resource with record ID rptnote-13:

GET https://api.onetouchemr.com/fhir/r4/DiagnosticReport/rptnote-13

```
Example Response:
```

```
HTTP/1.1 200 OK
Content-Type: application/fhir+json; charset=utf-8
{
      "resourceType": "DiagnosticReport",
      "id": "rptnote-13",
      "meta": {
```

```
"lastUpdated": "2022-03-10T16:56:00+00:00",
      "profile": [
"http://hl7.org/fhir/us/core/StructureDefinition/us-core-diagnosticreport-n
ote"
      ]
     },
      "category": [
      {
            "coding": [
                  {
                  "code": "LP29684-5",
                  "display": "Radiology",
                  "system": "http://loinc.org"
                  }
            ],
            "text": "Radiology"
      }
     ],
      "code": {
      "coding": [
            {
                  "code": "42272-5",
                  "display": "Chest X-ray PA and lateral",
                  "system": "http://loinc.org"
            }
      ]
     },
      "effectiveDateTime": "2022-03-10T10:30:00-06:00",
      "encounter": {
      "reference": "Encounter/2"
     },
      "issued": "2022-03-10T10:30:00-06:00",
      "performer": [
     {
            "reference": "Practitioner/3"
      }
      ],
      "presentedForm": [
      {
            "contentType": "application/pdf",
            "url":
"http://local.onetouchemr.com/encounters/in_house_work_labs_data/encounter_
id:2/task:download_file/point_of_care_id:13"
```

```
}
      ],
      "status": "unknown",
      "subject": {
      "reference": "Patient/2"
      }
}
```
Retrieve data by Patient ID or patient reference or date:

GET https://api.onetouchemr.com/fhir/r4/DiagnosticReport?patient=2

GET https://api.onetouchemr.com/fhir/r4/DiagnosticReport?patient=Patient/2

GET https://api.onetouchemr.com/fhir/r4/DiagnosticReport?date=2022-04-04

Search for DiagnosticReport belonging to LAB category:

#### GET

```
https://api.onetouchemr.com/fhir/r4/DiagnosticReport?category=http://termin
ology.hl7.org/CodeSystem/v2-0074|LAB
```
or

```
POST https://api.onetouchemr.com/fhir/r4/DiagnosticReport/_search
Content-Type: application/x-www-form-urlencoded
```
category=http://terminology.hl7.org/CodeSystem/v2-0074|LAB

Search for DiagnosticReport belonging to Radiology category:

GET

```
https://api.onetouchemr.com/fhir/r4/DiagnosticReport?category=http://loinc.
org|LP29684-5
```
Search for "Glucose [Mass/volume] in Urine by Test strip" Report LOINC code DiagnosticReport:

GET

```
https://api.onetouchemr.com/fhir/r4//DiagnosticReport?code=http://loinc.org
|5792-7
```
Combination of multiple search parameters is supported.

GET

```
https://api.onetouchemr.com/fhir/r4/DiagnosticReport?_id=rptlab-5&patient=1
&_revinclude=Provenance:target
```
or

```
POST https://api.onetouchemr.com/fhir/r4/DiagnosticReport/_search
Content-Type: application/x-www-form-urlencoded
```
\_id=rptlab-5&patient=1&\_revinclude=Provenance:target

```
Example Response:
```

```
HTTP/1.1 200 OK
Content-Type: application/fhir+json; charset=utf-8
{
    "resourceType": "Bundle",
    "meta": {
        "lastUpdated": "2022-10-02T08:44:12+00:00"
    },
    "entry": [
        {
            "fullUrl":
"https://api.onetouchemr.com/fhir/r4/DiagnosticReport/rptlab-5",
            "resource": {
                "resourceType": "DiagnosticReport",
                "id": "rptlab-5",
                "meta": {
                    "lastUpdated": "2015-06-22T15:30:38+00:00",
                    "profile": [
"http://hl7.org/fhir/us/core/StructureDefinition/us-core-diagnosticreport-l
ab"
                    ]
                },
                "category": [
                    {
                        "coding": [
                            {
                                 "code": "LAB",
                                 "display": "Laboratory",
                                 "system":
```

```
"http://terminology.hl7.org/CodeSystem/v2-0074"
                            }
                        ]
                    }
                ],
                "code": {
                    "coding": [
                        {
                            "code": "5778-6",
                            "display": "Color of Urine",
                            "system": "http://loinc.org"
                        }
                    ]
                },
                "effectiveDateTime": "2015-06-22T09:43:00-05:00",
                "encounter": {
                    "reference": "Encounter/1"
                },
                "issued": "2015-06-22T09:43:00-05:00",
                "performer": [
                    {
                        "reference": "Practitioner/1"
                    }
                ],
                "result": [
                    {
                        "reference": "Observation/labresult-5"
                    }
                ],
                "status": "final",
                "subject": {
                    "reference": "Patient/1"
                }
            },
            "search": {
                "mode": "match"
            }
       }
   ],
   "link": [
       {
            "relation": "self",
            "url":
"https://api.onetouchemr.com/fhir/r4/DiagnosticReport?_id=rptlab-5&patient=
```

```
1"
        }
    ],
    "total": 1,
    "type": "searchset"
}
```
To list all DiagnosticReport resources accessible to the current API user, do not include search parameters:

GET https://api.onetouchemr.com/fhir/r4/DiagnosticReport

or

```
POST https://api.onetouchemr.com/fhir/r4/DiagnosticReport/_search
Content-Type: application/x-www-form-urlencoded
```
### **DocumentReference**

The FHIR [DocumentReference](http://www.hl7.org/fhir/us/core/STU3.1.1/CapabilityStatement-us-core-server.html#documentreference) resource is used to index a document, clinical note, and other binary objects to make them available to a healthcare system. A document is some sequence of bytes that is identifiable, establishes its own context (e.g., what subject, author, etc. can be displayed to the user), and has defined update management.

**FHIR Resource:** DocumentReference

<http://www.hl7.org/fhir/us/core/STU3.1.1/StructureDefinition-us-core-documentreference.html>

**Endpoint URI:** https://{ClientID}.onetouchemr.com/fhir/r4/DocumentReference

The following attributes are supported:

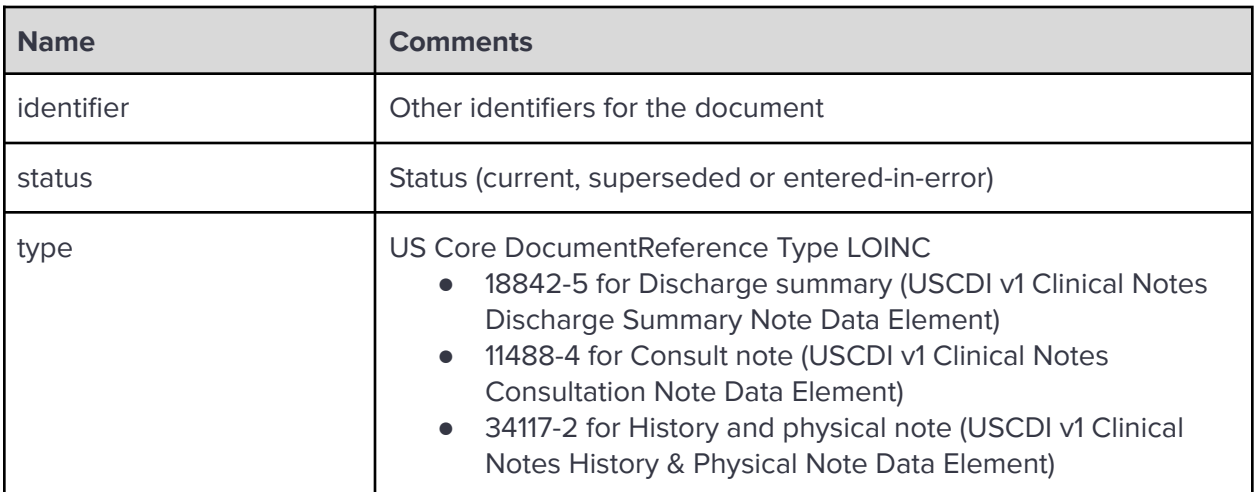

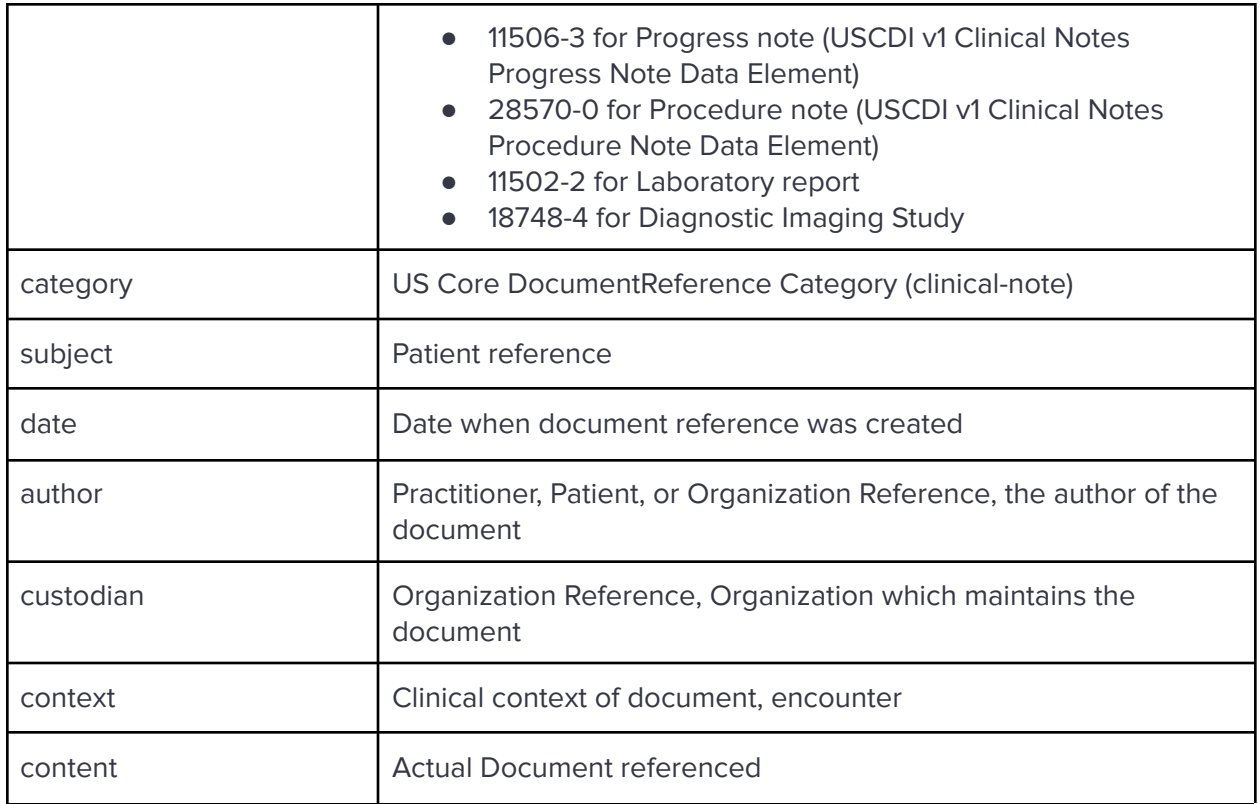

## Read

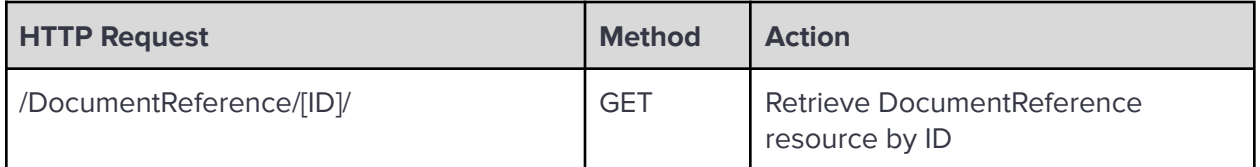

# **Search**

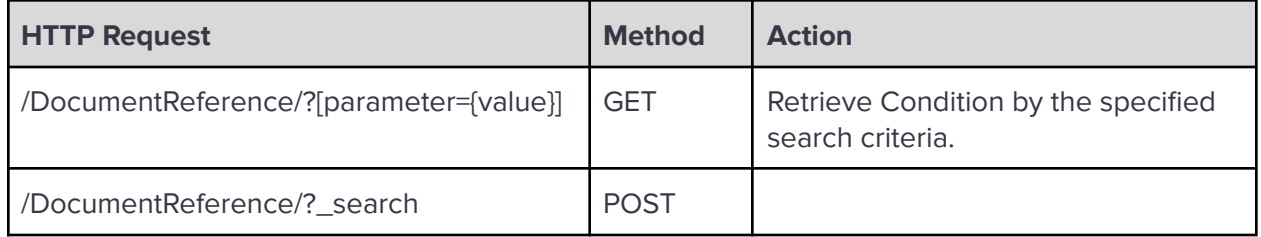

#### Search Parameters:

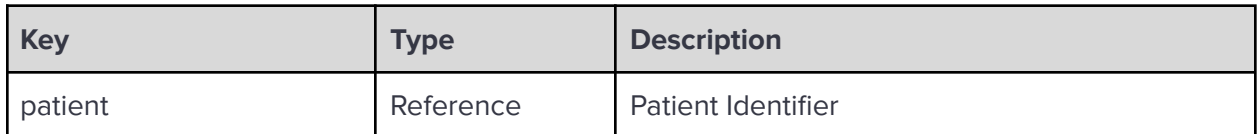

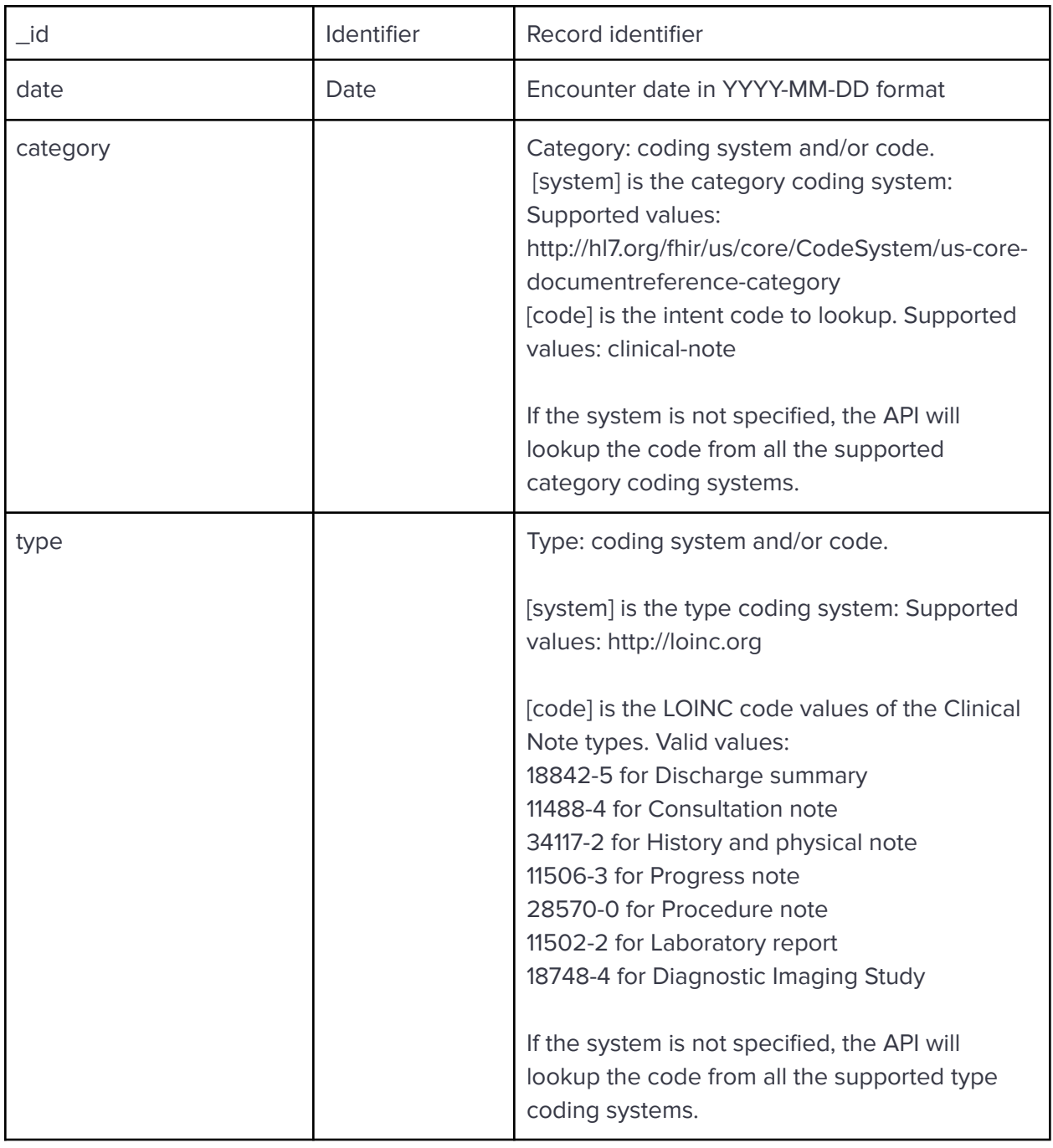

**\_revinclude:** Reverse include resources that refer to the record in the result. Currently, only Provenance:target is supported.

Examples:

Read DocumentReference resource with ID pocf-12:

GET https://api.onetouchemr.com/fhir/r4/DocumentReference/pocf-12

Example Response:

HTTP/1.1 200 OK

```
Content-Type: application/fhir+json; charset=utf-8
{
      "resourceType": "DocumentReference",
      "id": "pocf-12",
      "meta": {
      "lastUpdated": "2022-03-10T16:56:00+00:00",
      "profile": [
"http://hl7.org/fhir/us/core/StructureDefinition/us-core-documentreference"
      \mathbb{I}},
      "author": [
      {
            "reference": "Practitioner/3"
      }
      ],
      "category": [
      {
            "coding": [
                  {
                  "code": "clinical-note",
                  "display": "Clinical Note",
                  "system":
"http://hl7.org/fhir/us/core/CodeSystem/us-core-documentreference-category"
                  }
            ]
     }
     ],
      "content": [
      {
            "attachment": {
                  "contentType": "application/pdf",
                  "url":
"https://api.onetouchemr.com/encounters/in_house_work_labs_data/encounter_i
d:2/task:download_file/point_of_care_id:12"
            },
            "format": {
                  "code": "urn:ihe:iti:xds:2017:mimeTypeSufficient",
                  "display": "mimeType Sufficient",
                  "system":
"http://ihe.net/fhir/ValueSet/IHE.FormatCode.codesystem"
            }
      }
      ],
```

```
"context": {
"encounter": [
      {
            "reference": "Encounter/2"
      }
],
"period": {
      "end": "2022-03-10T11:00:00-06:00",
      "start": "2022-03-10T10:00:00-06:00"
}
},
"custodian": {
"reference": "Organization/1"
},
"date": "2022-03-10T10:30:00-06:00",
"identifier": [
{
      "system": "https://api.onetouchemr.com",
      "value": "pocf-12"
}
],
"status": "current",
"subject": {
"reference": "Patient/2"
},
"type": {
"coding": [
      {
            "code": "11502-2",
            "display": "Laboratory report",
            "system": "http://loinc.org"
      }
],
"text": "Laboratory report"
}
```

```
Retrieve data by Patient ID or patient reference
```

```
GET https://api.onetouchemr.com/fhir/r4/DocumentReference?patient=3
or
GET https://api.onetouchemr.com/fhir/r4/DocumentReference?patient=Patient/3
```
}

```
POST https://api.onetouchemr.com/fhir/r4/DocumentReference/_search
Content-Type: application/x-www-form-urlencoded
```
patient=3

Retrieve data by Encounter Date

```
GET https://api.onetouchemr.com/fhir/r4/DocumentReference?date=2015-06-22
```
Retrieve data with Consultation Note type (11488-4):

**GET** 

```
https://api.onetouchemr.com/fhir/r4/DocumentReference?type=http://loinc.org|11488-4
```
Combination of multiple search parameters is supported.

GET

```
https://api.onetouchemr.com/fhir/r4/DocumentReference?_id=pcn-3&patient=3&_
revinclude=Provenance:target
```
To list all DcoumentReference resources accessible to the current API user, do not include search parameters:

```
GET https://api.onetouchemr.com/fhir/r4/DocumentReference
```
or

```
POST https://api.onetouchemr.com/fhir/r4/DocumentReference/_search
Content-Type: application/x-www-form-urlencoded
```
# **Encounter**

Encounter is an interaction between a patient and healthcare provider(s) for the purpose of providing healthcare service(s) or assessing the health status of a patient. Encounter encompasses the lifecycle from pre-admission, the actual encounter (for ambulatory encounters), and admission, stay and discharge (for inpatient encounters). During the encounter the patient may move from practitioner to practitioner and location to location.

#### **FHIR Resource:** [Encounter](http://www.hl7.org/fhir/us/core/STU3.1.1/CapabilityStatement-us-core-server.html#encounter)

<http://www.hl7.org/fhir/us/core/STU3.1.1/StructureDefinition-us-core-encounter.html>

## **Endpoint URI:** https://{ClientID}.onetouchemr.com/fhir/r4/Encounter

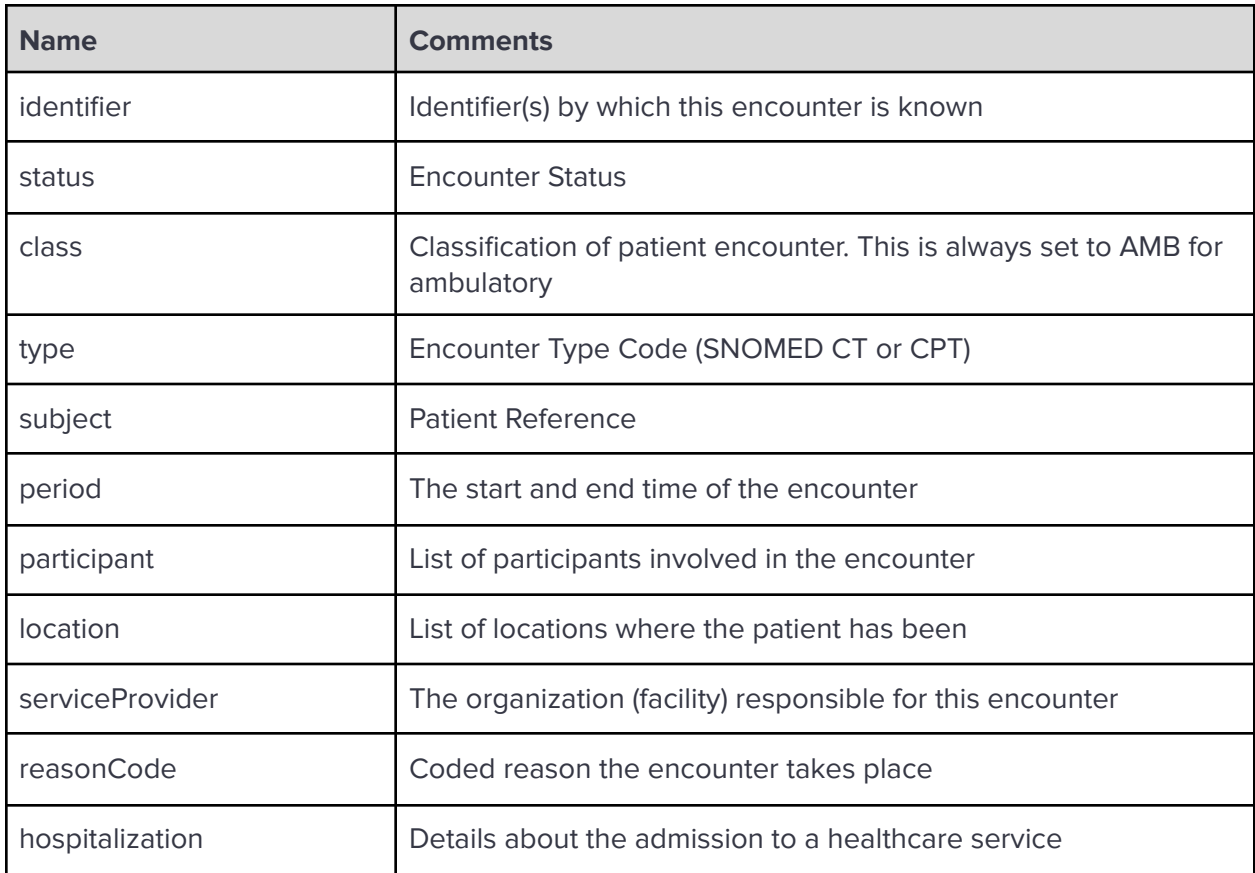

The following attributes are supported:

# Read

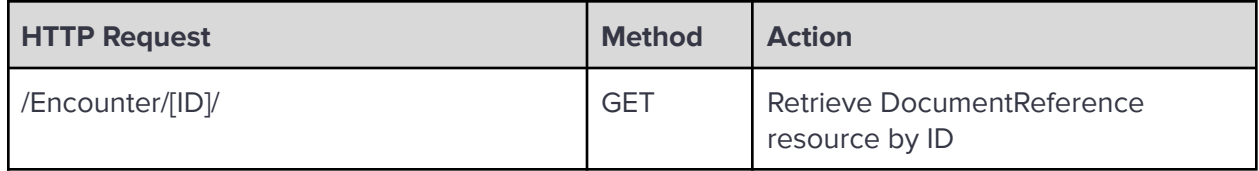

**Search** 

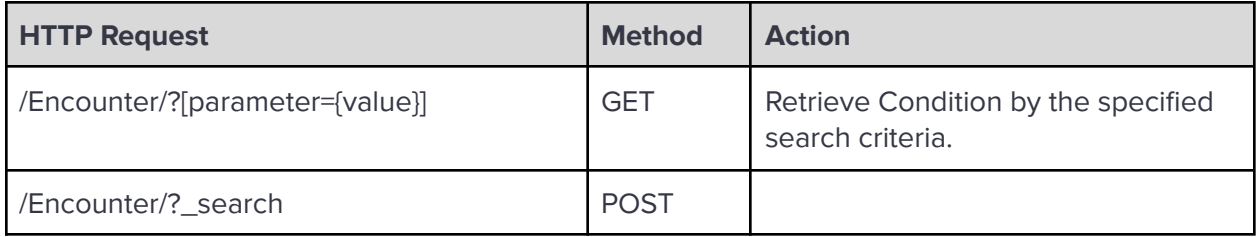

Search Parameters:

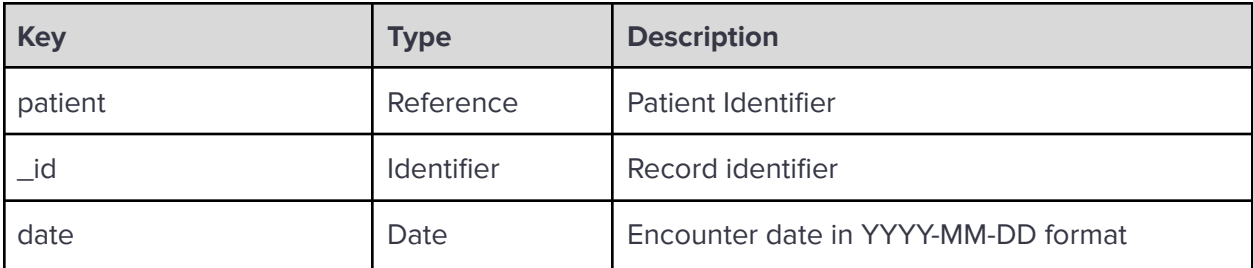

**\_revinclude:** Reverse include resources that refer to the record in the result. Currently, only Provenance:target is supported.

Examples:

Read Encounter resource with record ID 1:

```
GET https://api.onetouchemr.com/fhir/r4/Encounter/1
```

```
HTTP/1.1 200 OK
Content-Type: application/fhir+json; charset=utf-8
{
      "resourceType": "Encounter",
      "id": "1",
      "meta": {
      "lastUpdated": "2022-08-17T08:38:34+00:00",
      "profile": [
"http://hl7.org/fhir/us/core/StructureDefinition/us-core-encounter"
      ]
      },
      "class": {
      "code": "AMB",
      "system": "http://terminology.hl7.org/CodeSystem/v3-ActCode"
      },
      "hospitalization": {
      "dischargeDisposition": {
            "coding": [
                  {
                  "code": "unknown",
                  "display": "Unknown",
                  "system":
"http://terminology.hl7.org/CodeSystem/data-absent-reason"
                  }
            ],
            "text": "unknown"
```
```
}
     },
      "identifier": [
      {
            "system": "https://api.onetouchemr.com",
            "value": "1"
     }
      ],
      "location": [
     {
            "location": {
                  "display": "Neighborhood Physicians Practice",
                  "reference": "Location/1"
            }
      }
      ],
      "participant": [
     {
            "individual": {
                  "display": "Dr. Albert Davis",
                  "reference": "Practitioner/1"
            },
            "period": {
                  "end": "2015-06-22T10:30:00-05:00",
                  "start": "2015-06-22T10:00:00-05:00"
            },
            "type": [
                  {
                  "coding": [
                        {
                              "code": "PPRF",
                              "display": "primary performer",
                              "system":
"http://terminology.hl7.org/CodeSystem/v3-ParticipationType"
                        }
                  ],
                  "text": "primary performer"
                  }
            ]
      }
      ],
      "period": {
      "end": "2015-06-22T10:30:00-05:00",
      "start": "2015-06-22T10:00:00-05:00"
```

```
},
"reasonCode": [
{
      "text": "Fever"
}
],
"serviceProvider": {
"display": "Personal Physician Care",
"reference": "Organization/1"
},
"status": "finished",
"subject": {
"display": "Alice Newman",
"reference": "Patient/1"
},
"type": [
{
      "coding": [
            {
            "code": "453701000124103",
            "display": "In-person encounter",
            "system": "http://snomed.info/sct"
            }
      ],
      "text": "In-person encounter"
}
]
```

```
Retrieve data by Patient ID or patient reference
```

```
GET https://api.onetouchemr.com/fhir/r4/Encounter?patient=3
```
or

}

```
GET https://api.onetouchemr.com/fhir/r4/Encounter?patient=Patient/3
```
or

```
POST https://api.onetouchemr.com/fhir/r4/Encounter/_search
Content-Type: application/x-www-form-urlencoded
```
patient=3

### Example Response:

HTTP/1.1 200 OK

```
Content-Type: application/fhir+json; charset=utf-8
{
      "resourceType": "Bundle",
      "meta": {
      "lastUpdated": "2022-10-02T10:41:21+00:00"
     },
      "entry": [
      {
            "fullUrl": "https://api.onetouchemr.com/fhir/r4/Encounter/3",
            "resource": {
                  "resourceType": "Encounter",
                  "id": "3",
                  "meta": {
                  "lastUpdated": "2022-08-22T18:15:42+00:00",
                  "profile": [
"http://hl7.org/fhir/us/core/StructureDefinition/us-core-encounter"
                  ]
                  },
                  "class": {
                  "code": "AMB",
                  "system":
"http://terminology.hl7.org/CodeSystem/v3-ActCode"
                  },
                  "hospitalization": {
                  "dischargeDisposition": {
                        "coding": [
                              {
                              "code": "unknown",
                              "display": "Unknown",
                              "system":
"http://terminology.hl7.org/CodeSystem/data-absent-reason"
                              }
                        ],
                        "text": "unknown"
                  }
                  },
                  "identifier": [
                  {
                        "system": "https://api.onetouchemr.com",
                        "value": "3"
                  }
                  ],
                  "location": [
```

```
{
                        "location": {
                               "display": "Neighborhood Physicians
Practice",
                               "reference": "Location/1"
                        }
                  }
                  ],
                  "participant": [
                  {
                        "individual": {
                               "display": "Dr. Albert Davis",
                               "reference": "Practitioner/1"
                        },
                        "period": {
                               "end": "2015-07-22T14:30:00-05:00",
                               "start": "2015-07-22T14:00:00-05:00"
                        },
                        "type": [
                               {
                              "coding": [
                                     {
                                           "code": "PPRF",
                                           "display": "primary performer",
                                           "system":
"http://terminology.hl7.org/CodeSystem/v3-ParticipationType"
                                     }
                               ],
                               "text": "primary performer"
                              }
                        ]
                  }
                  ],
                  "period": {
                  "end": "2015-07-22T14:30:00-05:00",
                  "start": "2015-07-22T14:00:00-05:00"
                  },
                  "reasonCode": [
                  {
                        "text": "Routine Physical"
                  }
                  ],
                  "serviceProvider": {
                  "display": "Personal Physician Care",
```

```
"reference": "Organization/1"
                  },
                  "status": "finished",
                  "subject": {
                  "display": "Jeremy Bates",
                  "reference": "Patient/3"
                  },
                  "type": [
                  {
                         "coding": [
                               {
                               "code": "453701000124103",
                               "display": "In-person encounter",
                               "system": "http://snomed.info/sct"
                               }
                         ],
                         "text": "In-person encounter"
                  }
                  ]
            },
            "search": {
                  "mode": "match"
            }
      }
      ],
      "link": [
      {
            "relation": "self",
            "url":
"https://api.onetouchemr.com/fhir/r4/Encounter?patient=3"
      }
      ],
      "total": 1,
      "type": "searchset"
}
```
Retrieve data by Encounter Date

GET https://api.onetouchemr.com/fhir/r4/Encounter?date=2015-06-22

Combination of multiple search parameters is supported.

```
GET
https://api.onetouchemr.com/fhir/r4/Encounter?_id=214&patient=123&_revinclu
de=Provenance:target
```
**GET** 

https://api.onetouchemr.com/fhir/r4/Encounter?date=2015-06-22&patient=123&\_ revinclude=Provenance:target

To list all Encounter resources accessible to the current API user, do not include search parameters:

GET https://api.onetouchemr.com/fhir/r4/Encounter

or

POST https://api.onetouchemr.com/fhir/r4/Encounter/\_search Content-Type: application/x-www-form-urlencoded

### **Goal**

A Goal is generally an expressed desired health state to be achieved by a subject of care (or family/group) over a period or at a specific point of time. This desired target health state may be achieved as a result of health care intervention(s) or resulting from natural recovery over time. Goals may address the prevention of illness, cure or mitigation of a condition, prolongation of life, or mitigation of pain and discomfort. Corresponds to USCDI v1 Goals Data class

#### **FHIR Resource:** [Goal](http://www.hl7.org/fhir/us/core/STU3.1.1/CapabilityStatement-us-core-server.html#goal)

<http://www.hl7.org/fhir/us/core/STU3.1.1/StructureDefinition-us-core-goal.html>

**Endpoint URI:** https://[ClientID].onetouchemr.com/fhir/r4/Goal

The following attributes are supported:

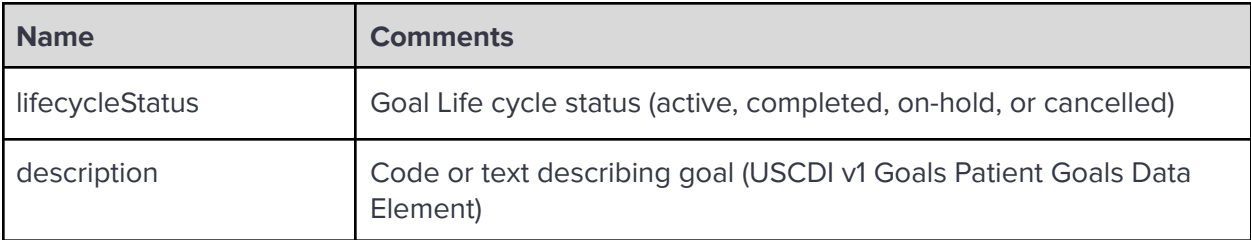

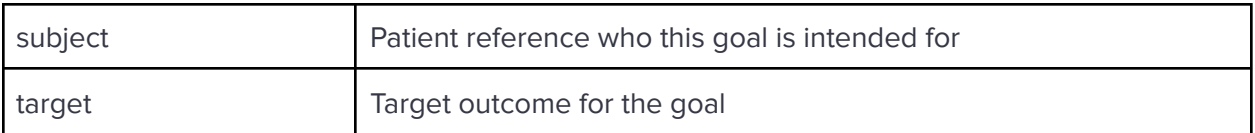

# **FHIR Operations**

OneTouch EMR APIs currently support the following FHIR Operations.

Read

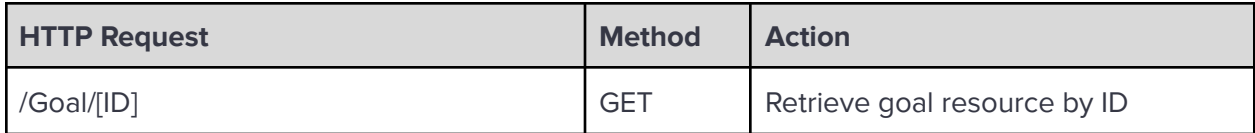

**Search** 

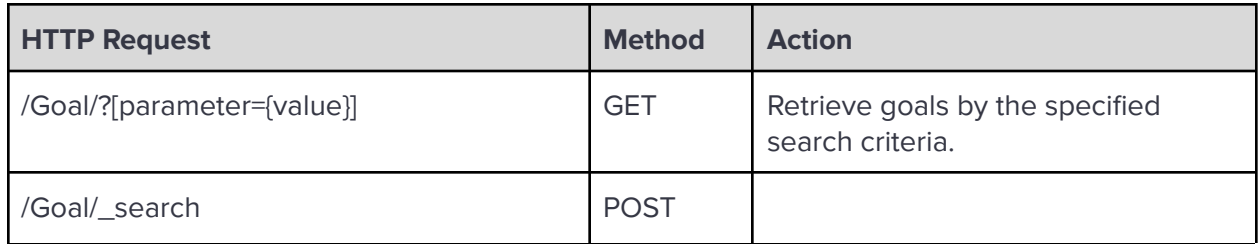

Search Parameters:

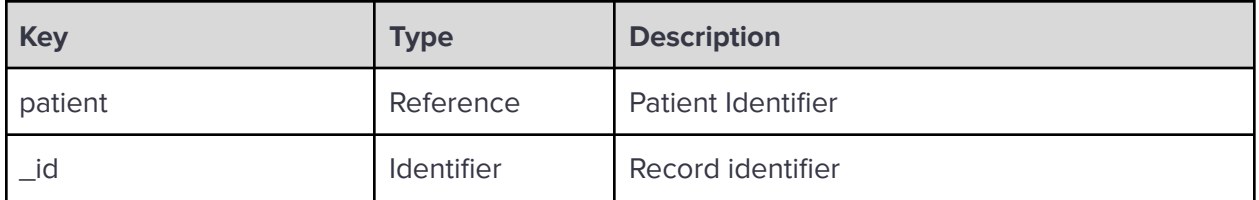

**\_revinclude:** Reverse include resources that refer to the record in the result. Currently, only Provenance:target is supported.

Examples:

Read Goal resource with record ID 1:

GET https://api.onetouchemr.com/fhir/r4/Goal/1

```
HTTP/1.1 200 OK
Content-Type: application/fhir+json; charset=utf-8
{
      "resourceType": "Goal",
```

```
"id": "1",
      "meta": {
      "lastUpdated": "2022-07-31T02:28:49+00:00",
      "profile": [
            "http://hl7.org/fhir/us/core/StructureDefinition/us-core-goal"
      ]
      },
      "description": {
      "text": "Get rid of intermittent fever that is occurring every few
weeks."
      },
      "lifecycleStatus": "active",
      "subject": {
      "reference": "Patient/1"
      },
      "target": [
      {
            "dueDate": "2015-06-22"
      }
      ]
}
```
Search Goals by patient:

GET https://api.onetouchemr.com/fhir/r4/Goal?patient=4

or

```
POST https://api.onetouchemr.com/fhir/r4/Goal/_search
Content-Type: application/x-www-form-urlencoded
```
patient=4

```
HTTP/1.1 200 OK
Content-Type: application/fhir+json; charset=utf-8
{
      "resourceType": "Bundle",
      "meta": {
      "lastUpdated": "2022-10-02T10:55:51+00:00"
      },
      "entry": [
```

```
{
            "fullUrl": "https://api.onetouchemr.com/fhir/r4/Goal/3",
            "resource": {
                  "resourceType": "Goal",
                  "id": "3",
                  "meta": {
                  "lastUpdated": "2022-08-23T05:48:32+00:00",
                  "profile": [
"http://hl7.org/fhir/us/core/StructureDefinition/us-core-goal"
                  ]
                  },
                  "description": {
                  "text": "Chronic Sickness exhibited by patient"
                  },
                  "lifecycleStatus": "active",
                  "subject": {
                  "reference": "Patient/4"
                  },
                  "target": [
                  {
                        "dueDate": "2020-06-22"
                  }
                  ]
            },
            "search": {
                  "mode": "match"
            }
     },
      {
            "fullUrl": "https://api.onetouchemr.com/fhir/r4/Goal/4",
            "resource": {
                  "resourceType": "Goal",
                  "id": "4",
                  "meta": {
                  "lastUpdated": "2022-08-23T05:49:05+00:00",
                  "profile": [
"http://hl7.org/fhir/us/core/StructureDefinition/us-core-goal"
                  ]
                  },
                  "description": {
                  "text": "Need to gain more energy to do regular
activities"
```

```
},
                  "lifecycleStatus": "active",
                  "subject": {
                  "reference": "Patient/4"
                  },
                  "target": [
                  {
                         "dueDate": "2020-06-22"
                  }
                  ]
            },
            "search": {
                  "mode": "match"
            }
      }
      ],
      "link": [
      {
            "relation": "self",
            "url": "https://api.onetouchemr.com/fhir/r4/Goal?patient=4"
      }
      ],
      "total": 2,
      "type": "searchset"
}
```
Combination of multiple search parameters is supported.

```
GET
https://api.onetouchemr.com/fhir/r4/Goal?_id=3&patient=3&_revinclude=Proven
ance:target
```
To list all Goal resources accessible to the current API user, do not include search parameters:

```
GET https://api.onetouchemr.com/fhir/r4/Goal
```
or

```
POST https://api.onetouchemr.com/fhir/r4/Goal/_search
Content-Type: application/x-www-form-urlencoded
```
# **Immunization**

The **FHIR [Immunization](http://www.hl7.org/fhir/us/core/STU3.1.1/CapabilityStatement-us-core-server.html#immunization) resource** is intended to cover the recording of current and historical administration of vaccines to patients across all healthcare disciplines in all care settings and all regions. This includes immunization of both humans and animals but does not include the administration of non-vaccine agents, even those that may have or claim to have immunological effects. While the terms "immunization" and "vaccination" are not clinically identical, for the purposes of the FHIR resources, the terms are used synonymously. Corresponds to USCDI v1 Immunizations Data Class.

#### **FHIR Resource:** Immunization

### <http://www.hl7.org/fhir/us/core/STU3.1.1/StructureDefinition-us-core-immunization.html>

#### **Endpoint URI:** https://[ClientID].onetouchemr.com/fhir/r4/Immunization

The following attributes are supported:

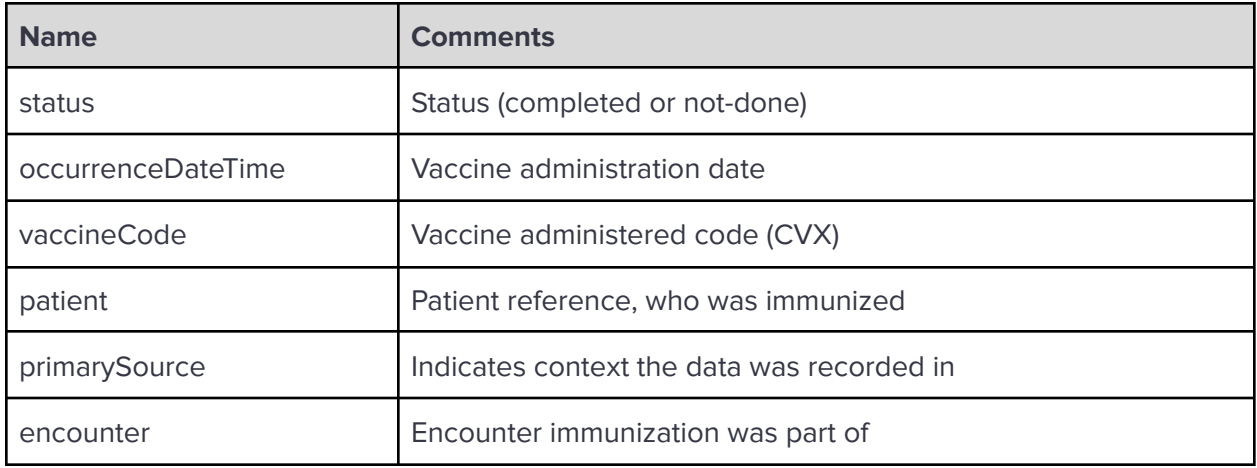

# **FHIR Operations**

OneTouch EMR APIs currently support the following FHIR Operations.

Read

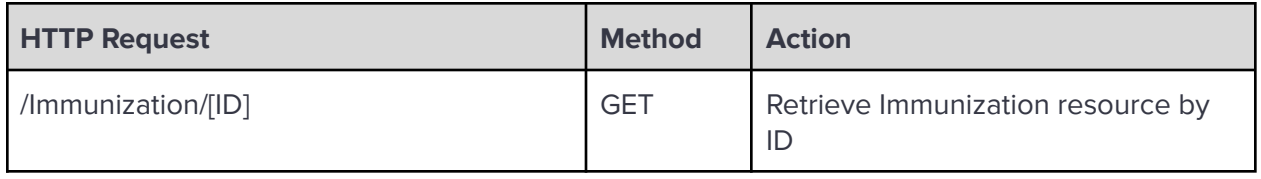

**Search** 

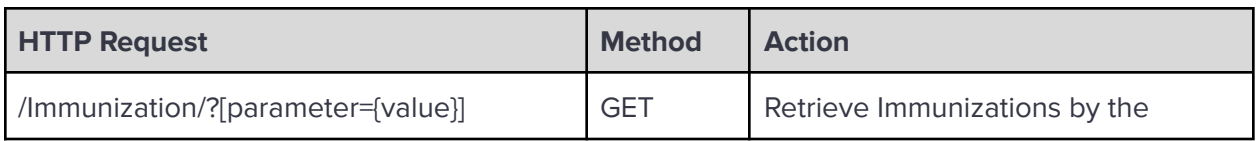

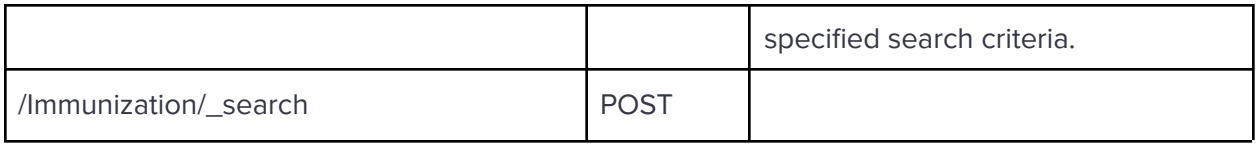

Search Parameters:

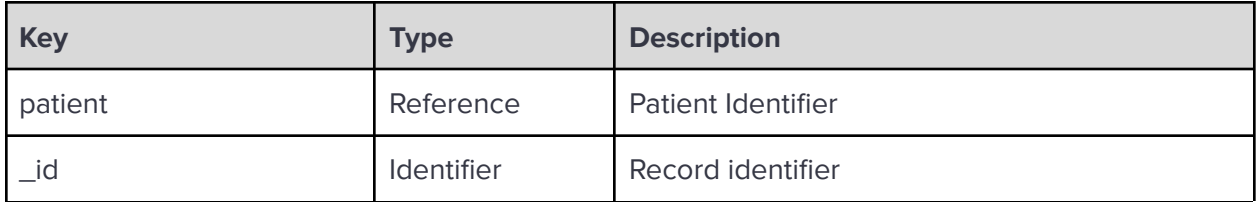

**\_revinclude:** Reverse include resources that refer to the record in the result. Currently, only Provenance:target is supported.

Examples:

Read Immunization resource with record ID 1:

```
GET https://api.onetouchemr.com/fhir/r4/Immunization/1
```

```
HTTP/1.1 200 OK
Content-Type: application/fhir+json; charset=utf-8
{
      "resourceType": "Immunization",
      "id": "1",
      "meta": {
      "lastUpdated": "2015-06-22T15:30:38+00:00",
      "profile": [
"http://hl7.org/fhir/us/core/StructureDefinition/us-core-immunization"
      ]
      },
      "occurrenceDateTime": "2012-01-04T00:00:00-06:00",
      "patient": {
      "reference": "Patient/1"
      },
      "primarySource": false,
      "status": "completed",
      "vaccineCode": {
      "coding": [
            {
                  "code": "106",
                  "display": "diphtheria, tetanus toxoids and acellular
```

```
pertussis vaccine, 5 pertussis antigens",
                  "system": "http://hl7.org/fhir/sid/cvx"
            }
      ],
      "text": "Tetanus and diptheria toxoids [106]"
      }
}
```
Search Immunizations by patient:

GET https://api.onetouchemr.com/fhir/r4/Immunization?patient=1

or

```
POST https://api.onetouchemr.com/fhir/r4/Immunization/_search
Content-Type: application/x-www-form-urlencoded
```
patient=1

```
HTTP/1.1 200 OK
Content-Type: application/fhir+json; charset=utf-8
{
      "resourceType": "Bundle",
      "meta": {
      "lastUpdated": "2022-10-02T11:13:07+00:00"
      },
      "entry": [
      {
            "fullUrl":
"https://api.onetouchemr.com/fhir/r4/Immunization/1",
            "resource": {
                  "resourceType": "Immunization",
                  "id": "1",
                  "meta": {
                  "lastUpdated": "2015-06-22T15:30:38+00:00",
                  "profile": [
"http://hl7.org/fhir/us/core/StructureDefinition/us-core-immunization"
                  ]
                  },
                  "occurrenceDateTime": "2012-01-04T00:00:00-06:00",
                  "patient": {
                  "reference": "Patient/1"
```

```
},
                  "primarySource": false,
                  "status": "completed",
                  "vaccineCode": {
                  "coding": [
                        {
                               "code": "106",
                              "display": "diphtheria, tetanus toxoids and
acellular pertussis vaccine, 5 pertussis antigens",
                              "system": "http://hl7.org/fhir/sid/cvx"
                        }
                  ],
                  "text": "Tetanus and diptheria toxoids [106]"
                  }
            },
            "search": {
                  "mode": "match"
            }
     },
     {
            "fullUrl":
"https://api.onetouchemr.com/fhir/r4/Immunization/2",
            "resource": {
                  "resourceType": "Immunization",
                  "id": "2",
                  "meta": {
                  "lastUpdated": "2015-06-22T15:30:38+00:00",
                  "profile": [
"http://hl7.org/fhir/us/core/StructureDefinition/us-core-immunization"
                  \mathbf{I}},
                  "occurrenceDateTime": "2015-06-22T00:00:00-05:00",
                  "patient": {
                  "reference": "Patient/1"
                  },
                  "primarySource": false,
                  "status": "not-done",
                  "statusReason": {
                  "coding": [
                        {
                               "code": "PATOBJ",
                               "display": "patient objection",
                               "system":
```

```
"http://terminology.hl7.org/CodeSystem/v3-ActReason"
                        }
                  ],
                  "text": "patient objection"
                  },
                  "vaccineCode": {
                  "coding": [
                        {
                               "code": "166",
                               "display": "influenza, intradermal,
quadrivalent, preservative free, injectable",
                               "system": "http://hl7.org/fhir/sid/cvx"
                        }
                  ],
                  "text": "influenza, intradermal, quadrivalent,
preservative free [166]"
                  }
            },
            "search": {
                  "mode": "match"
            }
      }
      ],
      "link": [
      {
            "relation": "self",
            "url":
"https://api.onetouchemr.com/fhir/r4/Immunization?patient=1"
      }
      ],
      "total": 2,
      "type": "searchset"
}
```
Combination of multiple search parameters is supported.

GET

```
https://api.onetouchemr.com/fhir/r4/Immunization?_id=2&patient=1&_revinclud
e=Provenance:target
```
To list all Immunization resources accessible to the current API user, do not include search parameters:

```
GET https://api.onetouchemr.com/fhir/r4/Immunization
```
or

POST https://api.onetouchemr.com/fhir/r4/Immunization/\_search Content-Type: application/x-www-form-urlencoded

### **Location**

A Location includes both incidental locations (a place which is used for healthcare without prior designation or authorization) and dedicated, formally appointed locations. Locations may be private, public, mobile or fixed and scale from small freezers to full hospital buildings or parking garages.

**FHIR Resource:** [Location](http://www.hl7.org/fhir/us/core/STU3.1.1/CapabilityStatement-us-core-server.html#location)

<http://www.hl7.org/fhir/us/core/STU3.1.1/StructureDefinition-us-core-location.html>

#### **Endpoint URI:** https://[ClientID].onetouchemr.com/fhir/r4/Location

The following attributes are supported:

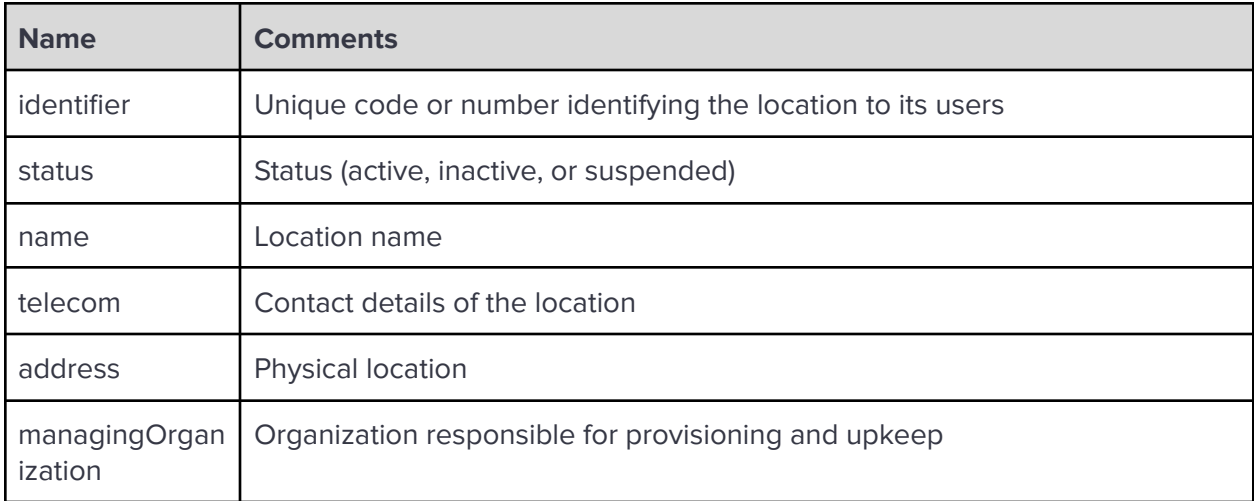

### **FHIR Operations**

OneTouch EMR APIs currently support the following FHIR Operations.

Read

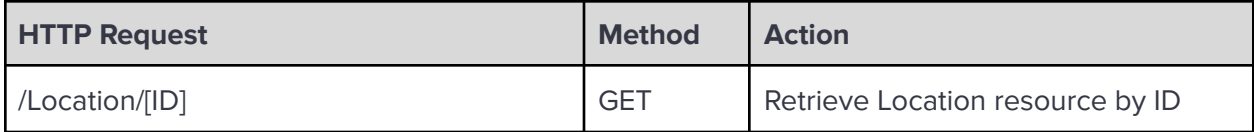

#### **Search**

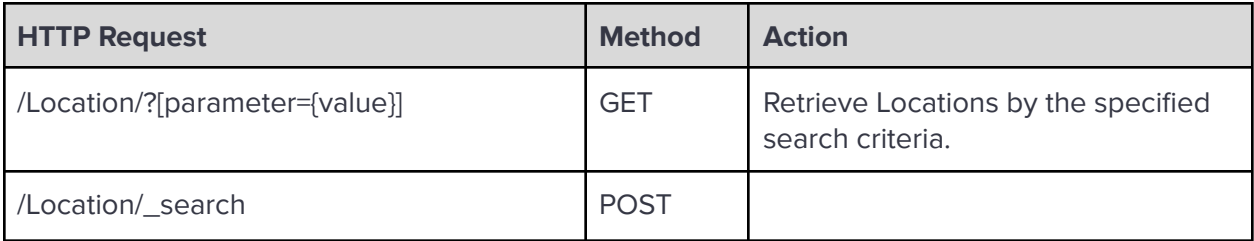

Search Parameters:

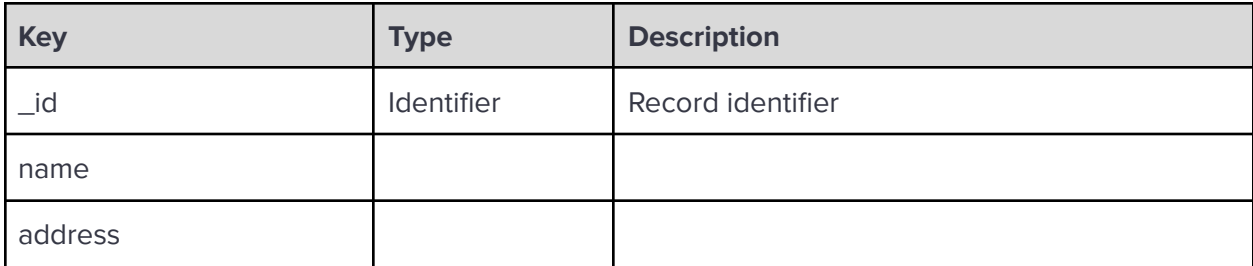

**\_revinclude:** Reverse include resources that refer to the record in the result. Currently, only Provenance:target is supported.

Examples:

Read Location resource with record ID 1:

GET https://api.onetouchemr.com/fhir/r4/Location/1

```
HTTP/1.1 200 OK
Content-Type: application/fhir+json; charset=utf-8
{
      "resourceType": "Location",
      "id": "1",
      "meta": {
      "lastUpdated": "2022-08-17T07:33:26+00:00",
      "profile": [
"http://hl7.org/fhir/us/core/StructureDefinition/us-core-location"
      \lceil},
      "address": {
      "city": "Beaverton,",
      "country": "US",
      "line": [
            "2472, Rocky place"
```

```
],
"postalCode": "97006",
"state": "OR"
},
"identifier": [
{
      "system": "https://api.onetouchemr.com",
      "value": "1"
}
],
"managingOrganization": {
"display": "Personal Physician Care"
},
"name": "Neighborhood Physicians Practice",
"telecom": [
{
      "system": "phone",
      "value": "555-555-1002"
}
]
```
Search Locations by name or address:

}

GET https://api.onetouchemr.com/fhir/r4/Location?name=Community

GET https://api.onetouchemr.com/fhir/r4/Location?address=Beaverton

Combination of multiple search parameters is supported.

```
GET
https://api.onetouchemr.com/fhir/r4/Location?name=Community&address=1st%20S
treet
```
To list all Location resources, do not include search parameters:

```
GET https://api.onetouchemr.com/fhir/r4/Location
```
### **MedicationRequest**

The **FHIR [MedicationRequest](http://www.hl7.org/fhir/us/core/STU3.1.1/CapabilityStatement-us-core-server.html#medicationrequest) resource covers all types of orders for medications for a patient.** This includes inpatient medication orders as well as community orders (whether filled by the

prescriber or by a pharmacy). It also includes orders for over-the-counter medications (e.g. Aspirin), total parenteral nutrition and diet/ vitamin supplements. It may be used to support the order of medication-related devices.

#### **FHIR Resource:** MedicationRequest

<http://www.hl7.org/fhir/us/core/STU3.1.1/StructureDefinition-us-core-medicationrequest.html>

<http://www.hl7.org/fhir/us/core/STU3.1.1/StructureDefinition-us-core-medication.html>

#### **Endpoint URI:** https://[ClientID].onetouchemr.com/fhir/r4/MedicationRequest

The following attributes are supported:

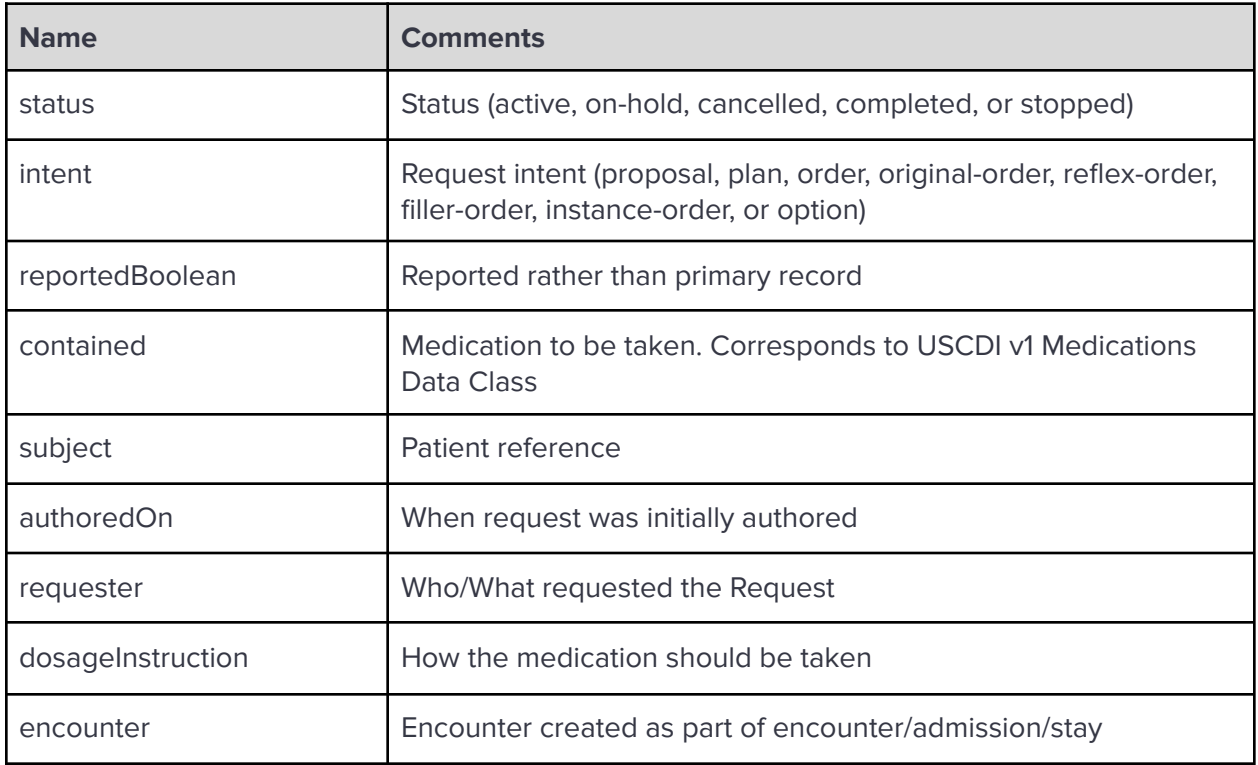

### **FHIR Operations**

OneTouch EMR APIs currently support the following FHIR Operations.

Read

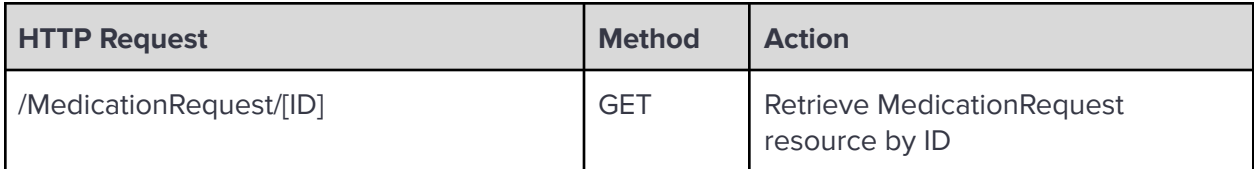

# **Search**

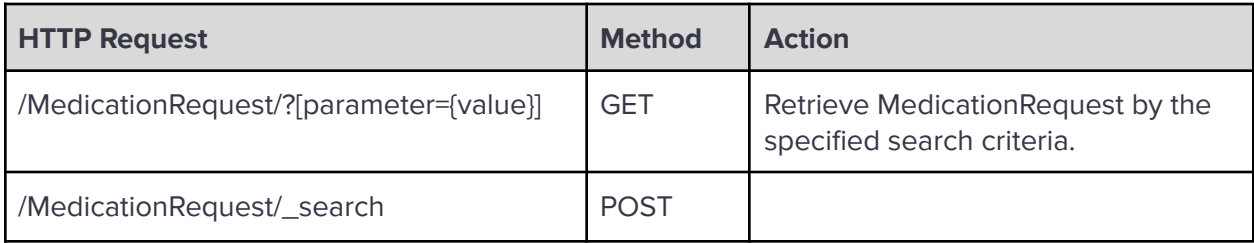

### Search Parameters:

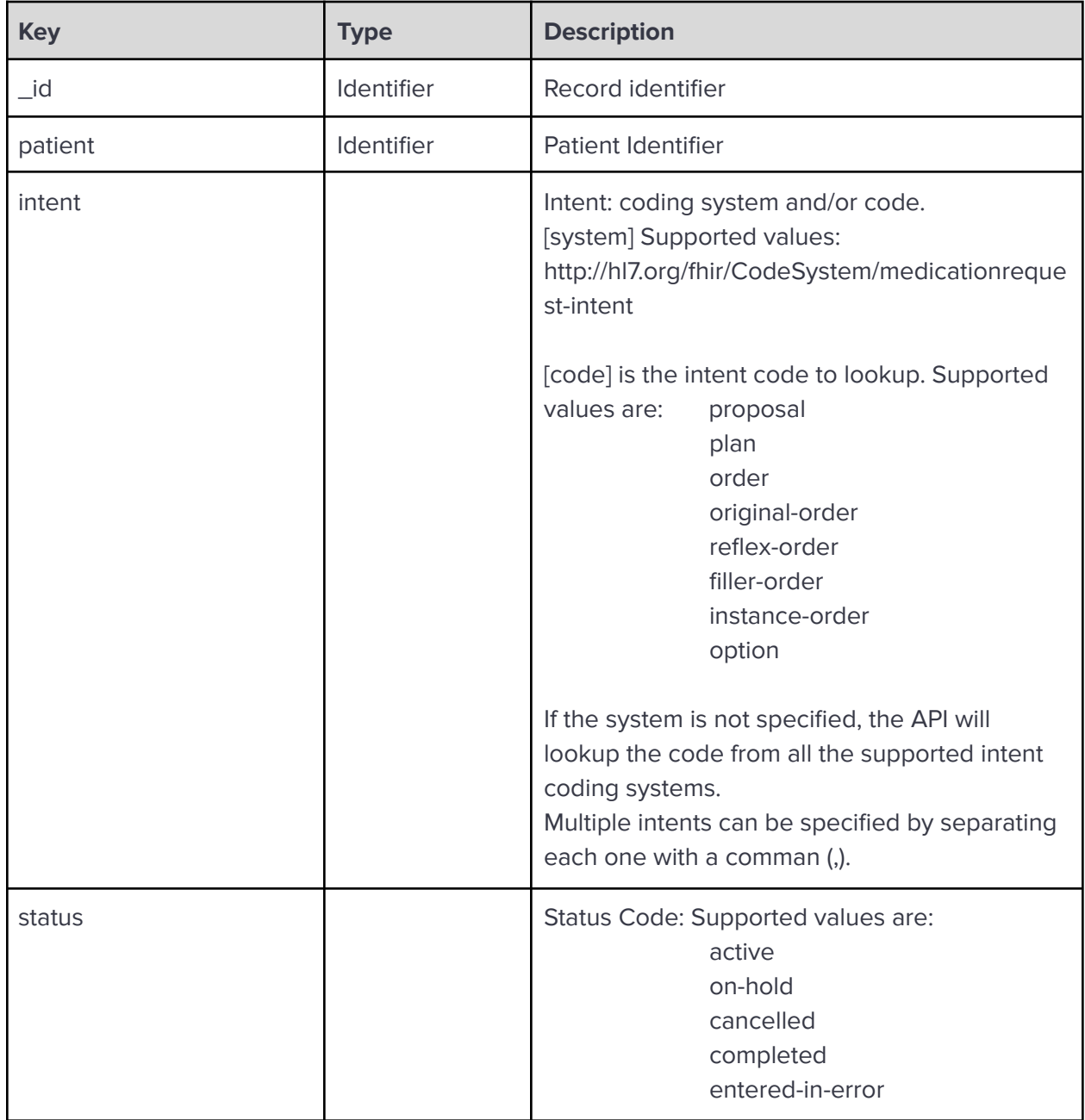

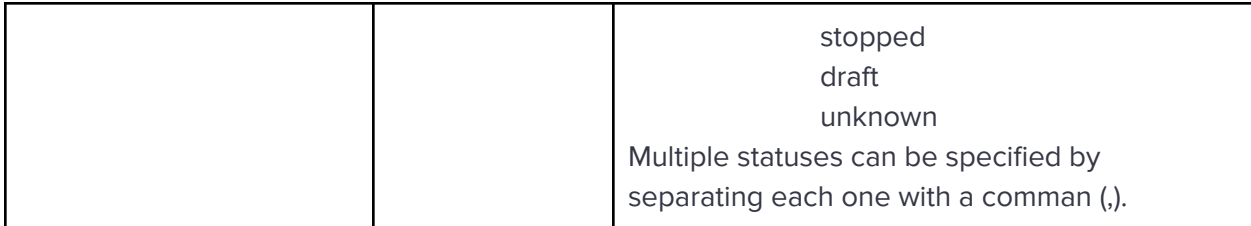

**\_revinclude:** Reverse include resources that refer to the record in the result. Currently, only Provenance:target is supported.

Examples:

Read MedicationRequest resource with record ID 4:

```
GET https://api.onetouchemr.com/fhir/r4/MedicationRequest/4
```

```
Example Response:
```

```
HTTP/1.1 200 OK
Content-Type: application/fhir+json; charset=utf-8
{
      "resourceType": "MedicationRequest",
      "id": "4",
      "meta": {
      "lastUpdated": "2022-08-11T01:12:51+00:00",
      "profile": [
"http://hl7.org/fhir/us/core/StructureDefinition/us-core-medicationrequest"
      \overline{1}},
      "contained": [
      {
            "resourceType": "Medication",
            "id": "med-4",
            "code": {
                   "coding": [
                   {
                         "code": "284215",
                         "display": "Clindamycin 300 MG Oral Capsule",
                         "system":
"http://www.nlm.nih.gov/research/umls/rxnorm"
                   }
                   ],
                   "text": "Clindamycin 300 MG Oral Capsule"
            }
      }
      ],
```

```
"authoredOn": "2022-07-30T21:17:12-05:00",
"dosageInstruction": [
{
      "sequence": 1,
      "text": "three times a day as needed if pain does not subside"
}
],
"encounter": {
"reference": "Encounter/1"
},
"intent": "plan",
"medicationReference": {
"display": "Clindamycin 300 MG Oral Capsule",
"reference": "#med-4"
},
"reportedBoolean": false,
"requester": {
"reference": "Practitioner/1"
},
"status": "active",
"subject": {
"reference": "Patient/1"
}
```
#### Search by Intent:

```
GET https://api.onetouchemr.com/fhir/r4/MedicationRequest?intent=plan
```
or

}

```
POST https://api.onetouchemr.com/fhir/r4/Immunization/_search
Content-Type: application/x-www-form-urlencoded
```
intent=plan

```
HTTP/1.1 200 OK
Content-Type: application/fhir+json; charset=utf-8
{
      "resourceType": "Bundle",
      "meta": {
      "lastUpdated": "2022-10-02T11:51:24+00:00"
      },
```

```
"entry": [
      {
            "fullUrl":
"https://api.onetouchemr.com/fhir/r4/MedicationRequest/4",
            "resource": {
                  "resourceType": "MedicationRequest",
                  "id": "4",
                  "meta": {
                  "lastUpdated": "2022-08-11T01:12:51+00:00",
                  "profile": [
"http://hl7.org/fhir/us/core/StructureDefinition/us-core-medicationrequest"
                  ]
                  },
                  "contained": [
                  {
                        "resourceType": "Medication",
                        "id": "med-4",
                        "code": {
                               "coding": [
                               {
                                     "code": "284215",
                                     "display": "Clindamycin 300 MG Oral
Capsule",
                                     "system":
"http://www.nlm.nih.gov/research/umls/rxnorm"
                              }
                              ],
                               "text": "Clindamycin 300 MG Oral Capsule"
                        }
                  }
                  ],
                  "authoredOn": "2022-07-30T21:17:12-05:00",
                  "dosageInstruction": [
                  {
                        "sequence": 1,
                        "text": "three times a day as needed if pain does
not subside"
                  }
                  ],
                  "encounter": {
                  "reference": "Encounter/1"
                  },
                  "intent": "plan",
```

```
"medicationReference": {
                  "display": "Clindamycin 300 MG Oral Capsule",
                  "reference": "#med-4"
                  },
                  "reportedBoolean": false,
                  "requester": {
                  "reference": "Practitioner/1"
                  },
                  "status": "active",
                  "subject": {
                  "reference": "Patient/1"
                  }
            },
            "search": {
                  "mode": "match"
            }
     },
      {
            "fullUrl":
"https://api.onetouchemr.com/fhir/r4/MedicationRequest/5",
            "resource": {
                  "resourceType": "MedicationRequest",
                  "id": "5",
                  "meta": {
                  "lastUpdated": "2022-03-10T16:58:00+00:00",
                  "profile": [
"http://hl7.org/fhir/us/core/StructureDefinition/us-core-medicationrequest"
                  \mathbf{I}},
                  "contained": [
                  {
                        "resourceType": "Medication",
                        "id": "med-5",
                        "code": {
                               "coding": [
                               {
                                     "code": "312013",
                                     "display": "Nitroglycerin 2.5 MG
Extended Release Capsule",
                                     "system":
"http://www.nlm.nih.gov/research/umls/rxnorm"
                               }
                               ],
```

```
"text": "Nitroglycerin 2.5 MG Extended
Release Capsule"
                        }
                  }
                  ],
                  "authoredOn": "2022-03-10T10:00:00-06:00",
                  "dosageInstruction": [
                  {
                        "sequence": 1,
                        "text": "1 Capsule PO With Food"
                  }
                  ],
                  "encounter": {
                  "reference": "Encounter/2"
                  },
                  "intent": "plan",
                  "medicationReference": {
                  "display": "Nitroglycerin 2.5 MG Extended Release
Capsule",
                  "reference": "#med-5"
                  },
                  "reportedBoolean": false,
                  "requester": {
                  "reference": "Practitioner/3"
                  },
                  "status": "completed",
                  "subject": {
                  "reference": "Patient/2"
                  }
            },
            "search": {
                  "mode": "match"
            }
     },
      {
            "fullUrl":
"https://api.onetouchemr.com/fhir/r4/MedicationRequest/6",
            "resource": {
                  "resourceType": "MedicationRequest",
                  "id": "6",
                  "meta": {
                  "lastUpdated": "2022-08-23T05:45:00+00:00",
                  "profile": [
```

```
"http://hl7.org/fhir/us/core/StructureDefinition/us-core-medicationrequest"
                  ]
                  },
                  "contained": [
                  {
                        "resourceType": "Medication",
                        "id": "med-6",
                        "code": {
                              "coding": [
                              {
                                     "code": "284215",
                                     "display": "Clindamycin 300 MG Oral
Capsule",
                                     "system":
"http://www.nlm.nih.gov/research/umls/rxnorm"
                              }
                              ],
                              "text": "Clindamycin 300 MG Oral Capsule"
                        }
                  }
                  ],
                  "authoredOn": "2022-08-23T00:43:46-05:00",
                  "dosageInstruction": [
                  {
                        "sequence": 1,
                        "text": "1 Capsule PO TID PRN"
                  }
                  ],
                  "encounter": {
                  "reference": "Encounter/4"
                  },
                  "intent": "plan",
                  "medicationReference": {
                  "display": "Clindamycin 300 MG Oral Capsule",
                  "reference": "#med-6"
                  },
                  "reportedBoolean": false,
                  "requester": {
                  "reference": "Practitioner/1"
                  },
                  "status": "active",
                  "subject": {
                  "reference": "Patient/4"
                  }
```

```
},
            "search": {
                  "mode": "match"
            }
      }
      ],
      "link": [
      {
            "relation": "self",
            "url":
"https://api.onetouchemr.com/fhir/r4/MedicationRequest?intent=plan"
      }
      ],
      "total": 3,
      "type": "searchset"
}
```
Search for medication request with active status:

GET https://api.onetouchemr.com/fhir/r4/MedicationRequest?status=active

Search for medication request with any of the three statuses: cancelled, stopped, on-hold:

```
GET
https://api.onetouchemr.com/fhir/r4/MedicationRequest?status=on-hold,cancel
led,stopped
```
To list all MedicationRequest resources accessible to the current API user, do not include search parameters:

```
GET https://api.onetouchemr.com/fhir/r4/MedicationRequest
```
or

```
POST https://api.onetouchemr.com/fhir/r4/MedicationRequest/_search
Content-Type: application/x-www-form-urlencoded
```
# **Observation**

Measurements and simple assertions made about a patient, device or other subject. These are a central element in healthcare, used to support diagnosis, monitor progress, determine baselines and patterns and even capture demographic characteristics. Most observations are simple name/value pair assertions with some metadata, but some observations group other observations together logically, or even are multi-component observations. Note that the

DiagnosticReport resource provides a clinical or workflow context for a set of observations and the FHIR [Observation](http://www.hl7.org/fhir/us/core/STU3.1.1/CapabilityStatement-us-core-server.html#observation) resource is referenced by DiagnosticReport to represent laboratory, imaging, and other clinical and diagnostic data to form a complete report.

Observation resources in OneTouch EMR are categorized into the following:

- Social History Smoking Status (USCDI v1 Data Class)
- Laboratory Results (USCDI v1 Data Class, Laboratory Tests and Values/Results Data Elements)
- Vital Signs (USCDI v1 Data class)
	- Diastolic Blood Pressure (LOINC 8462-4) (USCDI v1 Vital Signs Data Class Element)
	- Systolic Blood Pressure (LOINC 8480-6) (USCDI v1 Vital Signs Data Class Element)
	- Body Height (LOINC 8302-2) (USCDI v1 Vital Signs Data Class Element)
	- Body Weight (LOINC 29463-7) (USCDI v1 Vital Signs Data Class Element)
	- Heart Rate (LOINC 8867-4) (USCDI v1 Vital Signs Data Class Element)
	- Respiratory Rate (LOINC 9279-1) (USCDI v1 Vital Signs Data Class Element)
	- Body Temperature (LOINC 8310-5) (USCDI v1 Vital Signs Data Class Element)
	- Pulse Oximetry (LOINC 59408-5)
		- Inhaled Oxygen Flow Rate (LOINC 3151-8)
		- Inhaled Oxygen Concentration (LOINC 3150-0) (USCDI v1 Vital Signs Data Class Element)
	- Pediatric Weight for Height (LOINC 77606-2) (USCDI v1 Vital Signs Data Class Element)
	- Pediatric BMI for Age (LOINC 59576-9) (USCDI v1 Vital Signs Data Class Element)
	- Pediatric Head Occipital Frontal Circumference Percentile (LOINC 8289-1) (USCDI v1 Vital Signs Data Class Element)

#### **FHIR Resource:** Observation

<http://www.hl7.org/fhir/us/core/STU3.1.1/StructureDefinition-us-core-smokingstatus.html>

<http://www.hl7.org/fhir/us/core/STU3.1.1/StructureDefinition-pediatric-weight-for-height.html>

<http://www.hl7.org/fhir/us/core/STU3.1.1/StructureDefinition-us-core-observation-lab.html>

<http://www.hl7.org/fhir/us/core/STU3.1.1/StructureDefinition-pediatric-bmi-for-age.html>

<http://www.hl7.org/fhir/us/core/STU3.1.1/StructureDefinition-us-core-pulse-oximetry.html>

[http://www.hl7.org/fhir/us/core/STU3.1.1/StructureDefinition-head-occipital-frontal-circumference-p](http://www.hl7.org/fhir/us/core/STU3.1.1/StructureDefinition-head-occipital-frontal-circumference-percentile.html) [ercentile.html](http://www.hl7.org/fhir/us/core/STU3.1.1/StructureDefinition-head-occipital-frontal-circumference-percentile.html)

### **Endpoint URI:** https://[ClientID].onetouchemr.com/fhir/r4/Observation

The following attributes are supported:

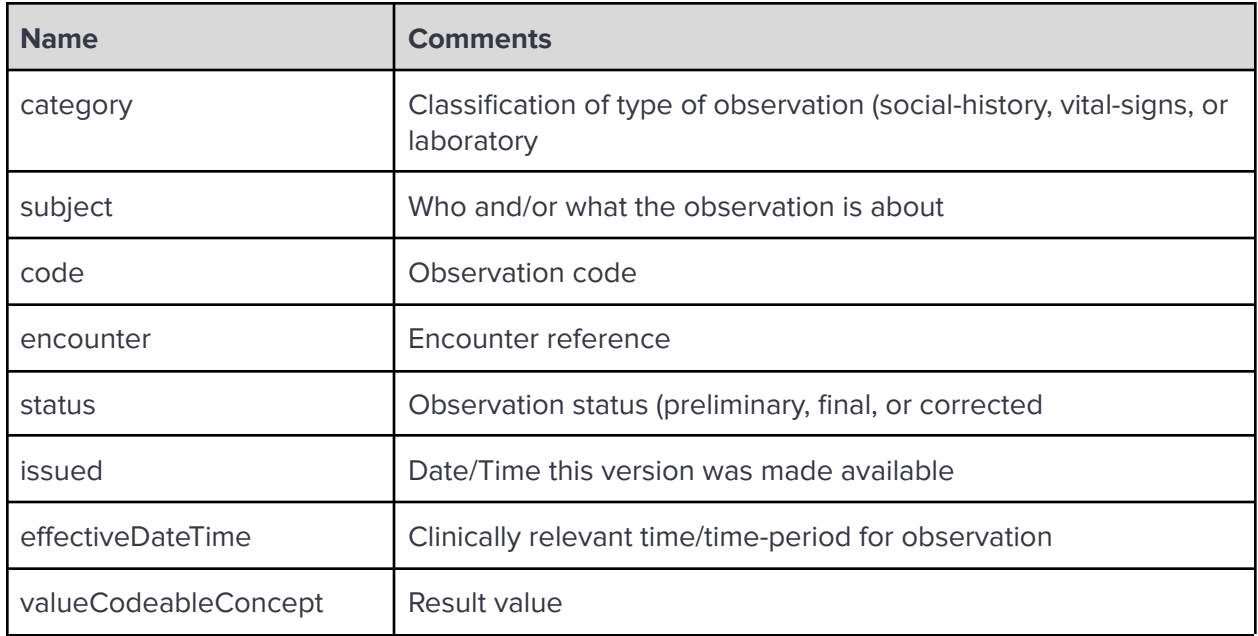

# **FHIR Operations**

OneTouch EMR APIs currently support the following FHIR Operations.

Read

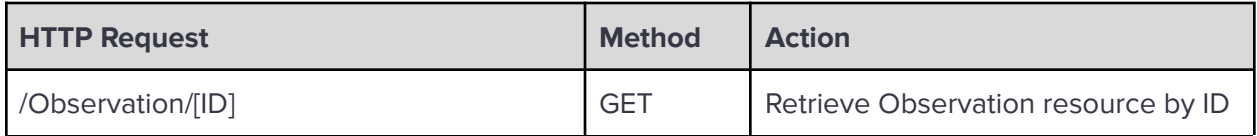

**Search** 

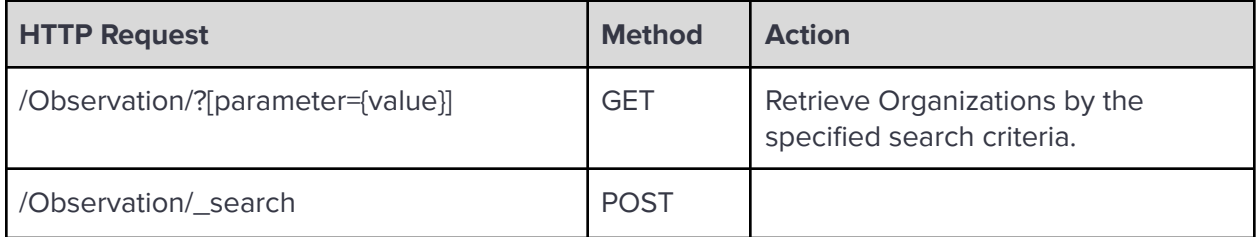

Search Parameters:

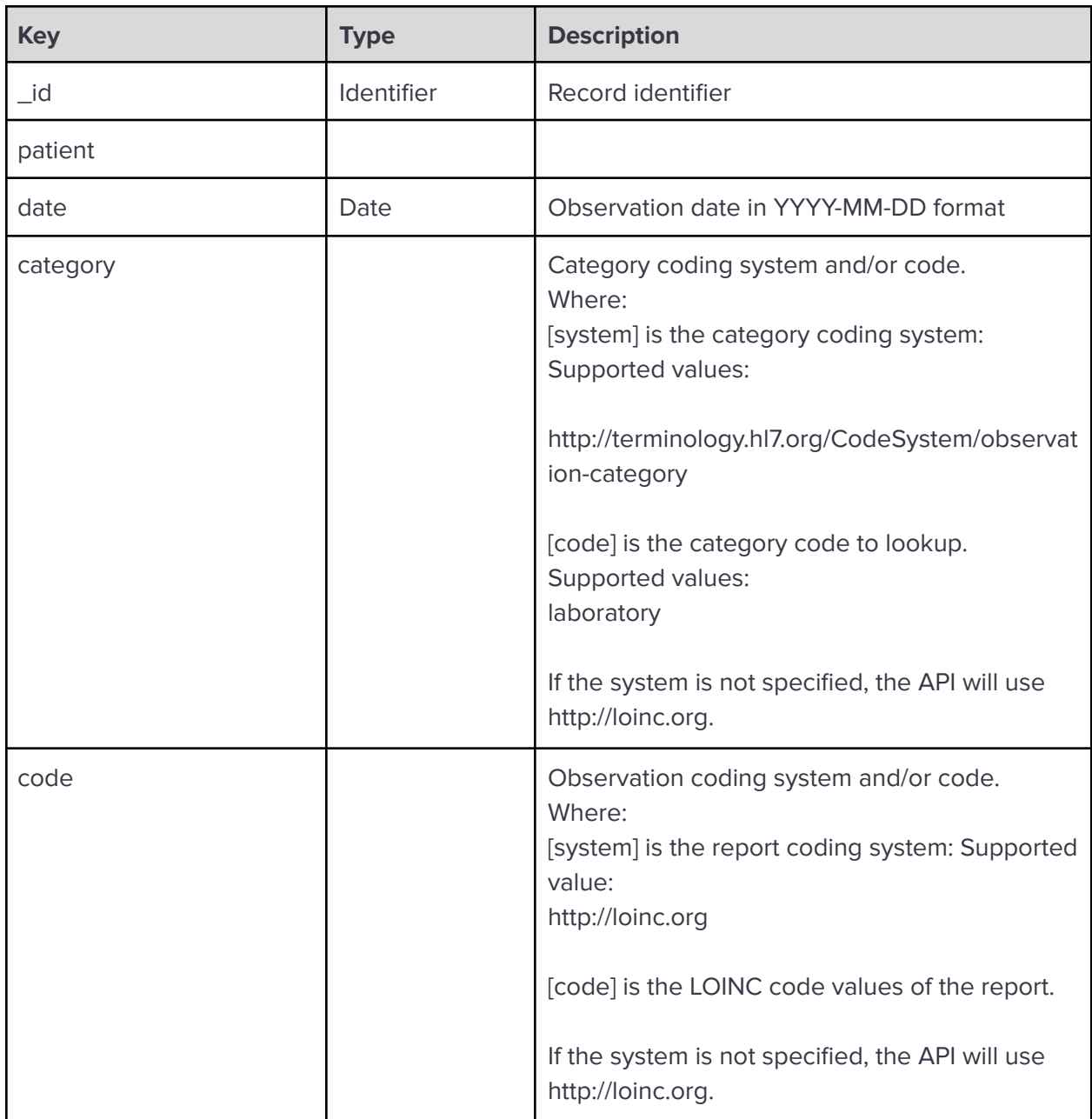

**\_revinclude:** Reverse include resources that refer to the record in the result. Currently, only Provenance:target is supported.

Examples:

Read Observation resource with record ID labresult-14:

GET https://api.onetouchemr.com/fhir/r4/Observation/labresult-14

```
HTTP/1.1 200 OK
Content-Type: application/fhir+json; charset=utf-8
{
```

```
"resourceType": "Observation",
      "id": "labresult-14",
      "meta": {
      "lastUpdated": "2020-01-06T17:00:00+00:00",
      "profile": [
"http://hl7.org/fhir/us/core/StructureDefinition/us-core-observation-lab"
      ]
     },
     "category": [
     {
            "coding": [
                  {
                  "code": "laboratory",
                  "display": "Laboratory",
                  "system":
"http://terminology.hl7.org/CodeSystem/observation-category"
                  }
            ],
            "text": "Laboratory"
     }
     ],
      "code": {
      "coding": [
            {
                  "code": "2857-1",
                  "system": "http://loinc.org"
            }
      ]
      },
      "effectiveDateTime": "2020-01-06T10:14:00-06:00",
      "encounter": {
      "reference": "Encounter/5"
     },
      "issued": "2020-01-06T10:14:00-06:00",
      "status": "final",
      "subject": {
      "reference": "Patient/2"
     },
     "valueQuantity": {
      "code": "ng/mL",
      "system": "http://unitsofmeasure.org",
      "unit": "ng/mL",
      "value": 2
```
}

}

```
Search all Smoking status observations:
```

```
GET
https://api.onetouchemr.com/fhir/r4/Observation?code=http://loinc.org|72166
-2
```
or

```
POST https://api.onetouchemr.com/fhir/r4/Observation/_search
Content-Type: application/x-www-form-urlencoded
```

```
code=http://loinc.org|72166-2
```

```
Example Response:
```

```
HTTP/1.1 200 OK
Content-Type: application/fhir+json; charset=utf-8
{
      "resourceType": "Bundle",
      "meta": {
      "lastUpdated": "2022-10-03T09:59:17+00:00"
      },
      "entry": [
      {
            "fullUrl":
"https://api.onetouchemr.com/fhir/r4/Observation/smoking-2",
            "resource": {
                  "resourceType": "Observation",
                  "id": "smoking-2",
                  "meta": {
                  "lastUpdated": "2022-08-17T07:33:26+00:00",
                  "profile": [
"http://hl7.org/fhir/us/core/StructureDefinition/us-core-smokingstatus"
                  ]
                  },
                  "category": [
                  {
                        "coding": [
                               {
                               "code": "social-history",
                               "display": "Social History",
```

```
"system":
"http://terminology.hl7.org/CodeSystem/observation-category"
                               }
                        ],
                        "text": "Social History"
                  }
                  ],
                  "code": {
                  "coding": [
                        {
                               "code": "72166-2",
                               "system": "http://loinc.org"
                        }
                  \mathbf{I}},
                  "issued": "2022-08-17T02:33:26-05:00",
                  "status": "final",
                  "subject": {
                  "reference": "Patient/1"
                  },
                  "valueCodeableConcept": {
                  "coding": [
                        {
                               "code": "449868002",
                               "system": "http://snomed.info/sct"
                        }
                  ]
                  }
            },
            "search": {
                  "mode": "match"
            }
     },
     {
            "fullUrl":
"https://api.onetouchemr.com/fhir/r4/Observation/smoking-4",
            "resource": {
                  "resourceType": "Observation",
                  "id": "smoking-4",
                  "meta": {
                  "lastUpdated": "2022-08-22T12:56:58+00:00",
                  "profile": [
"http://hl7.org/fhir/us/core/StructureDefinition/us-core-smokingstatus"
```

```
\mathbf{I}},
                   "category": [
                   {
                         "coding": [
                                {
                                "code": "social-history",
                                "display": "Social History",
                                "system":
"http://terminology.hl7.org/CodeSystem/observation-category"
                                }
                         ],
                         "text": "Social History"
                   }
                   ],
                   "code": {
                   "coding": [
                         {
                                "code": "72166-2",
                                "system": "http://loinc.org"
                         }
                   \mathbf{I}},
                   "issued": "2022-08-22T07:56:58-05:00",
                   "status": "final",
                   "subject": {
                   "reference": "Patient/3"
                   },
                   "valueCodeableConcept": {
                   "coding": [
                         {
                                "code": "449868002",
                                "system": "http://snomed.info/sct"
                         }
                   ]
                   }
            },
            "search": {
                   "mode": "match"
            }
      }
      ],
      "link": [
      {
```

```
"relation": "self",
            "url":
"https://api.onetouchemr.com/fhir/r4/Observation?code=http%3A%2F%2Floinc.or
g%7C72166-2"
      }
      ],
      "total": 2,
      "type": "searchset"
}
```
Search all Vital Sign observations:

GET https://api.onetouchemr.com/fhir/r4/Observation?category=vital-signs

or

```
POST https://api.onetouchemr.com/fhir/r4/Observation/_search
Content-Type: application/x-www-form-urlencoded
```
category=vital-signs

Search all Laboratory Result observations:

```
GET https://api.onetouchemr.com/fhir/r4/Observation?category=laboratory
```
or

```
POST https://api.onetouchemr.com/fhir/r4/Observation/_search
Content-Type: application/x-www-form-urlencoded
```
category=laboratory

# **Organization**

The **FHIR [Organization](http://www.hl7.org/fhir/us/core/STU3.1.1/CapabilityStatement-us-core-server.html#organization) resource** is used for collections of people that have come together to achieve an objective. The Group resource is used to identify a collection of people (or animals, devices, etc.) that are gathered for the purpose of analysis or acting upon, but are not expected to act themselves.

**FHIR Resource:** Organization

<http://www.hl7.org/fhir/us/core/STU3.1.1/StructureDefinition-us-core-organization.html>

```
Endpoint URI: https://[ClientID].onetouchemr.com/fhir/r4/Organization
```
The following attributes are supported:

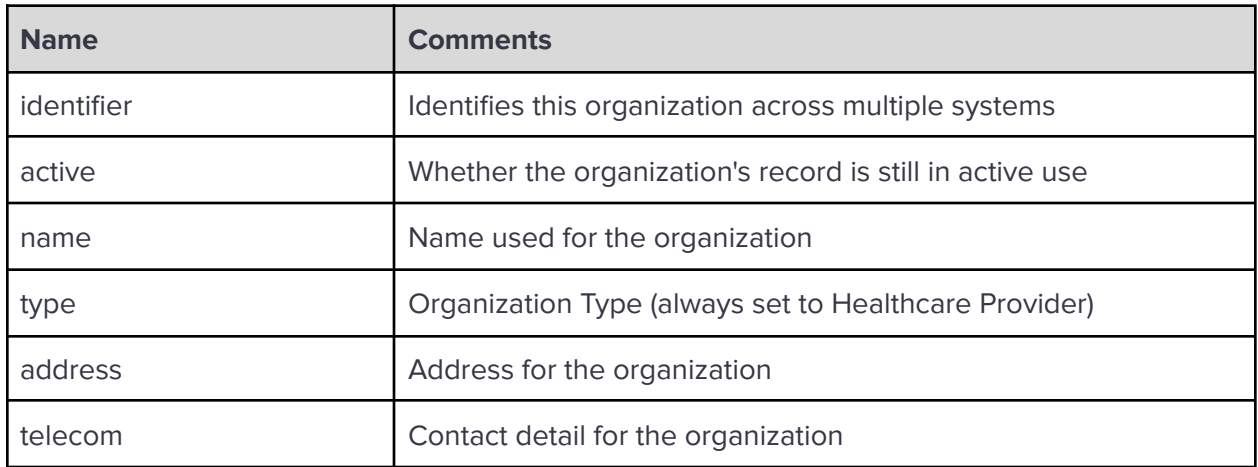

# **FHIR Operations**

OneTouch EMR APIs currently support the following FHIR Operations.

Read

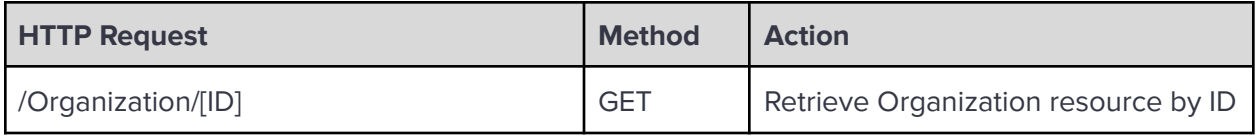

**Search** 

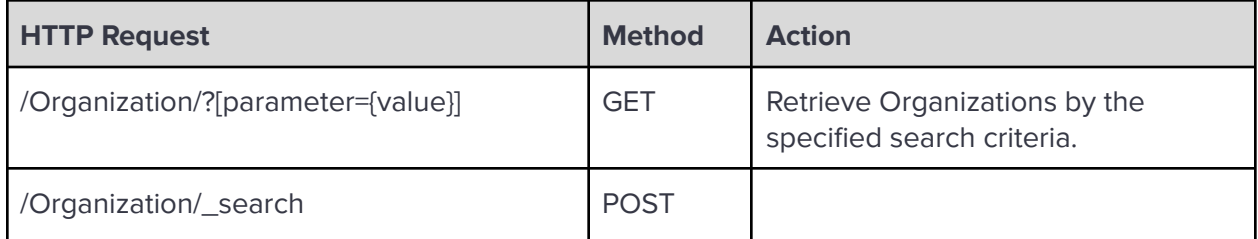

Search Parameters:

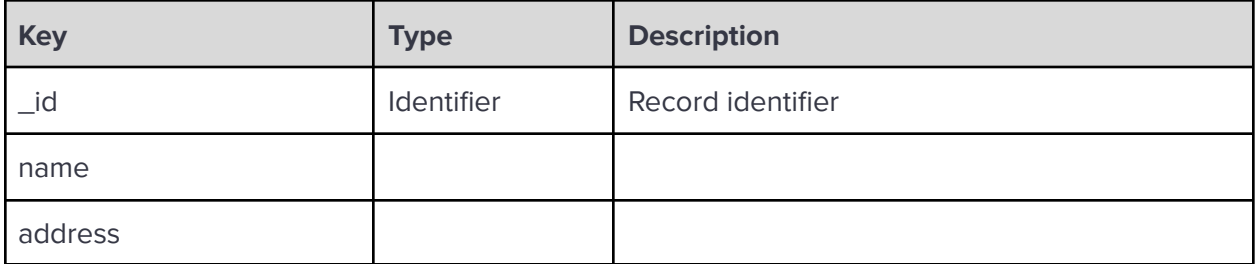
**\_revinclude:** Reverse include resources that refer to the record in the result. Currently, only Provenance:target is supported.

#### Examples:

Retrieve data by Record ID:

```
GET https://api.onetouchemr.com/fhir/r4/Organization/1
```

```
Example Response:
```

```
HTTP/1.1 200 OK
Content-Type: application/fhir+json; charset=utf-8
{
      "resourceType": "Organization",
      "id": "1",
      "meta": {
      "lastUpdated": "2012-06-15T03:19:51+00:00",
      "profile": [
"http://hl7.org/fhir/us/core/StructureDefinition/us-core-organization"
      \overline{1}},
      "active": true,
      "address": [
      {
            "city": "Beaverton,",
            "country": "US",
            "line": [
                   "2472, Rocky place"
            ],
            "postalCode": "97006",
            "state": "OR"
      }
      ],
      "identifier": [
      {
            "system": "https://api.onetouchemr.com",
            "value": "1"
      },
      {
            "system": "http://hl7.org/fhir/sid/us-npi",
            "value": "9876543210"
      },
      {
```

```
"system": "urn:oid:2.16.840.1.113883.4.7",
            "value": "9876543210"
      }
      ],
      "name": "Personal Physician Care",
      "telecom": [
      {
            "system": "phone",
            "value": "555-555-1002"
      }
      ],
      "type": [
      {
            "coding": [
                  {
                  "code": "prov",
                  "display": "Healthcare Provider",
                  "system":
"http://terminology.hl7.org/CodeSystem/organization-type"
                  }
            ],
            "text": "Healthcare Provider"
      }
      ]
}
```
Search Organizations by name or address:

GET https://api.onetouchemr.com/fhir/r4/Organization?name=Princeton

GET https://api.onetouchemr.com/fhir/r4/Organization?address=Beaverton

Combination of multiple search parameters is supported.

```
GET
https://api.onetouchemr.com/fhir/r4/Organization?name=Princeton&address=1st
%20Street
```
To list all Organization resources, do not include search parameters:

```
GET https://api.onetouchemr.com/fhir/r4/Organization
```
# **Patient**

The **FHIR Patient [resource](http://www.hl7.org/fhir/us/core/STU3.1.1/CapabilityStatement-us-core-server.html#patient)** covers data about patients and animals involved in a wide range of health-related activities, including:

- Curative activities
- Psychiatric care
- Social services
- Pregnancy care
- Nursing and assisted living
- Dietary services
- Tracking of personal health and exercise data

The data in the Resource covers the "who" information about the patient: its attributes are focused on the demographic information necessary to support the administrative, financial and logistic procedures. A Patient record is generally created and maintained by each organization providing care for a patient. A patient or animal receiving care at multiple organizations may therefore have its information present in multiple Patient Resources. Corresponds to USCDI v1 Patient Demographics element.

#### **FHIR Resource:** Patient

<http://www.hl7.org/fhir/us/core/STU3.1.1/StructureDefinition-us-core-patient.html>

#### **Endpoint URI:** https://[ClientID].onetouchemr.com/fhir/r4/Patient

The following attributes are supported:

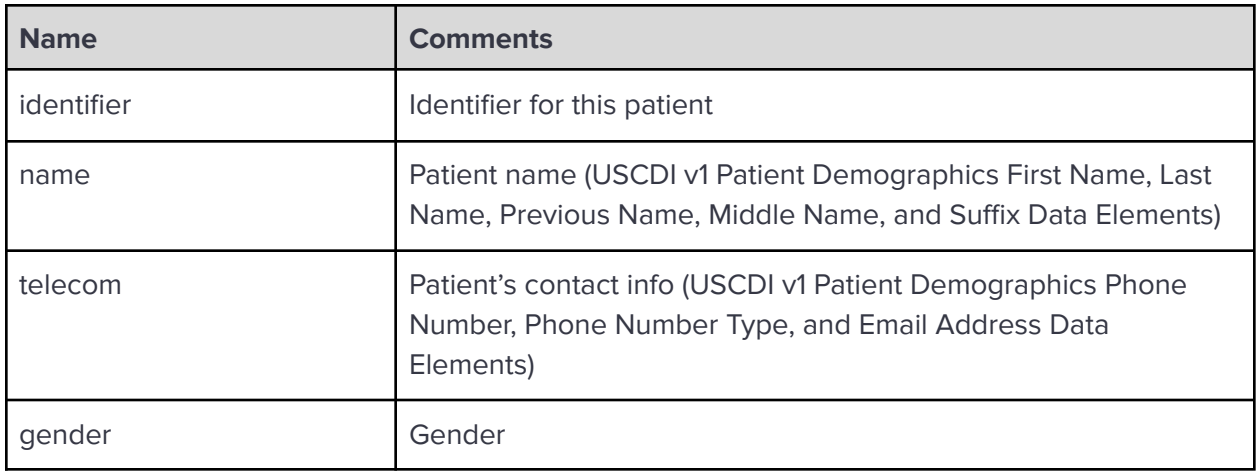

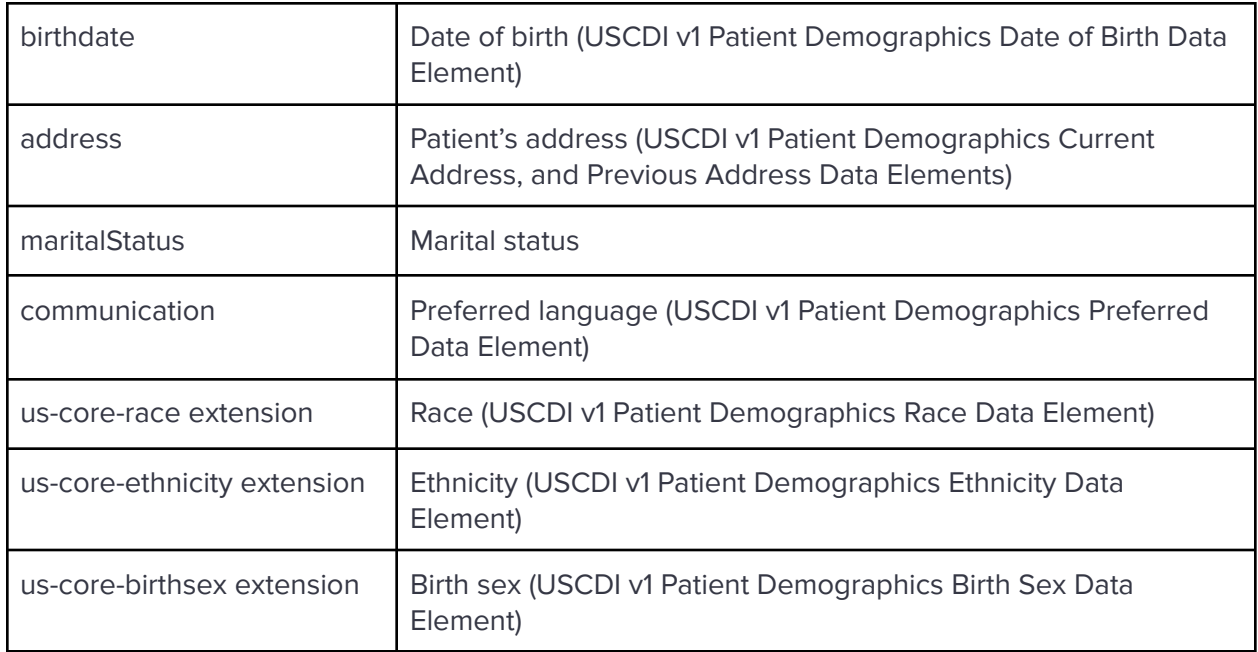

# **FHIR Operations**

OneTouch EMR APIs currently support the following FHIR Operations.

Read

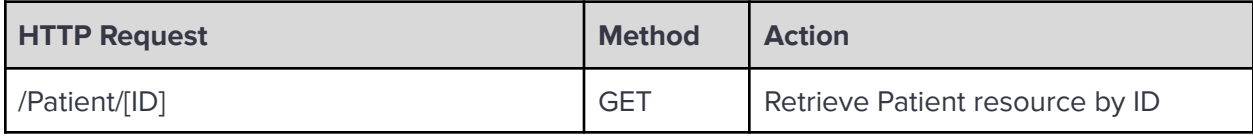

**Search** 

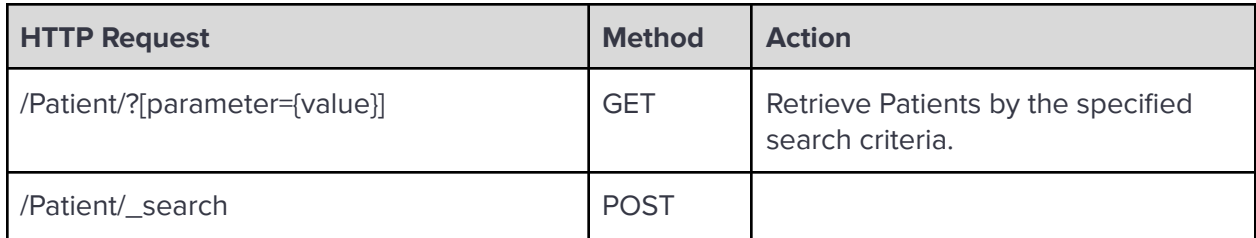

Search Parameters:

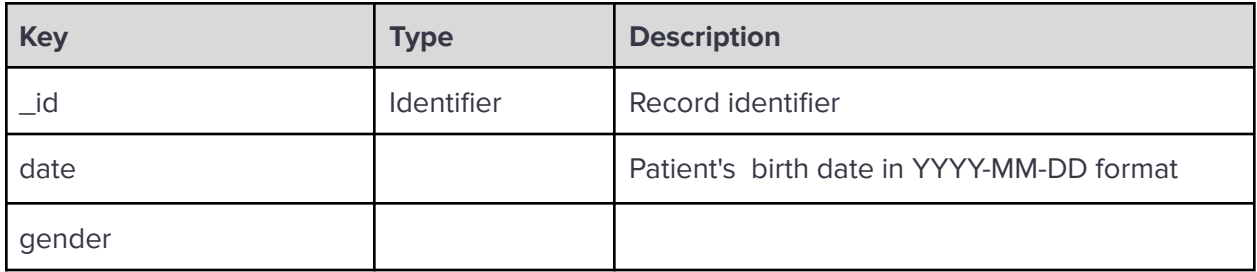

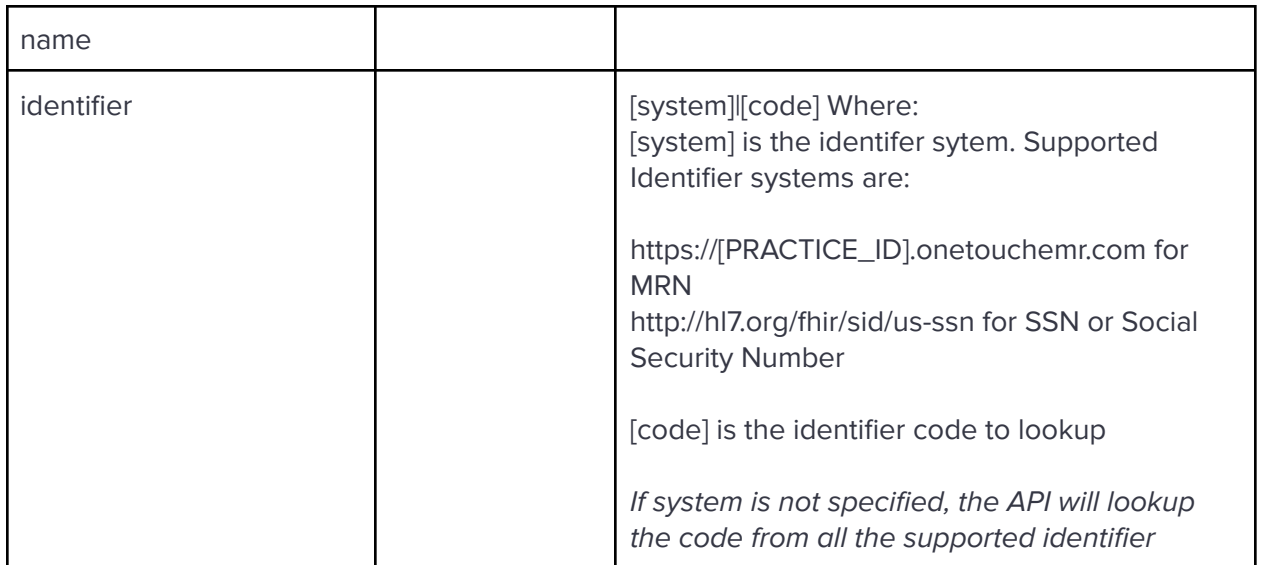

**\_revinclude:** Reverse include resources that refer to the record in the result. Currently, only Provenance:target is supported.

Examples:

Read Patient resource with record ID 1:

```
GET https://api.onetouchemr.com/fhir/r4/Patient/1
```

```
Example Response:
```

```
HTTP/1.1 200 OK
Content-Type: application/fhir+json; charset=utf-8
{
      "resourceType": "Patient",
      "id": "1",
      "meta": {
      "lastUpdated": "2022-07-31T01:30:30+00:00",
      "profile": [
"http://hl7.org/fhir/us/core/StructureDefinition/us-core-patient"
      ]
      },
      "extension": [
      {
            "extension": [
                  {
                  "url": "ombCategory",
                  "valueCoding": {
                        "code": "2106-3",
                        "display": "White",
```

```
"system": "urn:oid:2.16.840.1.113883.6.238"
                  }
                  },
                  {
                  "url": "text",
                  "valueString": "White"
                  }
            ],
            "url":
"http://hl7.org/fhir/us/core/StructureDefinition/us-core-race"
     },
     {
            "extension": [
                  {
                  "url": "ombCategory",
                  "valueCoding": {
                        "code": "2186-5",
                        "display": "Not Hispanic or Latino",
                        "system": "urn:oid:2.16.840.1.113883.6.238"
                  }
                  },
                  {
                  "url": "text",
                  "valueString": "Not Hispanic or Latino"
                  }
            ],
            "url":
"http://hl7.org/fhir/us/core/StructureDefinition/us-core-ethnicity"
     },
     {
            "url":
"http://hl7.org/fhir/us/core/StructureDefinition/us-core-birthsex",
            "valueCode": "F"
      }
     ],
     "address": [
      {
            "city": "Beaverton",
            "country": "US",
            "line": [
                  "1357, Amber Dr"
            ],
            "period": {
                  "start": "1970-05-01"
```

```
},
            "postalCode": "97006",
            "state": "OR"
      }
      ],
      "birthDate": "1970-05-01",
      "communication": [
      {
            "language": {
                  "coding": [
                  {
                        "code": "en",
                        "display": "English",
                        "system": "urn:ietf:bcp:47"
                  }
                  ],
                  "text": "English"
            }
     }
      ],
      "gender": "female",
      "identifier": [
     {
            "system": "https://api.onetouchemr.com",
            "type": {
                  "coding": [
                  {
                        "code": "MR",
                        "display": "Medical Record Number",
                        "system":
"http://terminology.hl7.org/CodeSystem/v2-0203"
                  }
                  ]
            },
            "value": "1"
     },
      {
            "system": "http://hl7.org/fhir/sid/us-ssn",
            "type": {
                  "coding": [
                  {
                        "code": "SS",
                        "display": "Social Security Number",
                        "system":
```

```
"http://terminology.hl7.org/CodeSystem/v2-0203"
                  }
                  ]
            },
            "value": "574-04-8638"
     }
     ],
      "maritalStatus": {
      "coding": [
            {
                  "code": "M",
                  "display": "Married",
                  "system":
"http://terminology.hl7.org/CodeSystem/v3-MaritalStatus"
            }
      ],
      "text": "Married"
     },
     "name": [
     {
            "family": "Newman",
            "given": [
                  "Alicia",
                  "Jones"
            ],
            "period": {
                  "end": "1970-05-01",
                  "start": "1970-05-01"
            }
     },
     {
            "family": "Newman",
            "given": [
                  "Alice",
                  "Jones"
            ],
            "use": "official"
     }
      ],
      "telecom": [
      {
            "system": "phone",
            "use": "home",
            "value": "555-723-1544"
```

```
},
      {
             "system": "phone",
             "use": "mobile",
             "value": "555-777-1234"
      }
      ]
}
```
Search Patients by name (first, middle, or last) or gender or date of birth:

```
GET https://api.onetouchemr.com/fhir/r4/Patient?name=Doe
```
or

```
POST https://api.onetouchemr.com/fhir/r4/Patient/_search
Content-Type: application/x-www-form-urlencoded
```
name=Doe

```
GET https://api.onetouchemr.com/fhir/r4/Patient?gender=male
```
or

```
POST https://api.onetouchemr.com/fhir/r4/Patient/_search
Content-Type: application/x-www-form-urlencoded
```
gender=male

```
GET https://api.onetouchemr.com/fhir/r4/Patient?birthdate=2018-06-01
```
or

```
POST https://api.onetouchemr.com/fhir/r4/Patient/_search
Content-Type: application/x-www-form-urlencoded
```
date=2018-06-01

Combination of multiple search parameters is supported.

GET

https://api.onetouchemr.com/fhir/r4/Patient?gender=male&\_revinclude=Provena

nce:target

```
or
POST https://api.onetouchemr.com/fhir/r4/Patient/_search
Content-Type: application/x-www-form-urlencoded
gender=male&_revinclude=Provenance:target
```

```
Example Response:
```

```
HTTP/1.1 200 OK
Content-Type: application/fhir+json; charset=utf-8
{
      "resourceType": "Bundle",
      "meta": {
      "lastUpdated": "2022-10-02T23:20:40+00:00"
      },
      "entry": [
      {
            "fullUrl": "https://api.onetouchemr.com/fhir/r4/Patient/3",
            "resource": {
                  "resourceType": "Patient",
                  "id": "3",
                  "meta": {
                  "lastUpdated": "2022-08-22T13:01:09+00:00",
                  "profile": [
"http://hl7.org/fhir/us/core/StructureDefinition/us-core-patient"
                  ]
                  },
                  "extension": [
                  {
                        "url":
"http://hl7.org/fhir/us/core/StructureDefinition/us-core-birthsex",
                        "valueCode": "M"
                  }
                  ],
                  "address": [
                  {
                        "city": "Beaverton",
                        "country": "US",
                        "line": [
                              "1357, Amber Dr"
                        ],
                         "period": {
```

```
"start": "1980-08-01"
                        },
                         "postalCode": "97006",
                        "state": "OR"
                  }
                  ],
                  "birthDate": "1980-08-01",
                  "communication": [
                  {
                         "language": {
                               "coding": [
                               {
                                     "code": "en",
                                     "display": "English",
                                     "system": "urn:ietf:bcp:47"
                               }
                               ],
                               "text": "English"
                        }
                  }
                  ],
                  "gender": "male",
                  "identifier": [
                  {
                         "system": "https://api.onetouchemr.com",
                         "type": {
                               "coding": [
                               {
                                     "code": "MR",
                                     "display": "Medical Record Number",
                                     "system":
"http://terminology.hl7.org/CodeSystem/v2-0203"
                               }
                               ]
                        },
                        "value": "3"
                  }
                  ],
                  "maritalStatus": {
                  "coding": [
                        {
                               "code": "M",
                               "display": "Married",
                               "system":
```

```
"http://terminology.hl7.org/CodeSystem/v3-MaritalStatus"
                        }
                  ],
                  "text": "Married"
                  },
                  "name": [
                  {
                        "family": "Bates",
                        "given": [
                              "Jeremy",
                               "V"
                        ],
                        "suffix": [
                              "Jr"
                        ],
                        "use": "official"
                  }
                  ],
                  "telecom": [
                  {
                        "system": "phone",
                        "use": "home",
                        "value": "555-723-1544"
                  },
                  {
                        "system": "phone",
                        "use": "mobile",
                        "value": "555-777-1234"
                  }
                  ]
            },
            "search": {
                  "mode": "match"
            }
     },
     {
            "fullUrl":
"https://api.onetouchemr.com/fhir/r4/Provenance/patient-3",
            "resource": {
                  "resourceType": "Provenance",
                  "id": "patient-3",
                  "meta": {
                  "lastUpdated": "2022-08-22T13:01:09+00:00",
                  "profile": [
```

```
"http://hl7.org/fhir/us/core/StructureDefinition/us-core-provenance"
                  \mathbb{I}},
                  "agent": [
                  {
                         "onBehalfOf": {
                               "display": "Personal Physician Care",
                               "reference": "Organization/1"
                         },
                         "type": {
                               "coding": [
                               {
                                     "code": "author",
                                     "display": "Author",
                                     "system":
"http://terminology.hl7.org/CodeSystem/provenance-participant-type"
                               }
                               ],
                               "text": "Author"
                         },
                         "who": {
                               "reference": "Practitioner/1"
                         }
                  },
                  {
                         "type": {
                               "coding": [
                               {
                                     "code": "transmitter",
                                     "display": "Transmitter",
                                     "system":
"http://hl7.org/fhir/us/core/CodeSystem/us-core-provenance-participant-type
"
                               }
                               ],
                               "text": "Transmitter"
                         },
                         "who": {
                               "reference": "Patient/3"
                         }
                  }
                  ],
                  "recorded": "2022-08-22T13:01:09+00:00",
```

```
"target": [
                  {
                        "reference": "Patient/3"
                  }
                  ]
            },
            "search": {
                  "mode": "include"
            }
     },
     {
            "fullUrl": "https://api.onetouchemr.com/fhir/r4/Patient/2",
            "resource": {
                  "resourceType": "Patient",
                  "id": "2",
                  "meta": {
                  "lastUpdated": "2022-08-26T02:28:23+00:00",
                  "profile": [
"http://hl7.org/fhir/us/core/StructureDefinition/us-core-patient"
                  ]
                  },
                  "extension": [
                  {
                        "extension": [
                               {
                               "url": "ombCategory",
                               "valueCoding": {
                                     "code": "2106-3",
                                     "display": "White",
                                     "system":
"urn:oid:2.16.840.1.113883.6.238"
                              }
                              },
                              {
                               "url": "text",
                              "valueString": "White"
                              }
                        ],
                        "url":
"http://hl7.org/fhir/us/core/StructureDefinition/us-core-race"
                  },
                  {
                        "extension": [
```

```
{
                              "url": "ombCategory",
                               "valueCoding": {
                                     "code": "2186-5",
                                     "display": "Not Hispanic or Latino",
                                     "system":
"urn:oid:2.16.840.1.113883.6.238"
                              }
                              },
                              {
                               "url": "text",
                              "valueString": "Not Hispanic or Latino"
                              }
                        ],
                        "url":
"http://hl7.org/fhir/us/core/StructureDefinition/us-core-ethnicity"
                  },
                  {
                        "url":
"http://hl7.org/fhir/us/core/StructureDefinition/us-core-birthsex",
                        "valueCode": "M"
                  }
                  ],
                  "address": [
                  {
                        "city": "Beaverton",
                        "country": "US",
                        "line": [
                              "12 Oak Street"
                        ],
                        "period": {
                              "start": "1980-07-08"
                        },
                        "postalCode": "97006",
                        "state": "OR"
                  }
                  ],
                  "birthDate": "1980-07-08",
                  "communication": [
                  {
                        "language": {
                              "coding": [
                              {
                                     "code": "en",
```

```
"display": "English",
                                     "system": "urn:ietf:bcp:47"
                               }
                               ],
                               "text": "English"
                        }
                  }
                  ],
                  "gender": "male",
                  "identifier": [
                  {
                         "system": "https://api.onetouchemr.com",
                         "type": {
                               "coding": [
                               {
                                     "code": "MR",
                                     "display": "Medical Record Number",
                                     "system":
"http://terminology.hl7.org/CodeSystem/v2-0203"
                               }
                               ]
                        },
                         "value": "2"
                  },
                  {
                         "system": "http://hl7.org/fhir/sid/us-ssn",
                         "type": {
                               "coding": [
                               {
                                     "code": "SS",
                                     "display": "Social Security Number",
                                     "system":
"http://terminology.hl7.org/CodeSystem/v2-0203"
                               }
                               ]
                        },
                        "value": "253-26-4531"
                  }
                  ],
                  "name": [
                  {
                         "family": "Doe",
                        "given": [
                               "John"
```

```
],
                        "use": "official"
                  }
                  ],
                  "telecom": [
                  {
                        "extension": [
                              {
                              "url":
"http://hl7.org/fhir/StructureDefinition/data-absent-reason",
                              "valueCode": "unknown"
                              }
                        ],
                        "system": "phone",
                        "value": "unknown"
                  }
                  ]
            },
            "search": {
                  "mode": "match"
            }
     },
     {
            "fullUrl":
"https://api.onetouchemr.com/fhir/r4/Provenance/patient-2",
            "resource": {
                  "resourceType": "Provenance",
                  "id": "patient-2",
                  "meta": {
                  "lastUpdated": "2022-08-26T02:28:23+00:00",
                  "profile": [
"http://hl7.org/fhir/us/core/StructureDefinition/us-core-provenance"
                  ]
                  },
                  "agent": [
                  {
                        "onBehalfOf": {
                              "display": "Personal Physician Care",
                              "reference": "Organization/1"
                        },
                        "type": {
                              "coding": [
                              {
```

```
"code": "author",
                                     "display": "Author",
                                     "system":
"http://terminology.hl7.org/CodeSystem/provenance-participant-type"
                              }
                              ],
                              "text": "Author"
                        },
                        "who": {
                              "reference": "Practitioner/3"
                        }
                  },
                  {
                        "type": {
                               "coding": [
                              {
                                     "code": "transmitter",
                                     "display": "Transmitter",
                                     "system":
"http://hl7.org/fhir/us/core/CodeSystem/us-core-provenance-participant-type
"
                              }
                              ],
                               "text": "Transmitter"
                        },
                        "who": {
                              "reference": "Patient/2"
                        }
                  }
                  ],
                  "recorded": "2022-08-26T02:28:23+00:00",
                  "target": [
                  {
                        "reference": "Patient/2"
                  }
                  ]
            },
            "search": {
                  "mode": "include"
            }
     }
      ],
     "link": [
     {
```

```
"relation": "self",
            "url":
"https://api.onetouchemr.com/fhir/r4/Patient?gender=male&_revinclude=Proven
ance%3Atarget"
      }
      ],
      "total": 2,
      "type": "searchset"
}
```
Search for patient with MRN 10001

```
GET
https://api.onetouchemr.com/fhir/r4/Patient?identifier=https://api.onetouch
emr.com|10001
```
Search for patient with SSN 050587061

```
GET
https://api.onetouchemr.com/fhir/r4/Patient?identifier=http://hl7.org/fhir/
sid/us-ssn|050587061
```
Search for patient with MRN or SSN equal to 123456

GET https://api.onetouchemr.com/fhir/r4/Patient?identifier=123456

To list all Patient resources, do not include search parameters:

GET https://api.onetouchemr.com/fhir/r4/Patient

### **Practitioner**

Practitioner covers all individuals who are engaged in the healthcare process and healthcare-related services as part of their formal responsibilities and the **FHIR [Practitioner](http://www.hl7.org/fhir/us/core/STU3.1.1/CapabilityStatement-us-core-server.html#practitioner)** [resource](http://www.hl7.org/fhir/us/core/STU3.1.1/CapabilityStatement-us-core-server.html#practitioner) is used for attribution of activities and responsibilities to these individuals.

**FHIR Resource:** Practitioner

<http://www.hl7.org/fhir/us/core/STU3.1.1/StructureDefinition-us-core-practitioner.html>

**Endpoint URI:** https://[ClientID].onetouchemr.com/fhir/r4/Practitioner

The following attributes are supported:

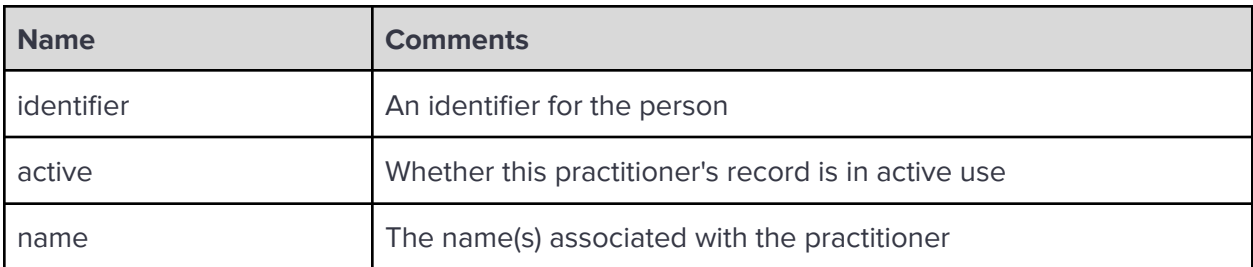

# **FHIR Operations**

OneTouch EMR APIs currently support the following FHIR Operations.

Read

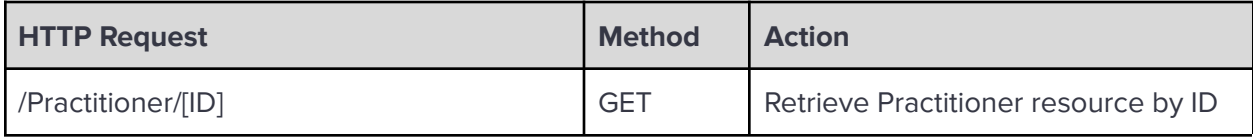

**Search** 

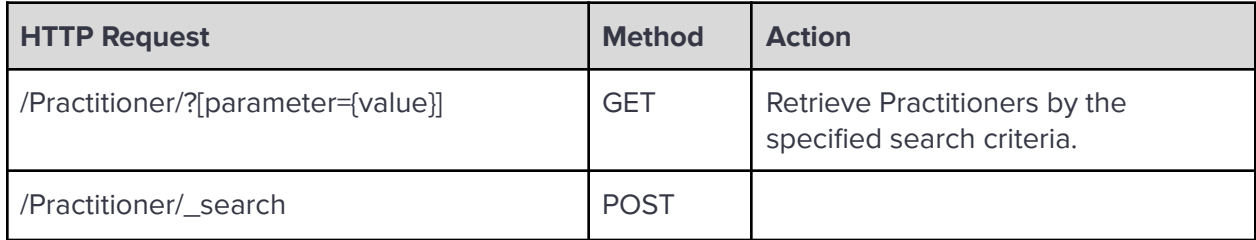

Search Parameters:

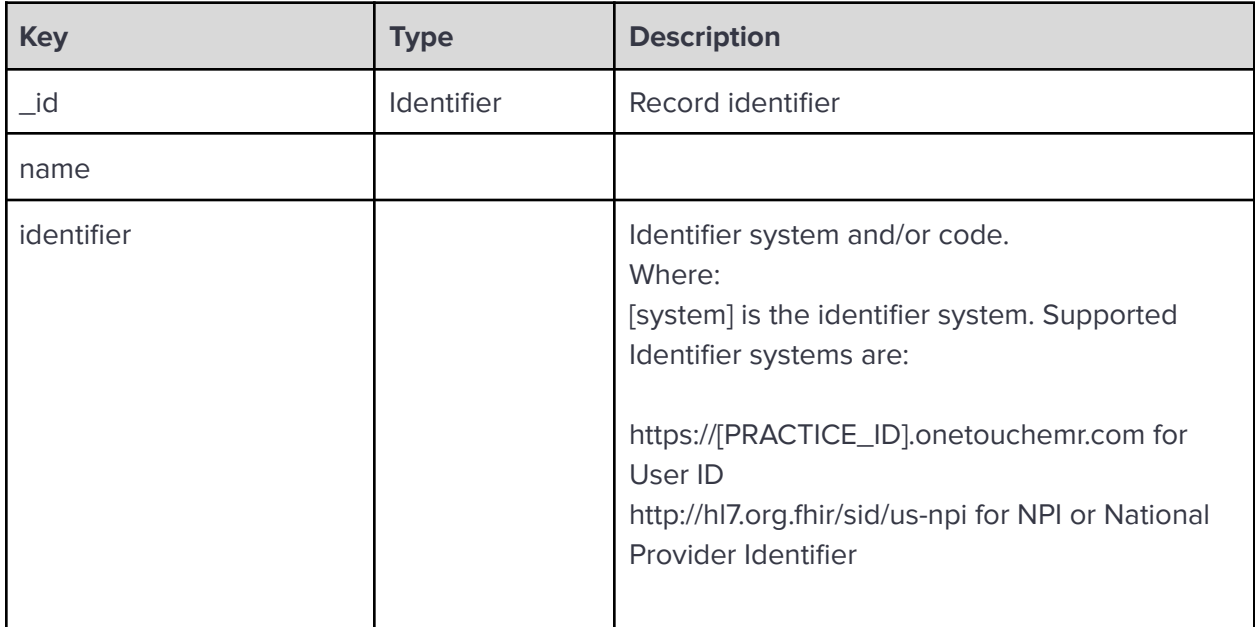

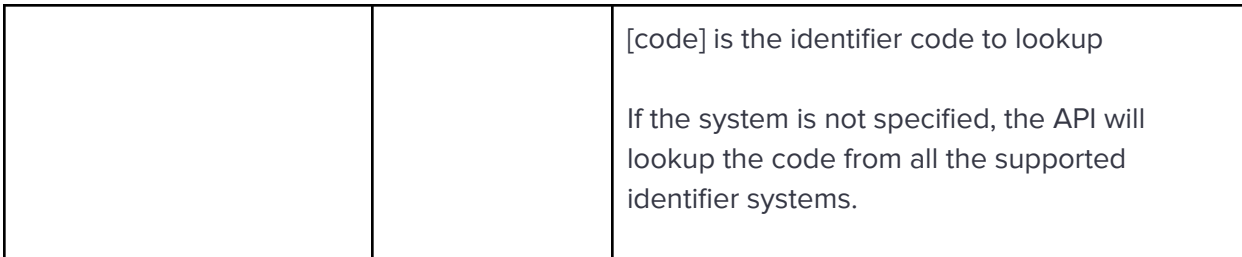

**\_revinclude:** Reverse include resources that refer to the record in the result. Currently, only Provenance:target is supported.

Examples:

Read Practitioner resource with record ID 1:

GET https://api.onetouchemr.com/fhir/r4/Practitioner/1

Example Response:

```
HTTP/1.1 200 OK
Content-Type: application/fhir+json; charset=utf-8
{
      "resourceType": "Practitioner",
      "id": "2",
      "active": true,
      "identifier": [
      {
            "system": "https://api.onetouchemr.com",
            "value": "2"
      }
      ],
      "name": [
      {
            "family": "Davis",
            "given": [
                  "Tracy"
            ]
      }
      ]
}
```
Search Practitioners by name:

GET https://api.onetouchemr.com/fhir/r4/Practitioner?name=Davis

or

```
POST https://api.onetouchemr.com/fhir/r4/Practitioner/_search
Content-Type: application/x-www-form-urlencoded
```
name=Davis

Example Response:

```
HTTP/1.1 200 OK
Content-Type: application/fhir+json; charset=utf-8
{
      "resourceType": "Bundle",
      "meta": {
      "lastUpdated": "2022-10-03T00:09:42+00:00"
      },
      "entry": [
      {
            "fullUrl":
"https://api.onetouchemr.com/fhir/r4/Practitioner/1",
            "resource": {
                  "resourceType": "Practitioner",
                  "id": "1",
                  "active": true,
                  "identifier": [
                  {
                         "system": "https://api.onetouchemr.com",
                        "value": "1"
                  },
                  {
                         "system": "http://hl7.org/fhir/sid/us-npi",
                        "value": "99999999"
                  }
                  ],
                  "name": [
                  {
                        "family": "Davis",
                         "given": [
                               "Albert"
                        ],
                         "prefix": [
                               "Dr."
```

```
]
                  }
                  ]
            },
            "search": {
                  "mode": "match"
            }
     },
     {
            "fullUrl":
"https://api.onetouchemr.com/fhir/r4/Practitioner/2",
            "resource": {
                  "resourceType": "Practitioner",
                  "id": "2",
                  "active": true,
                  "identifier": [
                  {
                        "system": "https://api.onetouchemr.com",
                        "value": "2"
                  }
                  ],
                  "name": [
                  {
                        "family": "Davis",
                        "given": [
                              "Tracy"
                        ]
                  }
                  ]
            },
            "search": {
                  "mode": "match"
            }
     }
      ],
     "link": [
      {
            "relation": "self",
            "url":
"https://api.onetouchemr.com/fhir/r4/Practitioner?name=Davis"
      }
      ],
     "total": 2,
      "type": "searchset"
```

```
}
```

```
Search for Practitioner with User ID 21
```

```
GET
```

```
https://api.onetouchemr.com/fhir/r4//Practitioner?identifier=https://api.on
etouchemr.com|21
```
Search for Practitioner with NPI 1245319599

```
GET
https://api.onetouchemr.com/fhir/r4//Practitioner?identifier=http://hl7.org
.fhir/sid/us-npi|1245319599
```
Combination of multiple search parameters is supported.

```
GET
https://api.onetouchemr.com/fhir/r4/Practitioner?/Practitioner?identifier=1
23456&name=Albert
```
To list all Practitioner resources, do not include search parameters:

GET https://api.onetouchemr.com/fhir/r4/Practitioner

### **Procedure**

The **FHIR [Procedure](http://www.hl7.org/fhir/us/core/STU3.1.1/CapabilityStatement-us-core-server.html#procedure) resource** is used to record the details of current and historical procedures performed on or for a patient. A procedure is an activity that is performed on, with, or for a patient as part of the provision of care. Examples include surgical procedures, diagnostic procedures, endoscopic procedures, biopsies, counseling, physiotherapy, personal support services, adult day care services, non-emergency transportation, home modification, exercise, etc. Procedures may be performed by a healthcare professional, a service provider, a friend or relative or in some cases by the patient themselves. Corresponds to USCDI v1 Procedures Data Class

**FHIR Resource:** Procedure

<http://www.hl7.org/fhir/us/core/STU3.1.1/StructureDefinition-us-core-procedure.html>

**Endpoint URI:** https://[ClientID].onetouchemr.com/fhir/r4/Procedure

The following attributes are supported:

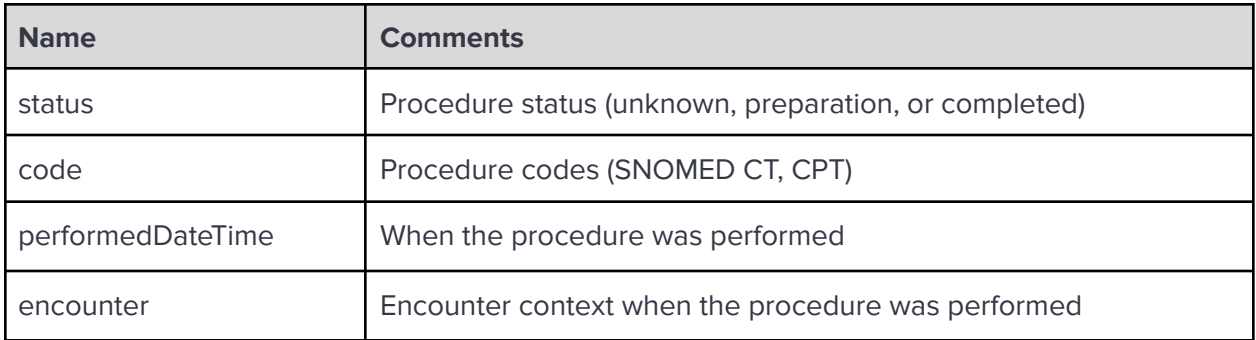

## **FHIR Operations**

OneTouch EMR APIs currently support the following FHIR Operations.

**Read** 

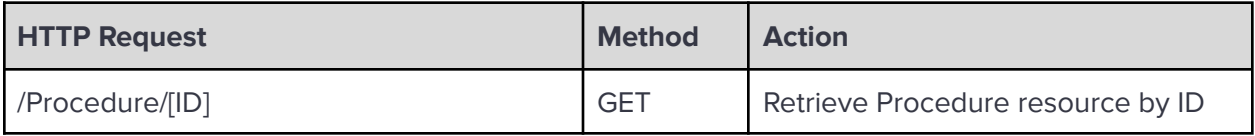

**Search** 

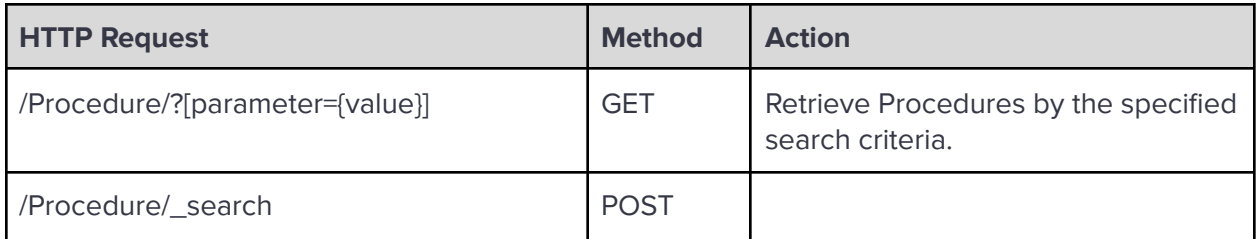

Search Parameters:

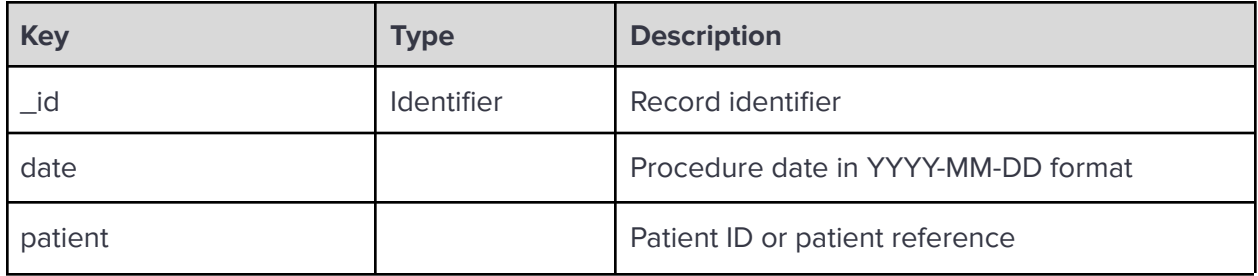

**\_revinclude:** Reverse include resources that refer to the record in the result. Currently, only Provenance:target is supported.

Examples:

Read Procedure resource with Record ID 3:

```
GET https://api.onetouchemr.com/fhir/r4/Procedure/3
```

```
Example Response:
```

```
HTTP/1.1 200 OK
Content-Type: application/fhir+json; charset=utf-8
{
      "resourceType": "Procedure",
      "id": "3",
      "meta": {
      "lastUpdated": "2015-06-22T15:30:38+00:00",
      "profile": [
"http://hl7.org/fhir/us/core/StructureDefinition/us-core-procedure"
      \lceil},
      "code": {
      "coding": [
            {
                  "code": "56251003",
                  "display": "Nebulizer therapy",
                  "system": "http://snomed.info/sct"
            }
      ],
      "text": "Nebulizer therapy"
      },
      "encounter": {
      "reference": "Encounter/1"
      },
      "performedDateTime": "2015-06-22T20:35:00-05:00",
      "status": "completed",
      "subject": {
      "reference": "Patient/1"
      }
}
```
Search Procedures by date:

```
GET https://api.onetouchemr.com/fhir/r4/Procedure?date=2015
```
POST https://api.onetouchemr.com/fhir/r4/Procedure/\_search Content-Type: application/x-www-form-urlencoded

date=2015

or

Example Response:

```
HTTP/1.1 200 OK
Content-Type: application/fhir+json; charset=utf-8
{
      "resourceType": "Bundle",
      "meta": {
      "lastUpdated": "2022-10-03T08:48:30+00:00"
      },
      "entry": [
      {
            "fullUrl": "https://api.onetouchemr.com/fhir/r4/Procedure/3",
            "resource": {
                  "resourceType": "Procedure",
                  "id": "3",
                  "meta": {
                  "lastUpdated": "2015-06-22T15:30:38+00:00",
                  "profile": [
"http://hl7.org/fhir/us/core/StructureDefinition/us-core-procedure"
                  ]
                  },
                  "code": {
                  "coding": [
                        {
                              "code": "56251003",
                              "display": "Nebulizer therapy",
                              "system": "http://snomed.info/sct"
                        }
                  ],
                  "text": "Nebulizer therapy"
                  },
                  "encounter": {
```

```
"reference": "Encounter/1"
                  },
                  "performedDateTime": "2015-06-22T20:35:00-05:00",
                  "status": "completed",
                  "subject": {
                  "reference": "Patient/1"
                  }
            },
            "search": {
                  "mode": "match"
            }
     }
      ],
      "link": [
      {
            "relation": "self",
            "url":
"https://api.onetouchemr.com/fhir/r4/Procedure?date=2015"
     }
      ],
      "total": 1,
      "type": "searchset"
}
```
Combination of multiple search parameters is supported.

GET

```
https://api.onetouchemr.com/fhir/r4/Procedure?date=2015-06-22&patient=1&_re
vinclude=Provenance:target
```
To list all Procedure resources accessible to the current API user, do not include search parameters:

```
GET https://api.onetouchemr.com/fhir/r4/Procedure
```
or

```
POST https://api.onetouchemr.com/fhir/r4/Procedure/_search
Content-Type: application/x-www-form-urlencoded
```
### **Provenance**

The **FHIR [Provenance](http://www.hl7.org/fhir/us/core/STU3.1.1/CapabilityStatement-us-core-server.html#provenance) resource** tracks information about the activity that created, revised, deleted, or signed a version of a resource, describing the entities and agents involved. This information can be used to form assessments about its quality, reliability, trustworthiness, or to provide pointers for where to go to further investigate the origins of the resource and the information in it. Corresponds to USCDI v1 Provenance Data Class.

**FHIR Resource:** Provenance

[www.hl7.org/fhir/us/core/STU3.1.1/StructureDefinition-us-core-provenance.html](http://www.hl7.org/fhir/us/core/STU3.1.1/StructureDefinition-us-core-provenance.html)

**Endpoint URI:** https://[ClientID].onetouchemr.com/fhir/r4/Provenance

The following attributes are supported:

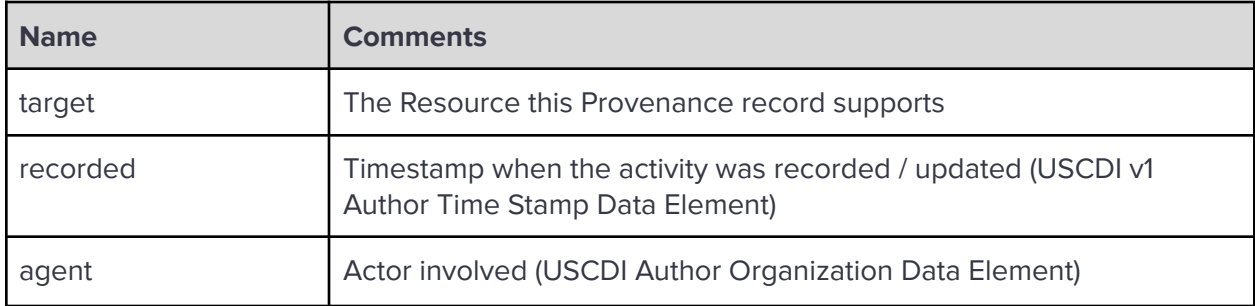

## **FHIR Operations**

OneTouch EMR APIs currently support the following FHIR Operations.

Read

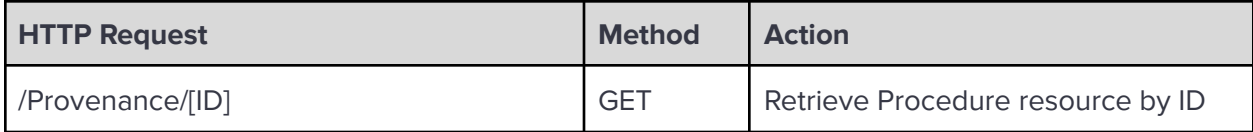

Examples:

GET https://api.onetouchemr.com/fhir/r4/Provenance/allergy-1

Example Response:

```
HTTP/1.1 200 OK
Content-Type: application/fhir+json; charset=utf-8
{
```

```
"resourceType": "Provenance",
      "id": "allergy-1",
      "meta": {
      "lastUpdated": "2022-08-11T01:12:51+00:00",
      "profile": [
"http://hl7.org/fhir/us/core/StructureDefinition/us-core-provenance"
      ]
     },
      "agent": [
     {
            "onBehalfOf": {
                  "display": "Personal Physician Care",
                  "reference": "Organization/1"
            },
            "type": {
                  "coding": [
                  {
                        "code": "author",
                        "display": "Author",
                        "system":
"http://terminology.hl7.org/CodeSystem/provenance-participant-type"
                  }
                  ],
                  "text": "Author"
            },
            "who": {
                  "reference": "Practitioner/1"
            }
     },
     {
            "type": {
                  "coding": [
                  {
                        "code": "transmitter",
                        "display": "Transmitter",
                        "system":
"http://hl7.org/fhir/us/core/CodeSystem/us-core-provenance-participant-type
"
                  }
                  ],
                  "text": "Transmitter"
            },
            "who": {
```

```
"reference": "Patient/1"
            }
     }
      ],
     "recorded": "2022-08-11T01:12:51+00:00",
      "target": [
     {
            "reference": "AllergyIntolerance/1"
     }
     ]
}
```
### **FHIR BULK DATA ACCESS API**

OneTouch EMR also supports **FHIR Bulk Data [Access](http://hl7.org/fhir/uv/bulkdata/STU1.0.1/) STU 1.0.1**. This allows users to to efficiently access large volumes of information on a group of individuals.

Authentication and Authorization

See OAuth 2.0 Client [Credentials](#page-150-0) Grant Flow for information on how to authorize Bulk Data API access calls.

## Group Level Export

Group level exports FHIR resources of diverse resource types pertaining to all patients in a specified Group.

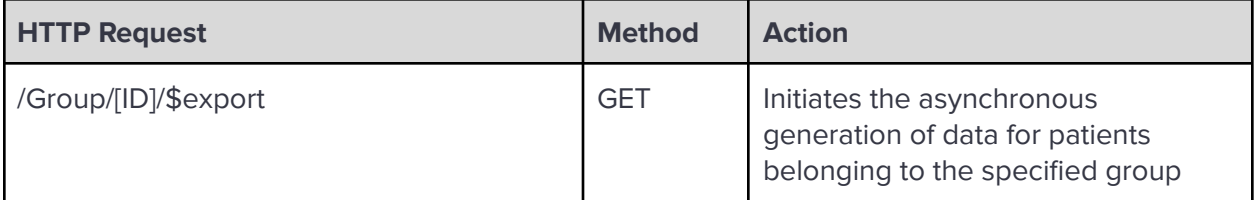

Example:

GET https://api.onetouchemr.com/fhir/r4/Group/1/\$export

```
Example Response:
```

```
HTTP/1.1 202 Accepted
Content-Location:
http://api.onetouchemr.com/fhir/r4/$export-poll-status?_jobId=10
Content-Type: application/fhir+json; charset=utf-8
{
      "resourceType": "OperationOutcome",
      "issue": [
      {
            "code": "informational",
            "details": {
                     "text": "Export job started. Export Status Poll URL:
http://api.onetouchemr.com/fhir/r4/$export-poll-status?_jobId=10"
            },
            "severity": "information"
      }
      ]
}
```
The response will include a Content-Location header which points to a URL of an endpoint for subsequent export status requests (polling location).

### Bulk Data Delete Request

After a bulk data request has been started, the client may send a delete request to the URL provided in the Content-Location header to cancel the request.

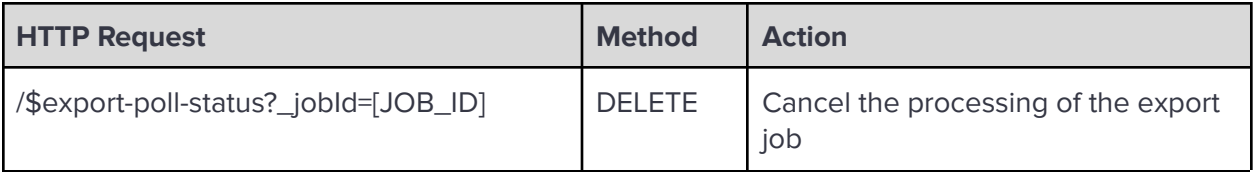

Example:

DELETE https://api.onetouchemr.com/fhir/r4/\$export-poll-status?\_jobId=10

Possible Responses:

Success: Returned by the server while the export process was successfully cancelled

```
HTTP/1.1 202 Accepted
Content-Type: application/json; charset=utf-8
{
      "resourceType": "OperationOutcome",
      "issue": [
      {
            "code": "informational",
            "details": {
                     "text": "Export Job deletion accepted."
            },
            "severity": "information"
      }
      ]
}
```
Failed: Returned by the server if the job was not cancelled.

```
HTTP/1.1 500 Internal Server Error
Content-Type: application/json; charset=utf-8
{
  "resourceType": "OperationOutcome",
  "issue": [
    {
      "code": "processing",
      "diagnostics": "Failed to delete export job.",
      "severity": "error"
   }
 ]
}
```
### Bulk Data Status Request

After a bulk data request has been started, the client may poll the status URL provided in the Content-Location header.

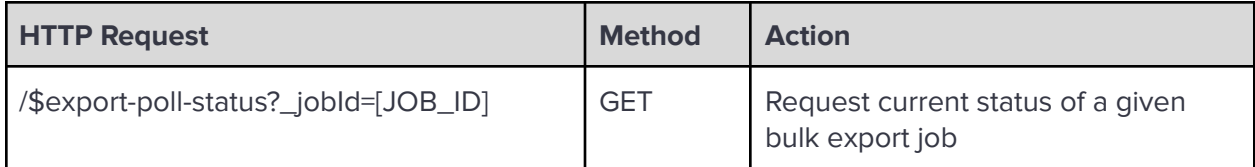

Example:

```
GET https://api.onetouchemr.com/fhir/r4/$export-poll-status?_jobId=10
```
Possible responses:

In-Progress: Returned by the server while the export process is still running

```
HTTP/1.1 202 Accepted
X-Progress: Export in progress
Retry-After: 60
```
Not Found: Returned by the server if the specified export job does not exists

```
HTTP/1.1 404 Not Found
Content-Type: application/json; charset=utf-8
{
  "resourceType": "OperationOutcome",
  "issue": [
   {
      "code": "not-found",
      "diagnostics": "Job ID 1234 not found.",
      "severity": "error"
   }
 ]
}
```
Failed: Returned by the server if the export operation fails

```
HTTP/1.1 500 Internal Server Error
Content-Type: application/json; charset=utf-8
{
  "resourceType": "OperationOutcome",
  "issue": [
    {
      "code": "processing",
```

```
"diagnostics": "Data export failed.",
      "severity": "error"
   }
 ]
}
```
Complete: Returned by the server when the export operation has completed

```
HTTP/1.1 200 OK
Content-Type: application/json; charset=utf-8
{
  "transactionTime": "2023-10-22T08:22:46+00:00",
  "request": "/Group/1/$export",
  "requiresAccessToken": true,
  "output": [
    {
      "type": "AllergyIntolerance",
      "url": "http://api.onetouchemr.com/fhir/r4/Binary/5"
    },
    {
      "type": "CarePlan",
      "url": "http://api.onetouchemr.com/fhir/r4/Binary/12"
   },
    {
      "type": "CareTeam",
      "url": "http://api.onetouchemr.com/fhir/r4/Binary/7"
    },
    {
      "type": "Condition",
      "url": "http://api.onetouchemr.com/fhir/r4/Binary/13"
    },
    {
      "type": "Device",
      "url": "http://api.onetouchemr.com/fhir/r4/Binary/18"
    },
    {
      "type": "DiagnosticReport",
      "url": "http://api.onetouchemr.com/fhir/r4/Binary/14"
    },
    {
      "type": "DocumentReference",
      "url": "http://api.onetouchemr.com/fhir/r4/Binary/17"
    },
    {
      "type": "Encounter",
```

```
"url": "http://api.onetouchemr.com/fhir/r4/Binary/10"
 },
 {
    "type": "Goal",
   "url": "http://api.onetouchemr.com/fhir/r4/Binary/4"
 },
 {
    "type": "Immunization",
    "url": "http://api.onetouchemr.com/fhir/r4/Binary/3"
 },
 {
    "type": "Location",
    "url": "http://api.onetouchemr.com/fhir/r4/Binary/6"
 },
 {
    "type": "MedicationRequest",
    "url": "http://api.onetouchemr.com/fhir/r4/Binary/11"
 },
 {
    "type": "Observation",
    "url": "http://api.onetouchemr.com/fhir/r4/Binary/16"
 },
 {
    "type": "Organization",
    "url": "http://api.onetouchemr.com/fhir/r4/Binary/1"
 },
 {
    "type": "Patient",
   "url": "http://api.onetouchemr.com/fhir/r4/Binary/15"
 },
 {
    "type": "Practitioner",
    "url": "http://api.onetouchemr.com/fhir/r4/Binary/2"
 },
 {
    "type": "Procedure",
    "url": "http://api.onetouchemr.com/fhir/r4/Binary/9"
 },
 {
    "type": "Provenance",
    "url": "http://api.onetouchemr.com/fhir/r4/Binary/8"
 }
],
"error": []
```
### File Request

Using the URLs supplied by the FHIR server inside the Complete Status response body, a client can download the generated bulk. Access token is also required for requests to those URLs.

Example:

GET http://api.onetouchemr.com/fhir/r4/Binary/9

### Example Response:

```
HTTP/1.1 200 OK
Content-Type: application/fhir+ndjson
{"resourceType":"Procedure","id":"3","meta":{"lastUpdated":"2015-06-22T15:3
0:38+00:00","profile":["http:\/\/hl7.org\/fhir\/us\/core\/StructureDefiniti
on\/us-core-procedure"]},"code":{"coding":[{"code":"56251003","display":"Ne
bulizer therapy","system":"http:\/\/snomed.info\/sct"}],"text":"Nebulizer
therapy"},"encounter":{"reference":"Encounter\/1"},"performedDateTime":"201
5-06-22T20:35:00-05:00","status":"completed","subject":{"reference":"Patien
t\/1"}}
{"resourceType":"Procedure","id":"4","meta":{"lastUpdated":"2015-06-22T15:3
0:38+00:00","profile":["http:\/\/hl7.org\/fhir\/us\/core\/StructureDefiniti
on\/us-core-procedure"]},"code":{"coding":[{"code":"175135009","display":"I
ntroduction of cardiac pacemaker system via
vein","system":"http:\/\/snomed.info\/sct"}],"text":"Introduction of
cardiac pacemaker system via
vein"},"encounter":{"reference":"Encounter\/1"},"performedDateTime":"2011-1
0-05T09:38:00-05:00","status":"completed","subject":{"reference":"Patient\/
1"}}
```
Resources exported are in NDJSON format: <https://build.fhir.org/nd-json.html> .

## **FHIR API ERROR RESPONSES**

Resource Not Found Resource READ operation fails when no resource with the given ID is found

```
HTTP/1.1 404 Not Found
Content-Type: application/fhir+json; charset=utf-8
{
```
}

```
"resourceType": "OperationOutcome",
      "issue": [
      {
            "code": "processing",
            "diagnostics": "{RESOURCE_NAME} with id {RECORD_ID} was not
found.",
            "severity": "error"
      }
      ]
}
```
### Invalid Search Parameter Value

Resource SEARCH operation fails when an invalid/unsupported value for a parameter is encountered

```
HTTP/1.1 403 Forbidden
Content-Type: application/fhir+json; charset=utf-8
{
      "resourceType": "Bundle",
      "meta": {
      "lastUpdated": "{CURRENT_TIME}"
      },
      "entry": [
      {
            "resource": {
                  "resourceType": "OperationOutcome",
                  "issue": [
                  {
                        "code": "invalid",
                        "diagnostics": "{MESSAGE}",
                        "severity": "error"
                  }
                  ]
            },
            "search": {
                  "mode": "outcome"
            }
      }
      ],
      "link": [
      {
            "relation": "self",
            "url": "{CURRENT_SEARCH_URL_USED}"
```

```
}
      ],
      "total": 0,
      "type": "searchset"
}
```
### Unsupported/Invalid Resource

Any operation on unsupported or unrecognized resource fails

```
HTTP/1.1 400 Bad Request
Content-Type: application/fhir+json; charset=utf-8
{
      "resourceType": "OperationOutcome",
      "issue": [
      {
            "code": "not-supported",
            "diagnostics": "Invalid Request. Unable to handle operation.",
            "severity": "error"
      }
      ]
}
```
## Invalid HTTP Method Used

Resource READ Operation should use HTTP GET method. Resource SEARCH operation supports either HTTP GET or HTTP POST.

```
HTTP/1.1 400 Bad Request
Content-Type: application/fhir+json; charset=utf-8
{
      "resourceType": "OperationOutcome",
      "issue": [
      {
            "code": "not-supported",
            "diagnostics": "Invalid Request. Unable to handle operation.",
            "severity": "error"
      }
      ]
}
```
## Unauthorized Access

Any resource operations with missing or invalid access token fails

```
HTTP/1.1 401 Unauthorized
Content-Type: application/fhir+json; charset=utf-8
{
      "resourceType": "OperationOutcome",
      "issue": [
      {
            "code": "security",
            "diagnostics": "Invalid or missing access token.",
            "severity": "fatal"
      }
      ]
}
```
### Insufficient Access Permissions

Any resource operation fails if the scopes/permissions granted do not satisfy the required scopes/permissions by the operation

```
HTTP/1.1 401 Unauthorized
Content-Type: application/fhir+json; charset=utf-8
{
      "resourceType": "OperationOutcome",
      "issue": [
      {
            "code": "security",
            "diagnostics": "Insufficient access permissions.",
            "severity": "fatal"
      }
      ]
}
```
# **SECURITY AND IDENTITY VERIFICATION**

## **OAuth 2.0 Authorization Code Flow**

### Requesting Authorization

For Standalone Patient Apps, EHR Launch Apps, and Public Client Apps, the OAuth2 Authorization Code web flow is used to authorize access to the API.

At launch time, the registered app constructs an authorization request to OneTouch EMR's OAuth2 Authorization Endpoint ({baseURL}**/oauth/authorization**) with containing the following parameters:

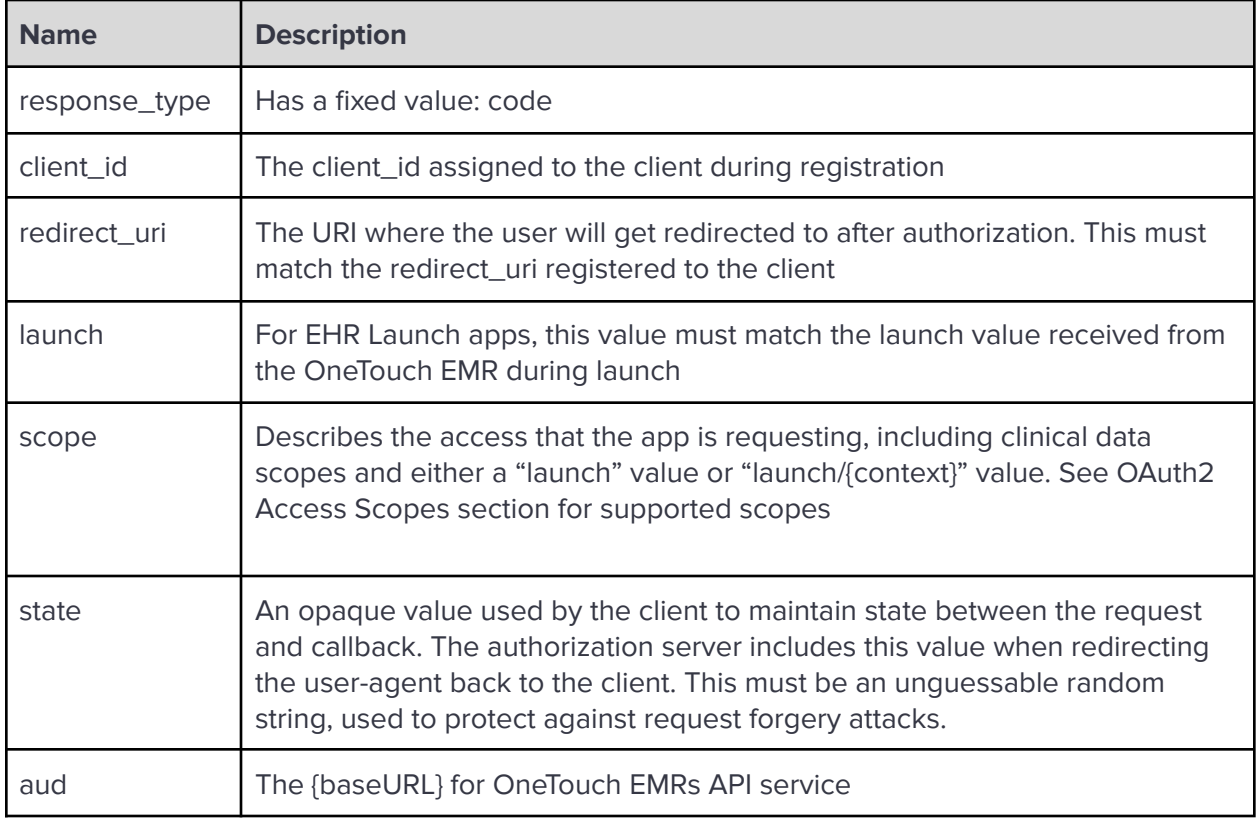

While logged in, the user will approve a selection of permissions/scopes and submit the form to authorize the request. OneTouch EMR's authorization endpoint will then redirect the user to the redirect\_uri containing following parameters:

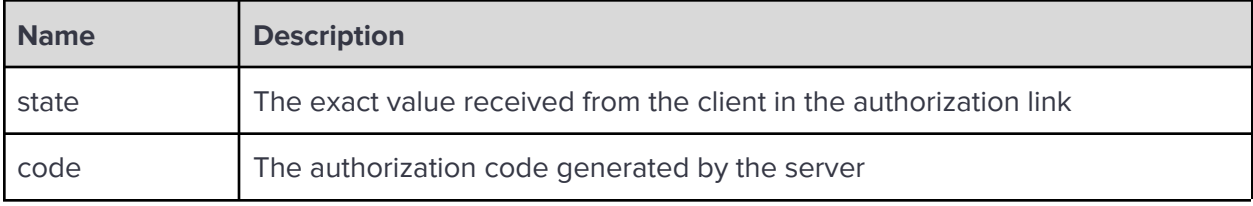

Requesting Access Token

After receiving the authorization code, the client app can exchange the authorization code for an access token by sending a POST request to OneTouch EMR's OAuth2 Token Endpoint ({baseURL}**/oauth/token**).

The POST request from Standalone and EHR Launch clients require an Authorization header using HTTP Basic authentication, where the username is the app's client\_id and the password is the app's client\_secret provided in the registration. Public clients do not require an Authorization header.

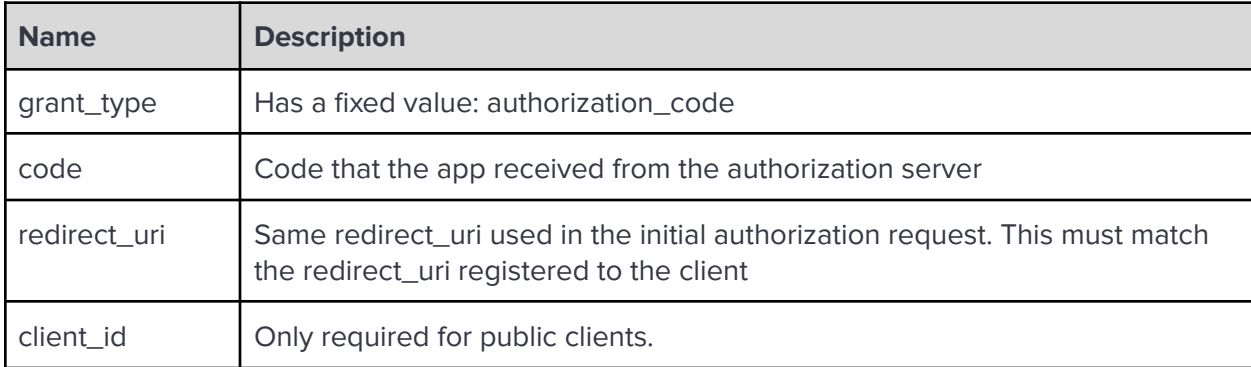

The access token request will contain the following application/x-www-form-urlencoded data:

Upon successful verification of the submitted access token request, the token endpoint will return a JSON object with a structure containing the following elements:

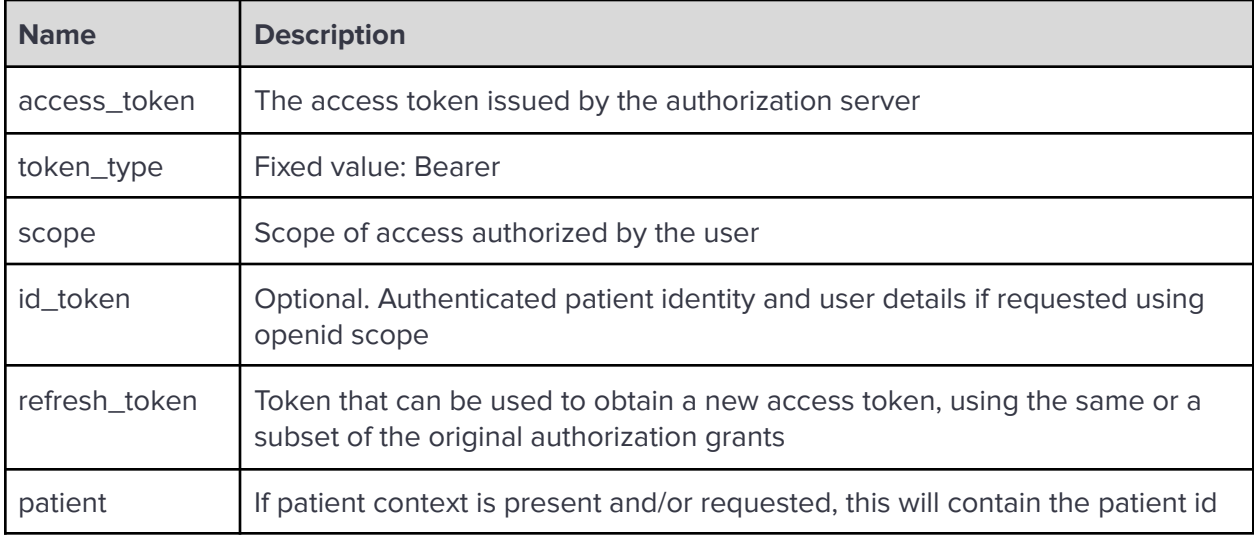

# Using Access Token for FHIR API Calls

The app can now issue FHIR API calls by including an Authorization header containing the access token received as Bearer token.

Example Authorization header using access\_token received (5a20e14bc31542540541de3c085f413983303e8c):

GET https://api.onetouchemr.com/fhir/r4/Patient/1 Authorization: Bearer 5a20e14bc31542540541de3c085f413983303e8c

# **OAuth 2.0 Client Credentials Grant Flow**

For Multi-patient/Bulk Data clients, the Client Credentials Grant Flow using JSON Web Token (JWT) is used to authorize access.

Before a client can request an access token, it must generate a one-time-use JSON Web Token (JWT) that will be used to authenticate the client to the OneTouch EMR's bulk-access token endpoint (**{baseURL}/oauth/bulk-token**). The authentication JWT must include the following claims, and must be signed with the client's private key (which should use an **RS384** signature):

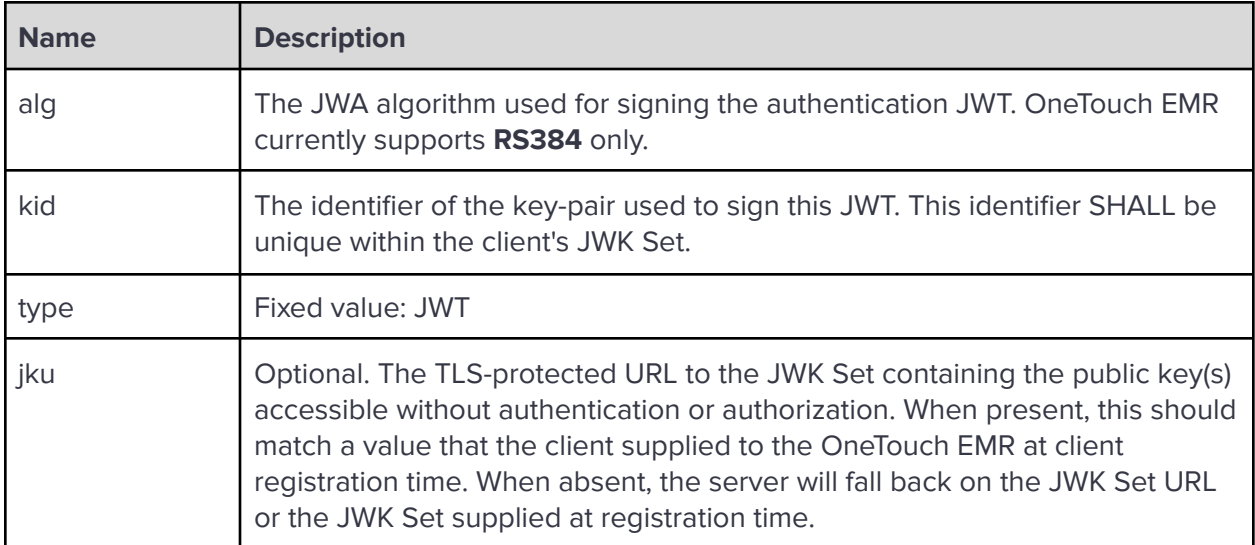

### **Authentication JWT Header values**

### **Authentication JWT Claims**

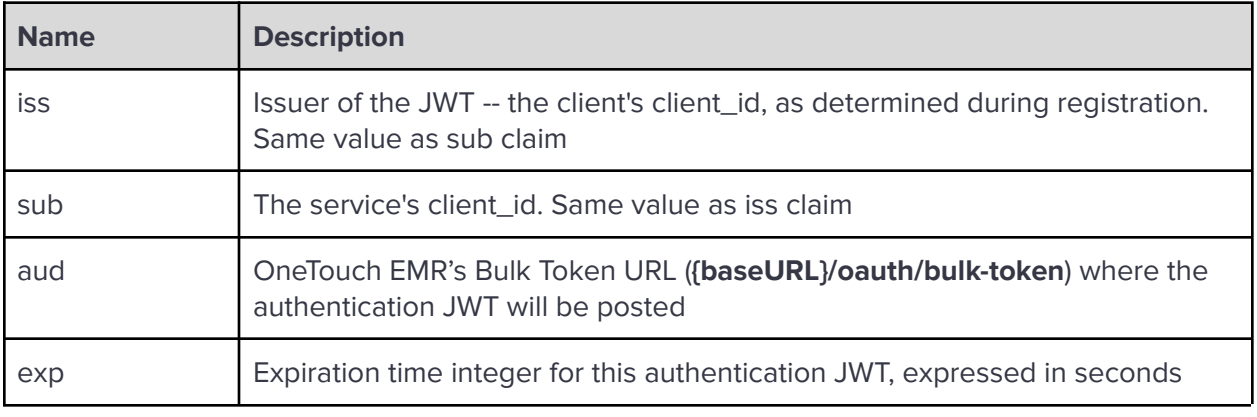

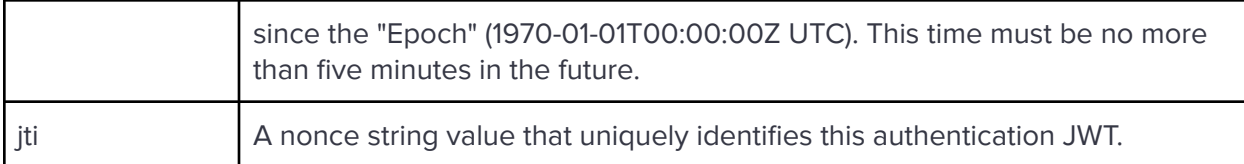

The generated authentication JWT will be then included in a HTTP POST request, using application/x-www-form-urlencoded content-type. The request will contain the following parameters:

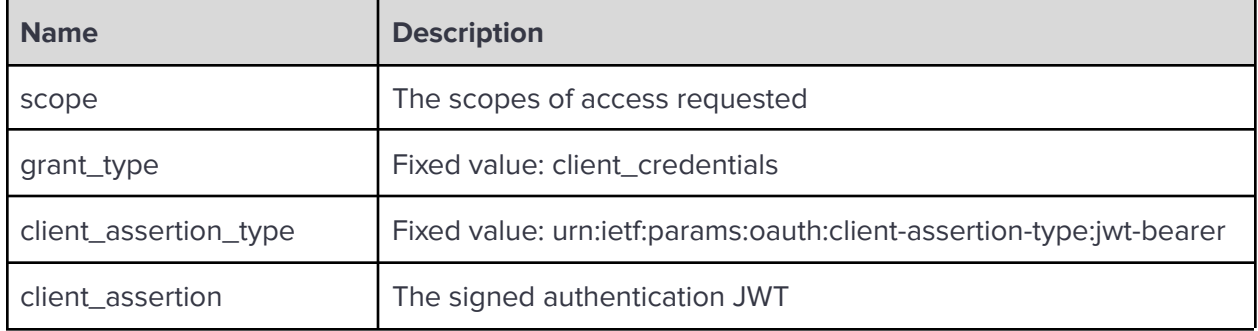

After the client sends the request, OneTouch EMR's Bulk Token endpoint will verify the signature using keys from the jku header (if present) or the JWK set URL provided during client registration. Upon success, the server will issue an access token response in JSON format with the following properties:

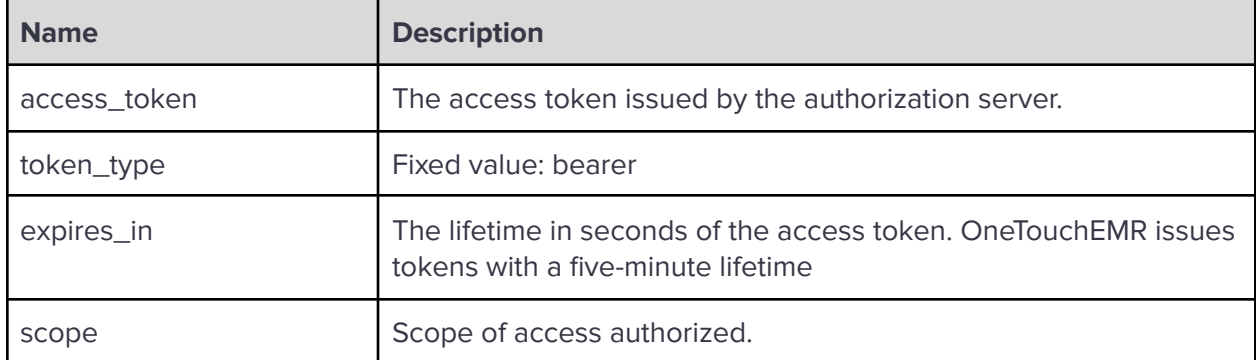

The issued access token can then be used to make FHIR Bulk Data API calls.

# **OAuth 2.0 Access Scopes**

The following scopes are supported:

- Read-only Clinical Scopes
	- Patient-specific scope in the format **patient/:resourceType.read** (e.g. patient/Condition.read). This allows access to specific data about a single patient.
	- User-level in the format **user/:resourceType.read** (e.g. user/Patient.read). This allows access to specific data that a user has access to.
- System-level in the format **system/:resourceType.read** (e.g. system/Location.read). Used for Bulk Data access, these scopes are associated with permissions assigned to an authorized software client rather than to a human end-user
- Wildcard scopes are supported (patient/\*.read, patient/\*.\*, user/\*.read and so on) but they system will automatically restrict the scope to read-only access
- Scope for requesting context data
	- launch/patient : for cases where the client needs the patient context at launch time.
- Scopes for requesting identity data
	- *○* openid fhirUser : When the system receives this OpenID connect scope pair, the client app will receive an id\_token that contain information about the current clinical end-user
- Scopes for requesting a refresh token
	- online\_access : Requests a refresh\_token that can be used to obtain a new access token to replace an expired one, and that will be usable for as long as the end-user remains online.
	- *offline\_access* : Requests a refresh\_token that can be used to obtain a new access token to replace an expired token, and that will remain usable for as long as the authorization server and end-user will allow, regardless of whether the end-user is online.

# **ELECTRONIC HEALTH INFORMATION (EHI) EXPORT**

OneTouch EMR leverages FHIR Bulk Data Access to enable users to export patient data.

# **Single Patient EHI Export**

Any user with an Office Manager, Practice Administrator, or System Administrator role will be able to export data for a single patient via the Administration Panel. From the **Administration** -> **General** menu, there will be a section for Single Patient Export containing a link to the **Export Patient EHI** page.

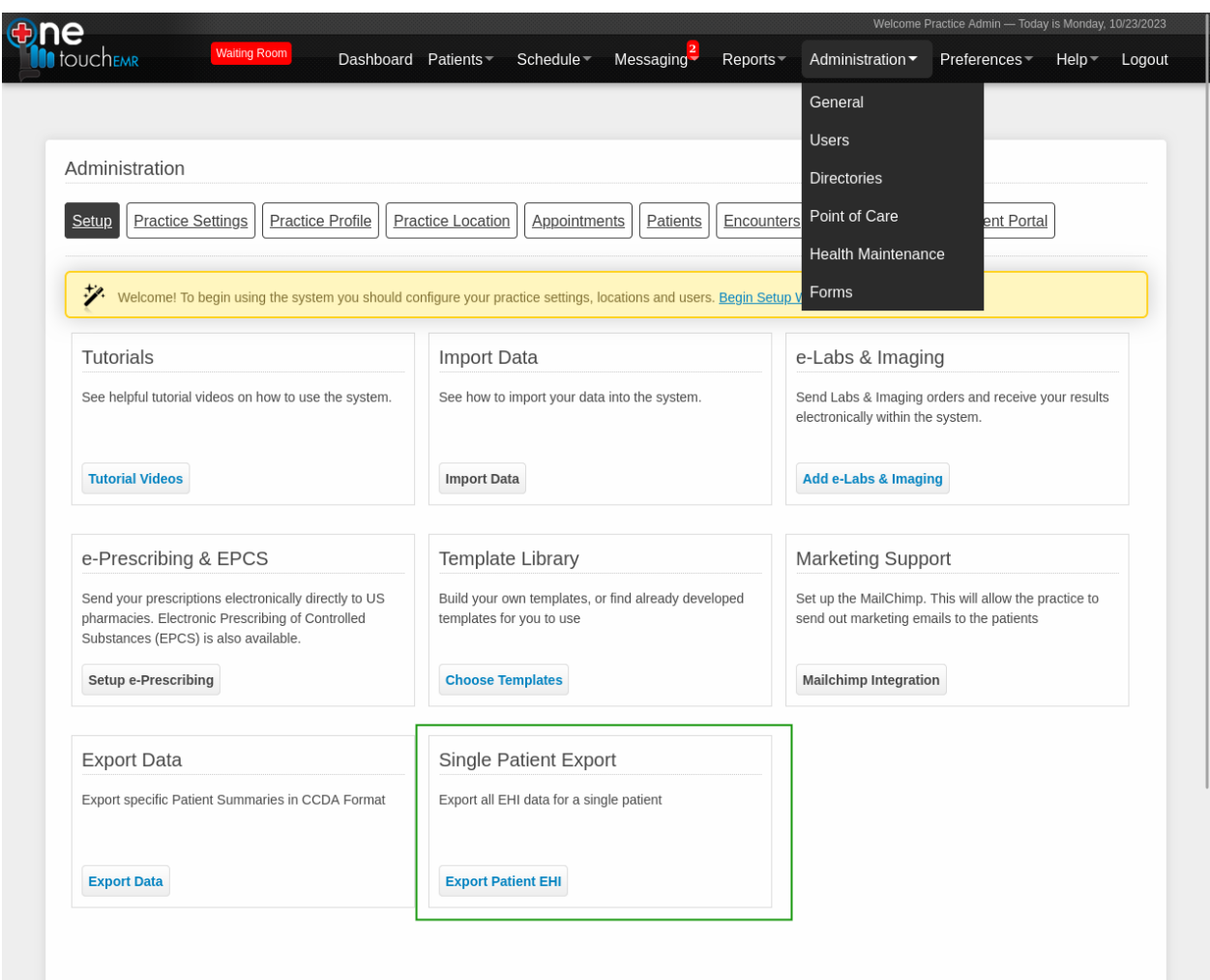

The user can enter the name of a patient and , with the help of the autocomplete feature, select the patient whose EHI will be exported.

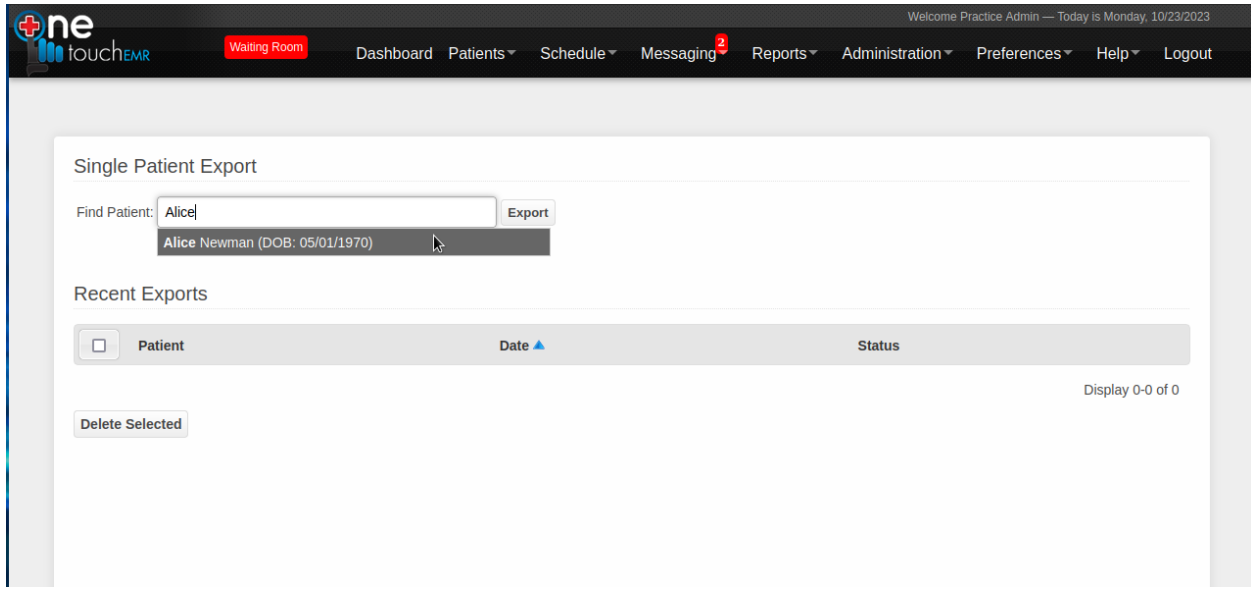

After clicking export, the system will start the export process. Depending on the volume of the data being, processing may take a while. You can monitor the status of the export jobs on the same page.

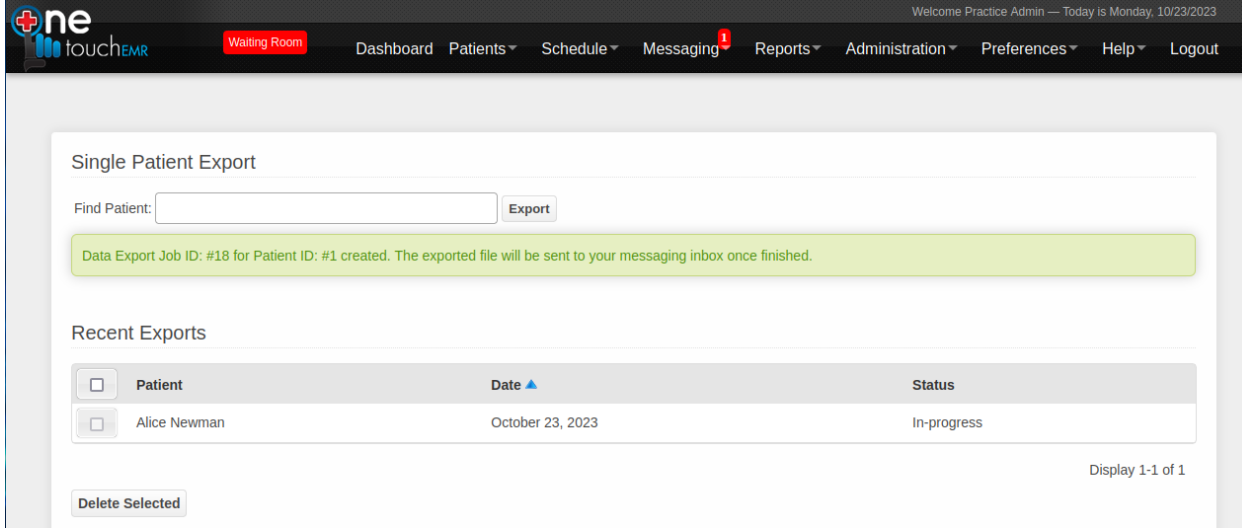

Once the export process is completed, the exported data will be sent through the Messaging system as an attachment in [zipped](https://en.wikipedia.org/wiki/ZIP_(file_format)) format.

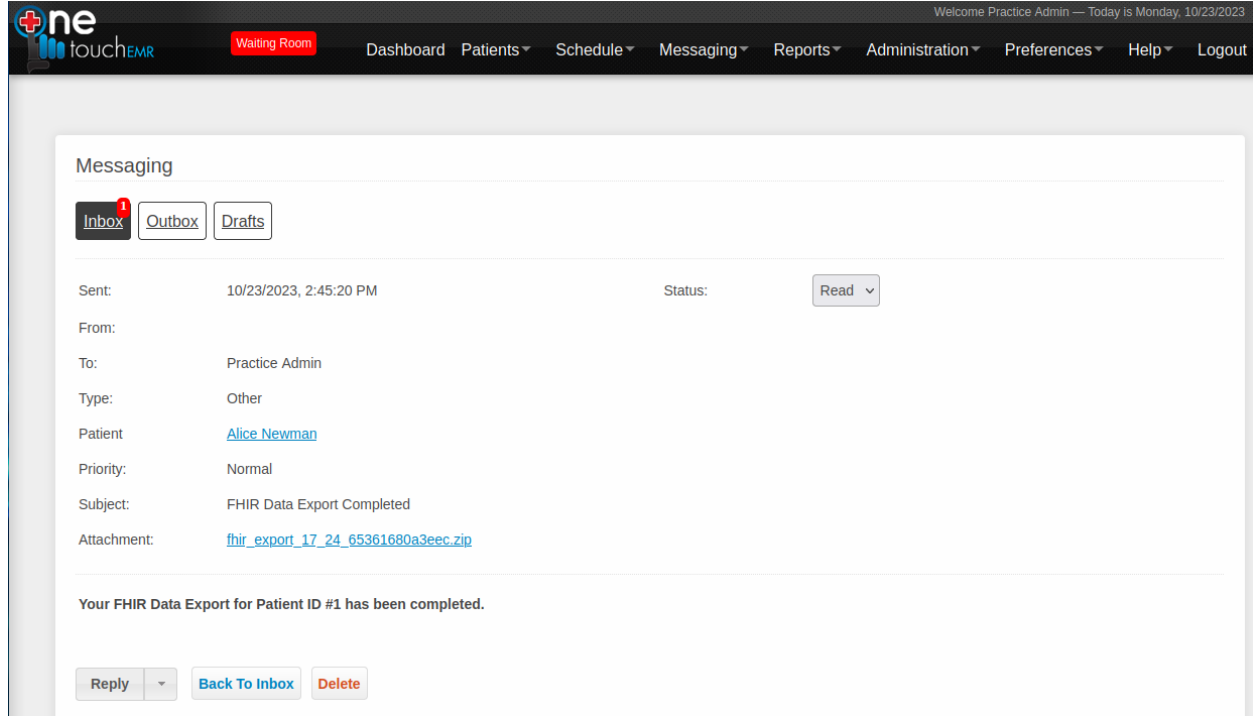

Inside the zip file, the user will see different resource files in NDJSON format ([https://build.fhir.org/nd-json.html\)](https://build.fhir.org/nd-json.html), and plain text file name README.txt containing additional information related to the contents and formats of the files inside the zip file.

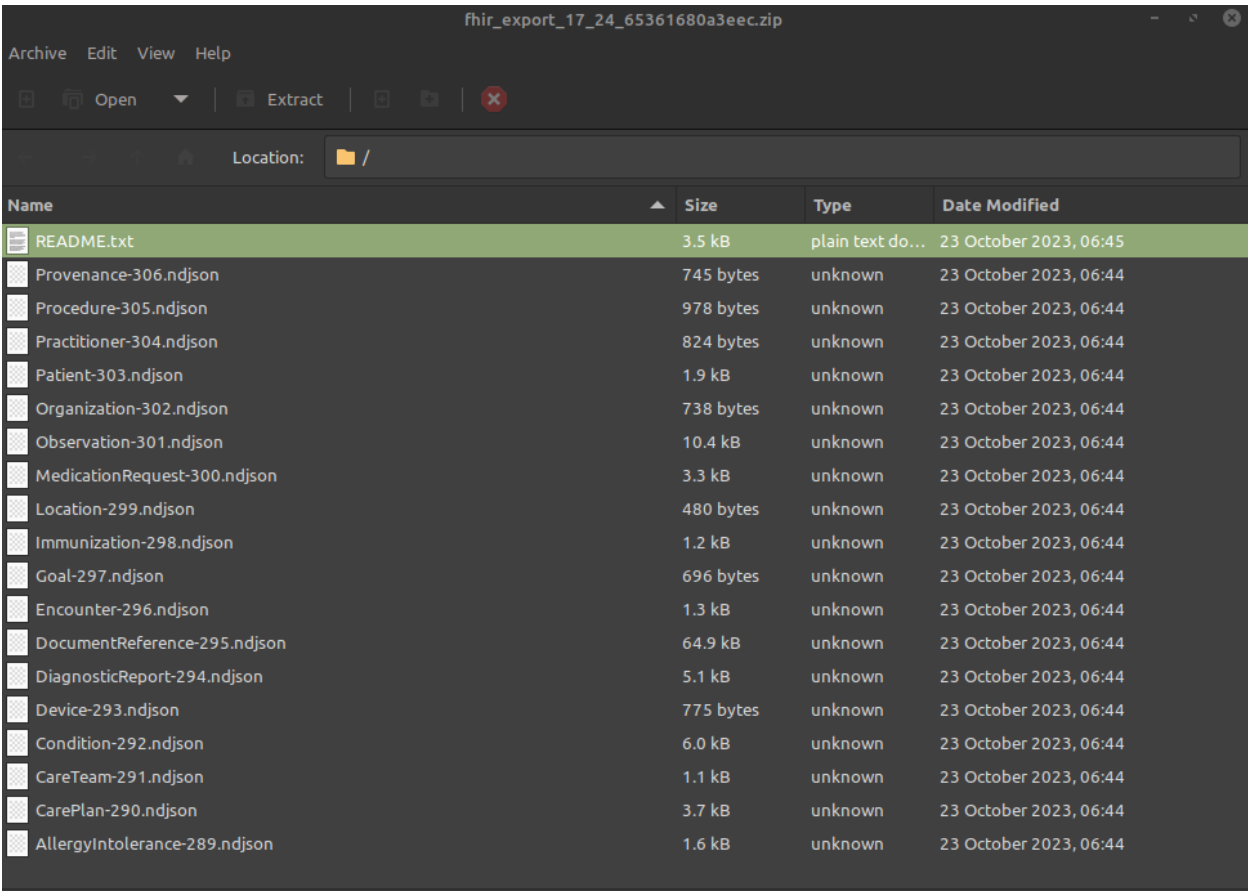

19 objects (109.2 kB), 1 object selected (3.5 kB)

### README.txt contents:

### Exported FHIR Resources:

AllergyIntolerance: - http://www.hl7.org/fhir/us/core/STU3.1.1/StructureDefinition-us-core-allergyintolerance.html

#### CarePlan:

- http://www.hl7.org/fhir/us/core/STU3.1.1/StructureDefinition-us-core-careplan.html

#### CareTeam:

- http://www.hl7.org/fhir/us/core/STU3.1.1/StructureDefinition-us-core-careteam.html

#### Condition:

- http://www.hl7.org/fhir/us/core/STU3.1.1/StructureDefinition-us-core-condition.html

#### Device:

- http://www.hl7.org/fhir/us/core/STU3.1.1/StructureDefinition-us-core-implantable-device.html

#### DiagnosticReport:

- http://www.hl7.org/fhir/us/core/STU3.1.1/StructureDefinition-us-core-diagnosticreport-note.html -
- http://www.hl7.org/fhir/us/core/STU3.1.1/StructureDefinition-us-core-diagnosticreport-lab.html

#### DocumenReference:

- http://www.hl7.org/fhir/us/core/STU3.1.1/StructureDefinition-us-core-documentreference.html

#### Encounter:

- http://www.hl7.org/fhir/us/core/STU3.1.1/StructureDefinition-us-core-encounter.html

#### Goal:

- http://www.hl7.org/fhir/us/core/STU3.1.1/StructureDefinition-us-core-goal.html

#### Immunization:

- http://www.hl7.org/fhir/us/core/STU3.1.1/StructureDefinition-us-core-immunization.html

#### Location:

- http://www.hl7.org/fhir/us/core/STU3.1.1/StructureDefinition-us-core-location.html

#### MedicationRequest:

- http://www.hl7.org/fhir/us/core/STU3.1.1/StructureDefinition-us-core-medication.html
- http://www.hl7.org/fhir/us/core/STU3.1.1/StructureDefinition-us-core-medicationrequest.html

#### Observation:

- http://www.hl7.org/fhir/us/core/STU3.1.1/StructureDefinition-us-core-smokingstatus.html
- http://www.hl7.org/fhir/us/core/STU3.1.1/StructureDefinition-pediatric-weight-for-height.html
- http://www.hl7.org/fhir/us/core/STU3.1.1/StructureDefinition-us-core-observation-lab.html
- http://www.hl7.org/fhir/us/core/STU3.1.1/StructureDefinition-pediatric-bmi-for-age.html
- http://www.hl7.org/fhir/us/core/STU3.1.1/StructureDefinition-us-core-pulse-oximetry.html
- http://www.hl7.org/fhir/us/core/STU3.1.1/StructureDefinition-head-occipital-frontal-circumference-percentile.html

#### Organization:

- http://www.hl7.org/fhir/us/core/STU3.1.1/StructureDefinition-us-core-organization.html

#### Patient:

- http://www.hl7.org/fhir/us/core/STU3.1.1/StructureDefinition-us-core-patient.html

#### Practitioner:

http://www.hl7.org/fhir/us/core/STU3.1.1/StructureDefinition-us-core-practitioner.html -

#### Procedure:

- http://www.hl7.org/fhir/us/core/STU3.1.1/StructureDefinition-us-core-procedure.html

#### Provenance:

- http://www.hl7.org/fhir/us/core/STU3.1.1/StructureDefinition-us-core-provenance.html

#### Each resource file (ending in .ndjson) is in New line Delimited JSON (NDJSON) Format: NDJSON Format: https://build.fhir.org/nd-json.html

#### Each line contains a resource in FHIR JSON format:

FHIR JSON Format: https://build.fhir.org/json.html

PresentedForm Data for DiagnosticReport and Content Attachment Data for DocumenReference resources are base64-encoded and can be converted to its orignal form by decoding:

- http://hl7.org/fhir/R4/datatypes.html#base64Binary
- https://datatracker.ietf.org/doc/html/rfc4648#section-4

### All Patient EHI Export

Data for all patients can also be exported in the same format as the single patient export. However, due to the large volume of data that needs to be processed, this can only be requested through support by contacting OneTouch EMR.

# **TERMS AND CONDITIONS**

OT EMR, Inc. offers some of its data from OneTouch EMR 3 in machine readable format through an Application Programming Interface (API). This service is offered subject to your acceptance of the terms and conditions (Agreement) contained herein.

All of the content, documentation, code, and related materials made available to you through the API are subject to these terms. Access to use the API or its content constitutes acceptance of this Agreement.

Using this API does not require pre registration with OT EMR, Inc., instead a username/password is required from the registered client. You may use any of the OT EMR, Inc. API's to develop a service or services to search, display, analyze, retrieve, view, and otherwise "get" information from OT EMR, Inc.

This API is provided "AS IS", without warranty of any kind, express or implied, including but not limited to the warranties of merchantability, fitness for a particular purpose and non-infringement. In no event shall the authors or copyright holders be liable for any claim, damages or other liability, whether in an action of contract, tort or otherwise, arising from, out of or in connection with the API or the use or other dealings in the Software.

Only OT EMR, Inc. may modify the terms of this Agreement. Company may modify the terms of this Agreement without written notice by posting the modified Agreement on our Company website.

### **You hereby warrant that:**

(1) Your use of the API will be in strict accordance with the OT EMR, Inc. Privacy Policy, this Agreement, and all applicable laws and regulations; and

(2) Your use of the API will not infringe or misappropriate the intellectual property rights of any third party.

## **Fees**

Currently thi API is available free of charge to the registered clients who are already paying fees i.e. the clients who are on paid plans.

Free Plan/Freemium tier clients have to pay a monthly fee that interacts with OneTouch APIs, and can request a quote by contacting sales@onetouchemr.com.

# **Restrictions & Limitations**

**Restrictions and Limitations:** Developer(s) shall implement the APIs in accordance with the OneTouch EMR API Documentation. Developer(s) shall not: (i) modify, reverse engineer, decompile, or otherwise alter or attempt to gain access to the APIs or the OneTouch EMR in a manner not in accordance with this Agreement, (ii) use or enable its customers to use the APIs for the purposes of testing or comparison of OneTouch EMR or for any purpose competitive with OneTouch EMR, or (iii) perform bulk operations with APIs that are designed for single contact operations or perform single contact operations with APIs that are designed for performing bulk operations. Developer(s) agrees to protect the security and confidentiality of any credentials and API keys disclosed by OneTouch hereunder.

**Ownership; No Other Licenses**. The APIs contained in the Offering shall remain the sole and exclusive intellectual property of OneTouch EMR and the Developer shall reasonably assist OneTouch EMR in protecting such ownership. No other licenses or rights in any of OneTouch EMR's intellectual property rights are granted hereunder.

# **Obligations**

None. This API is optional.

# **Registration Process Requirements**

Contact our sales department at [sales@onetouchemr.com](mailto:sales@onetouchemr.com) to initiate any requests to set up for a client.